# DLMtool: Data-Limited Methods Toolkit (v3.2)

Thomas R. Carruthers and Adrian Hordyk

# SEDAR49-RD-03

June 2016

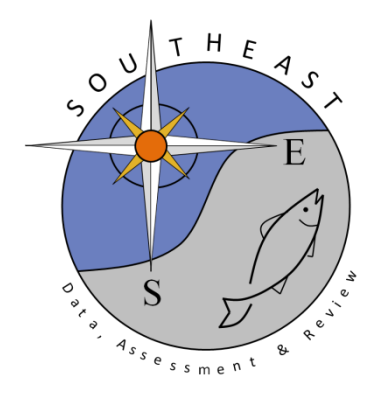

# Package 'DLMtool'

June 9, 2016

Type Package Title Data-Limited Methods Toolkit Version 3.2 Date 2016-06-08 Author Tom Carruthers and Adrian Hordyk Maintainer Tom Carruthers <t.carruthers@fisheries.ubc.ca> Description Simulation testing and implementation of data-limited fishery stock assessment methods. License GPL-2 Depends R (>= 2.10.0), methods, snowfall, boot, MASS, parallel LazyData yes LazyLoad yes VignetteBuilder knitr Suggests knitr, rmarkdown NeedsCompilation no Imports Rcpp, abind, readxl LinkingTo Rcpp Repository CRAN Date/Publication 2016-06-09 05:49:14

# R topics documented:

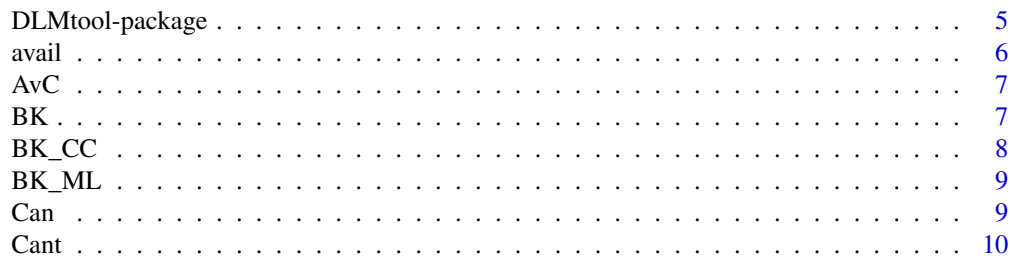

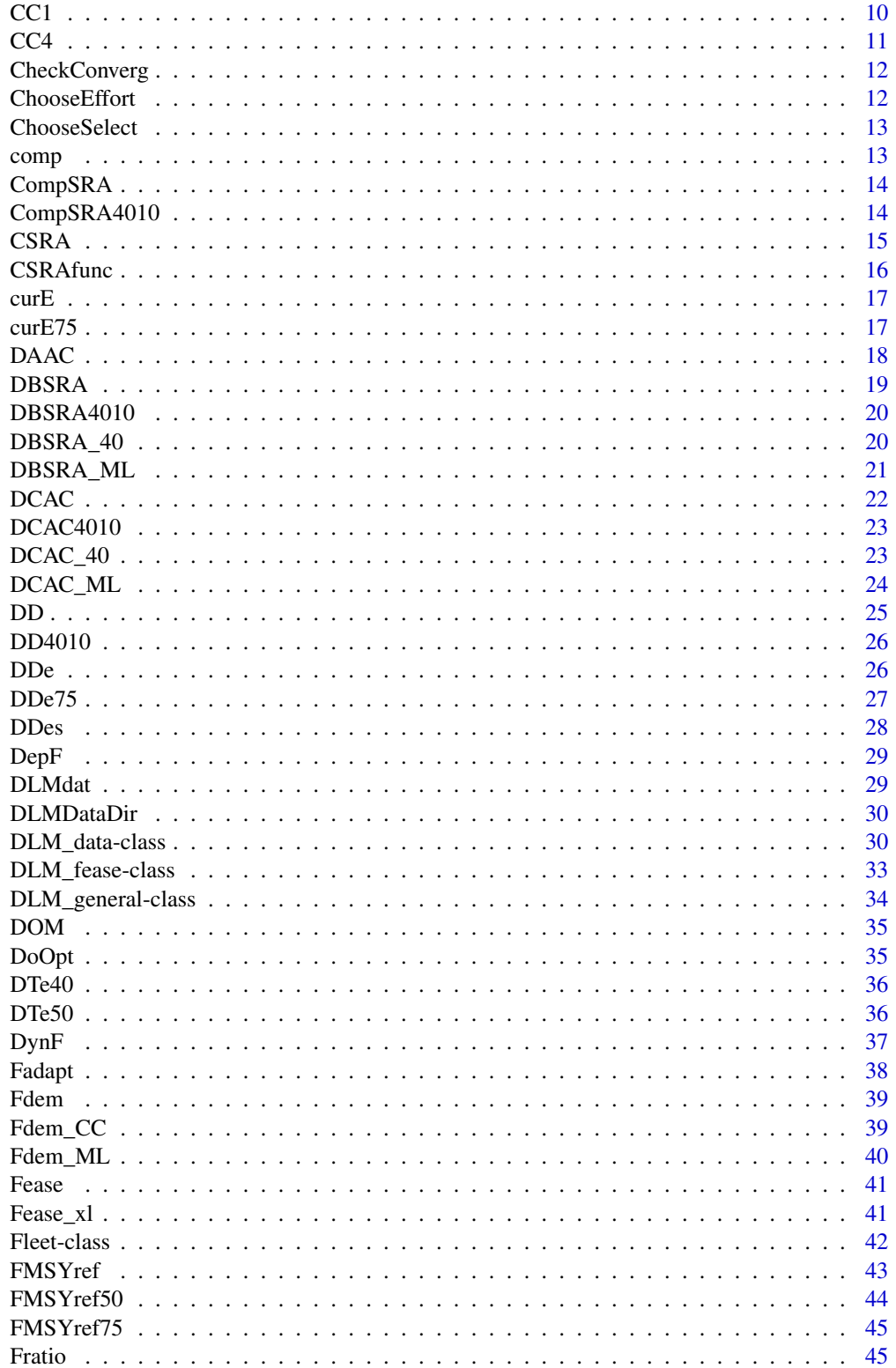

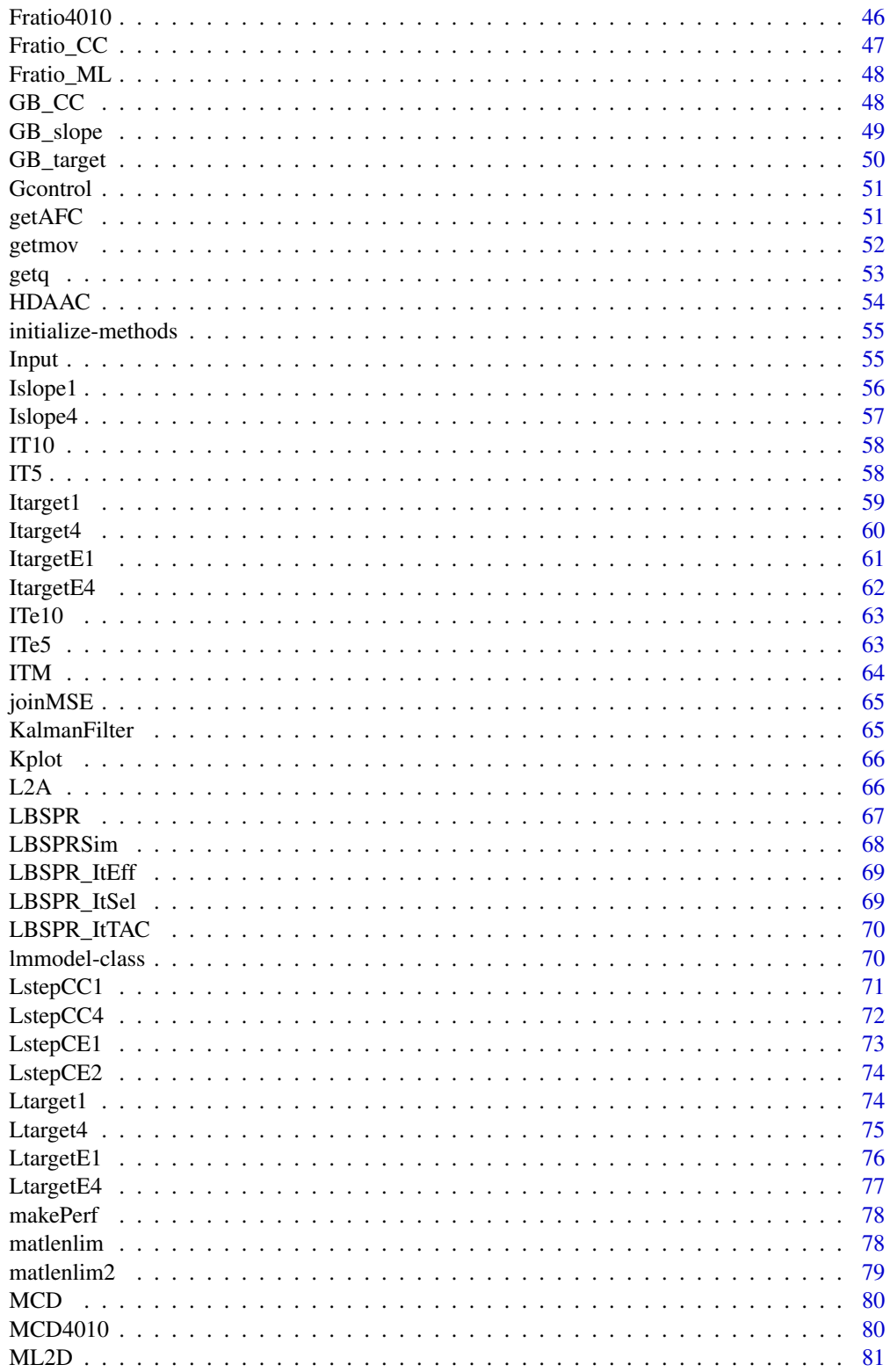

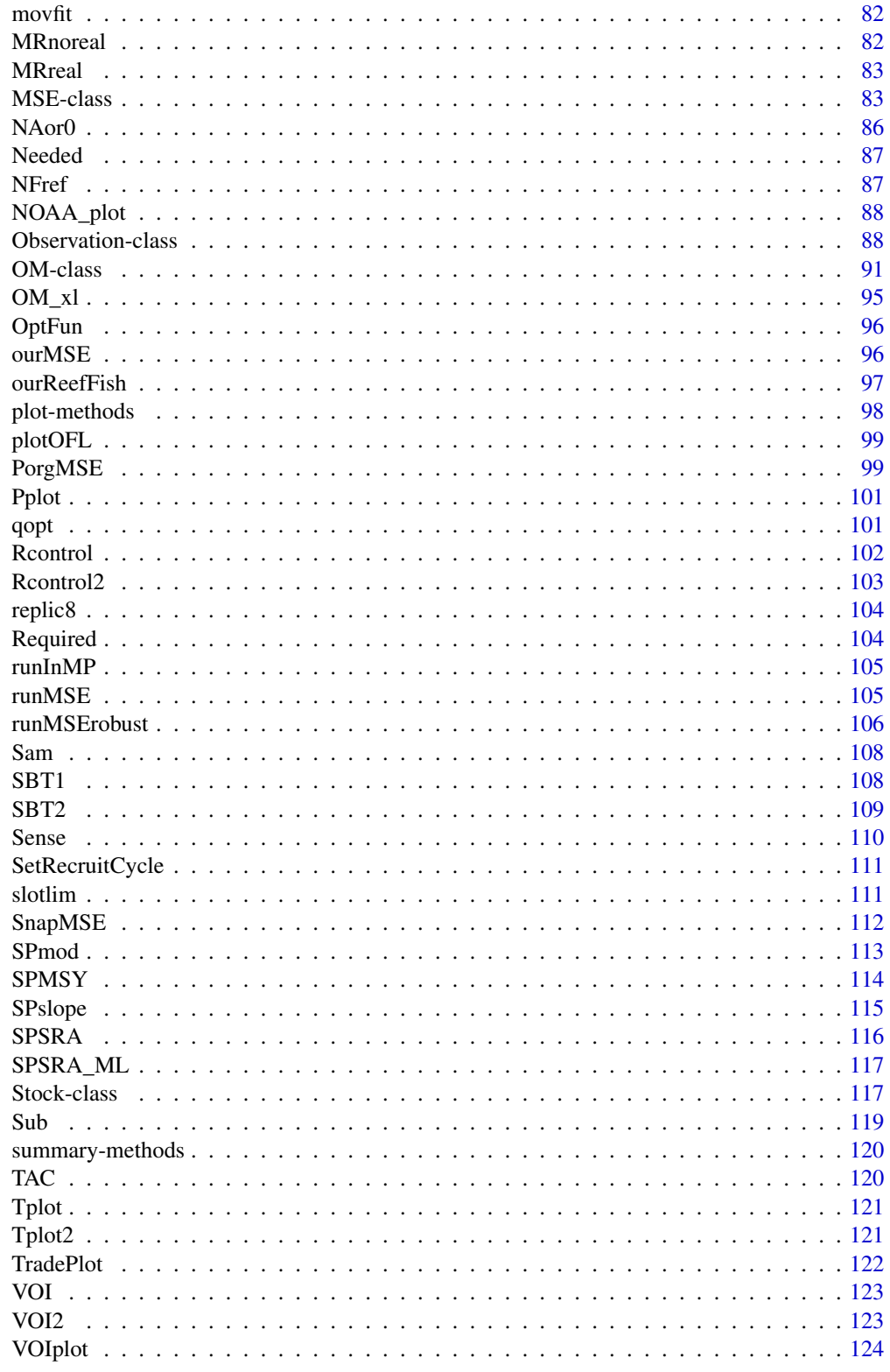

# <span id="page-5-0"></span>DLMtool-package 5

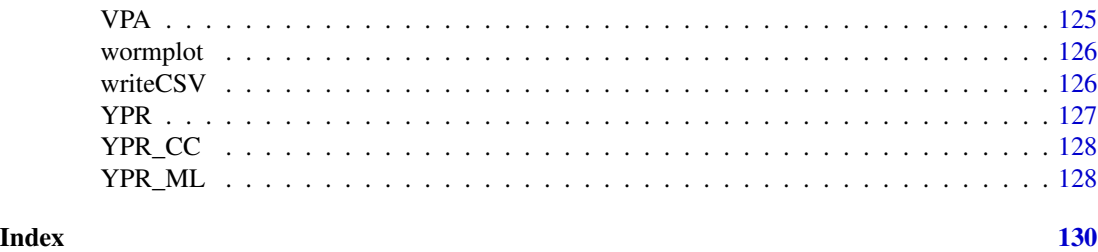

DLMtool-package *Data-Limited Methods Toolkit*

# Description

Simulation testing and implementation of data-limited fishery stock assessment methods

#### Details

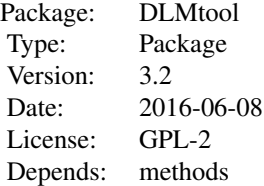

#### Author(s)

Tom Carruthers <t.carruthers@fisheries.ubc.ca> Adrian Hordyk <a.hordyk@murdoch.edu.au>

#### References

Carruthers, T.R., Punt, A.E., Walters, C.J., MacCall, A., McAllister, M.K., Dick, E.J., Cope, J. 2014. Evaluating methods for setting catch limits in data-limited fisheries. Fisheries Research. 153: 48-68.

Carruthers, T.R., Kell, L.T., Butterworth, D.S., Maunder, M.N., Geromont, H.F., Walters, C., McAllister, M.K., Hillary, R., Levontin, P., Kitakado, T., Davies, C.R. Performance review of simple management procedures. ICES Journal of Marine Science.

# Examples

```
# --- Application to real fishery data ---
library(DLMtool)
library(snowfall) # load package for parallel computing
sfInit(parallel=TRUE, cpus=2) # initiate the cluster with two cpus
```

```
mydata<-new('DLM_data') # create a new DLM data object and define:
mydata@Year<-2001:2010 # years
mydata@Cat<-matrix((11:20)*10*runif(10,0.5,1.5),nrow=1) # make up some annual catches
mydata@Ind<-matrix(seq(1.1,0.9,length.out=10)*runif(10,0.5,1.5),nrow=1)
mydata@Mort<-0.2 # instantaneous natural mortality rate
mydata@Abun<-1000 # current abundance estimate (biomass)
mydata@FMSY_M<-0.5 # guess of the ratio of FMSY to natural mortality rate
mydata@vbLinf<-200 # maximum length
mydata@vbK<-0.2 # von B growth coefficient k
mydata@LFC<-50 # length at first capture
mydata<-TAC(mydata) # calculate quotas
plot(mydata) # plot them
mydata<-Sense(mydata,"Fratio") # conduct a sensitivity analysis for one of the methods
```
sfStop()

#### avail *What objects of this class are available*

#### Description

Generic class finder

#### Usage

avail(classy)

## Arguments

classy A class of object (character string, e.g. 'Fleet')

#### Details

Finds objects of the specified class in the global environment or the package:DLMtool

# Author(s)

T. Carruthers

<span id="page-7-0"></span>A simple average catch MP that is included to demonstrate a 'status quo' management option.

# Usage

 $AvC(x, DLM_data, reps = 100)$ 

# Arguments

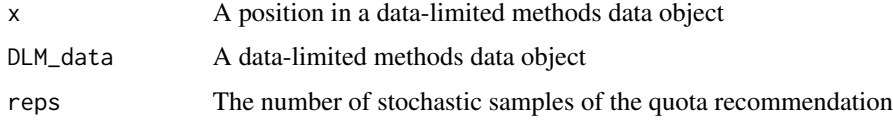

# Value

A numeric vector of TAC recommendations

# Author(s)

T. Carruthers

BK *Beddington and Kirkwood life-history MP (simple version)*

# Description

Sets an OFL according to current abundance and an approximation of FMSY based on length at first capture.

#### Usage

 $BK(x, DLM_data, reps = 100)$ 

# Arguments

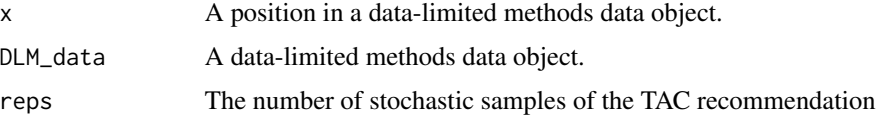

# <span id="page-8-0"></span>Note

This is the simple version of the BK MP. The paper has a more complex approach that might work better.

# Author(s)

T. Carruthers.

# References

Beddington, J.R., Kirkwood, G.P., 2005. The estimation of potential yield and stock status using life history parameters. Philos. Trans. R. Soc. Lond. B Biol. Sci. 360, 163-170.

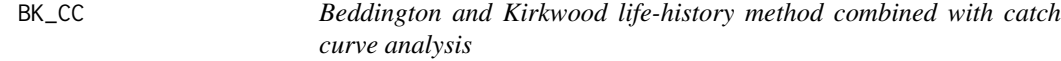

#### Description

Calculates an OFL using a catch curve estimate of current F and an approximation of FMSY based on length at first capture.

#### Usage

BK\_CC(x, DLM\_data, reps = 100, Fmin=0.005)

#### Arguments

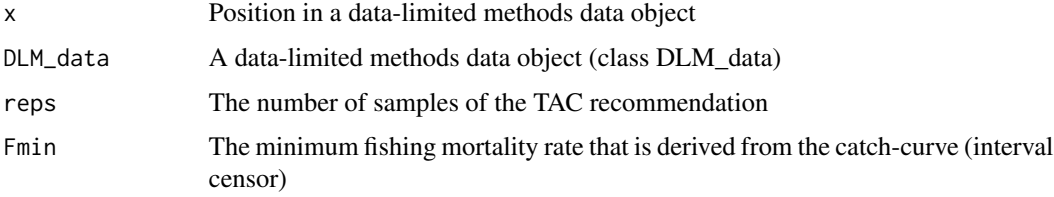

#### Author(s)

T. Carruthers

# References

Beddington, J.R., Kirkwood, G.P., 2005. The estimation of potential yield and stock status using life history parameters. Philos. Trans. R. Soc. Lond. B Biol. Sci. 360, 163-170.

<span id="page-9-0"></span>BK\_ML *Beddington and Kirkwood life-history analysis with mean-length estimator of current abundance*

# Description

Uses an approximation to FMSY based on length at first capture and an estimate of current abundance based on a mean-length estimator.

#### Usage

 $BK_ML(x, DLM_data, reps = 100)$ 

#### **Arguments**

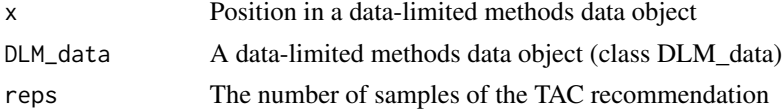

#### Note

The mean length extension was programmed by Gary Nelson as part of his excellent R package 'fishmethods'

#### Author(s)

T. Carruthers

# References

Beddington, J.R., Kirkwood, G.P., 2005. The estimation of potential yield and stock status using life history parameters. Philos. Trans. R. Soc. Lond. B Biol. Sci. 360, 163-170.

Can *What data-limited methods can be applied to this DLM\_data object?*

#### Description

An diagnostic tool that looks up the slot requirements of each method and compares this to the data available to limit the analysis to methods that have the correct data, do not produce errors and run within a time limit. Time limit is the maximum time taken to carry out five reps (stochastic samples) of a given method and is in units of seconds.

#### Usage

Can(DLM\_data, timelimit = 1)

# <span id="page-10-0"></span>Arguments

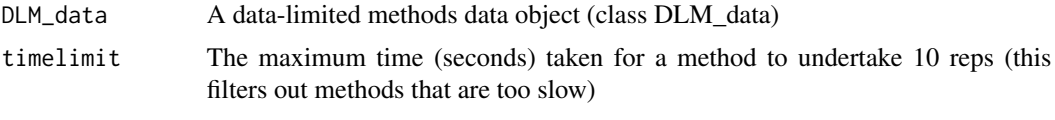

Cant *What methods can't be applied to this DLM data object*

# Description

The methods that don't have sufficient data, lead to errors or don't run in time along with a list of their data requirments.

# Usage

Cant(DLM\_data, timelimit = 1)

# Arguments

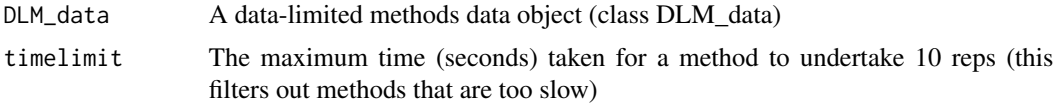

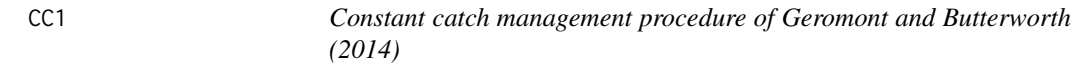

# Description

The TAC is the average catch over last yrsmth years.

# Usage

 $CC1(x, DLM_data, reps = 100, yrsmth = 5, xx=0)$ 

# Arguments

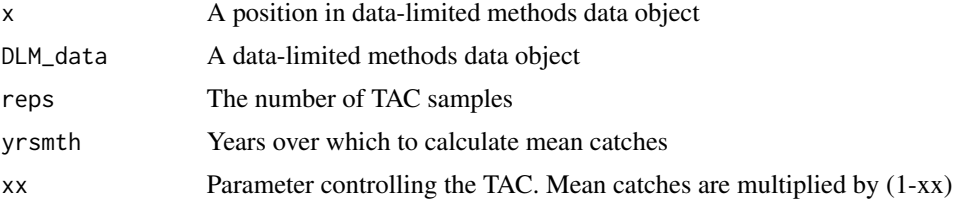

#### <span id="page-11-0"></span> $CC4$  11

# Details

This is one of four constant catch rules of Geromont and Butterworth 2014.

# Value

A numeric vector of TAC recommendations

# Author(s)

T. Carruthers

# References

Geromont, H.F., Butterworth, D.S. 2014. Generic management procedures for data-poor fisheries; forecasting with few data. ICES J. Mar. Sci. doi:10.1093/icesjms/fst232

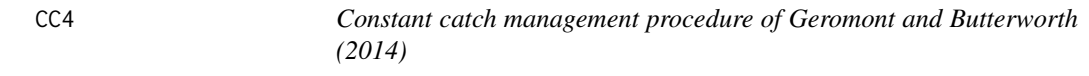

# Description

The TAC is the average catch over last yrsmth years reduced by 30

#### Usage

 $CC4(x, DLM_data, reps = 100, yrsmth = 5, xx=0.3)$ 

## Arguments

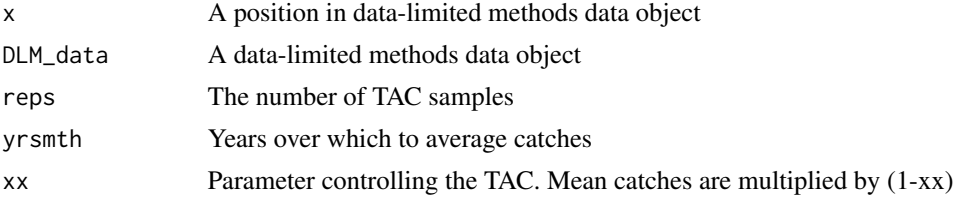

# Details

This is one of four constant catch MPs of Geromont and Butterworth 2014.

# Value

A numeric vector of TAC recommendations

# Author(s)

T. Carruthers

# <span id="page-12-0"></span>References

Geromont, H.F., Butterworth, D.S. 2014. Generic management procedures for data-poor fisheries; forecasting with few data. ICES J. Mar. Sci. doi:10.1093/icesjms/fst232

CheckConverg *MSE convergence diagnostic*

# Description

Have I undertaken enough simulations (nsim)? Has my MSE converged on stable (reliable) peformance metrics?

# Usage

CheckConverg(MSEobj,thresh=2, Plot=TRUE)

# Arguments

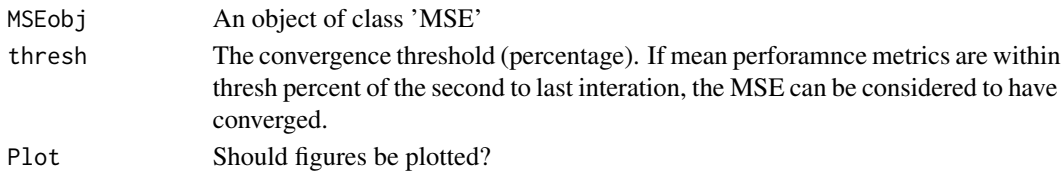

#### Author(s)

A. Hordyk

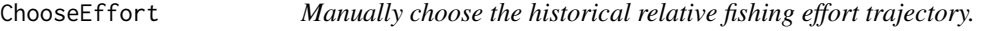

# Description

Interactive plot which allows users to specify the relative trajectory and variability in the historical fishing effort.

#### Usage

```
ChooseEffort(FleetObj, Years=NULL)
```
#### Arguments

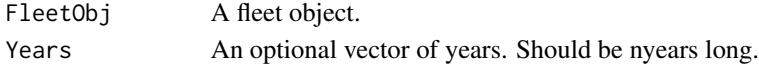

#### Author(s)

A. Hordyk

<span id="page-13-0"></span>

Input the first historical year, and all years where selectivity pattern changed (separated by comma).

Interactive plot which allows users to specify a range for the length at 5% and full selection (LFS), as well as selectivity at maximum length for each year. Produces a simple plot which shows the range in selectivity pattern for each break-point year. Selectivity-at-length is fixed in between breakpoint years. Note that this function replaces 'nyears' in the Fleet object with the value defined here (FstYr:current year).

#### Usage

```
ChooseSelect(Fleet, Stock=NULL, FstYr=NULL, SelYears=NULL)
```
#### Arguments

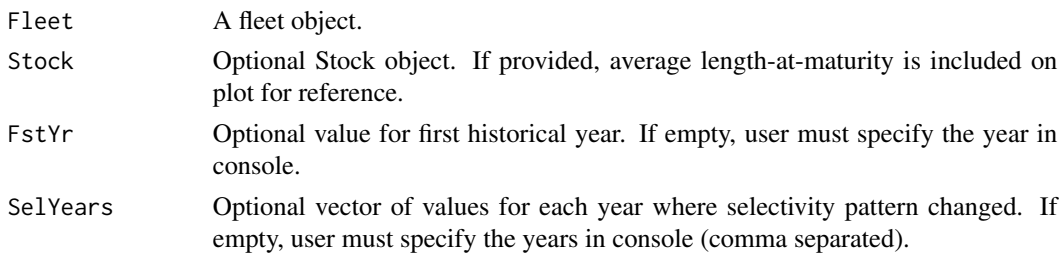

# Author(s)

A. Hordyk

comp *Comparison plots for individual simulations*

# Description

A simulation by simulation approach to plotting results

#### Usage

```
comp(MSEobj,MPs=NA)
```
#### Arguments

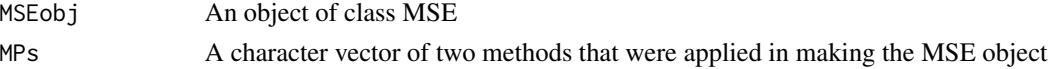

# <span id="page-14-0"></span>Author(s)

T. Carruthers

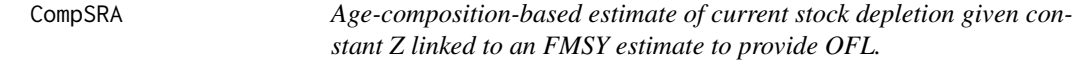

#### Description

Estimates an OFL based on a Stock Reduction analysis fitted to current age-composition data. Knife-edge vulnerability at age at maturity allows for an FMSY estimate. OFL=FMSY\*F/C

# Usage

CompSRA(x, DLM\_data, reps = 100)

# Arguments

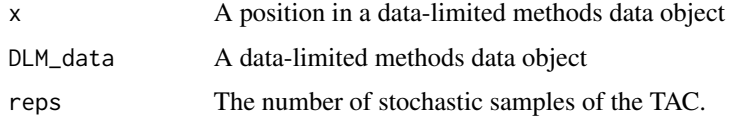

# Note

Given a fixed historical F, What level of depletion gives you this length composition?

# Author(s)

T. Carruthers

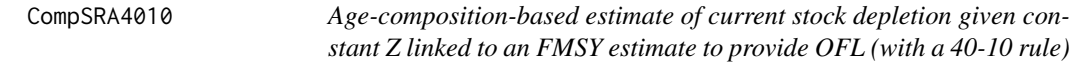

# Description

Estimates an OFL based on a Stock Reduction analysis fitted to current age-composition data. Knife-edge vulnerability at age at maturity allows for an FMSY estimate. OFL=FMSY\*F/C

# Usage

CompSRA4010(x, DLM\_data, reps = 100)

#### <span id="page-15-0"></span> $CSRA$  15

# Arguments

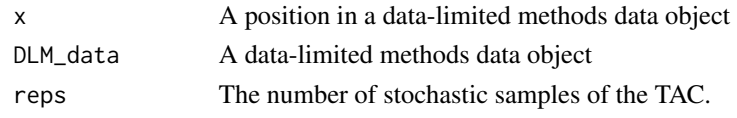

# Note

Given a fixed historical F, What level of depletion gives you this length composition?

## Author(s)

T. Carruthers

CSRA *Catch at size reduction analysis*

# Description

What depletion level and corresponding equlibrium F arise from data regarding mean length of current catches, natural mortality rate, steepness of the stock recruitment curve, maximum length, maximum growth rate, age at maturity, age based vulnerability, maturity at age, maximum age and number of historical years of fishing.

# Usage

CSRA(M,h,Linf,K,t0,AM,a,b,vuln,mat,ML,CAL,CAA,maxage,nyears)

## Arguments

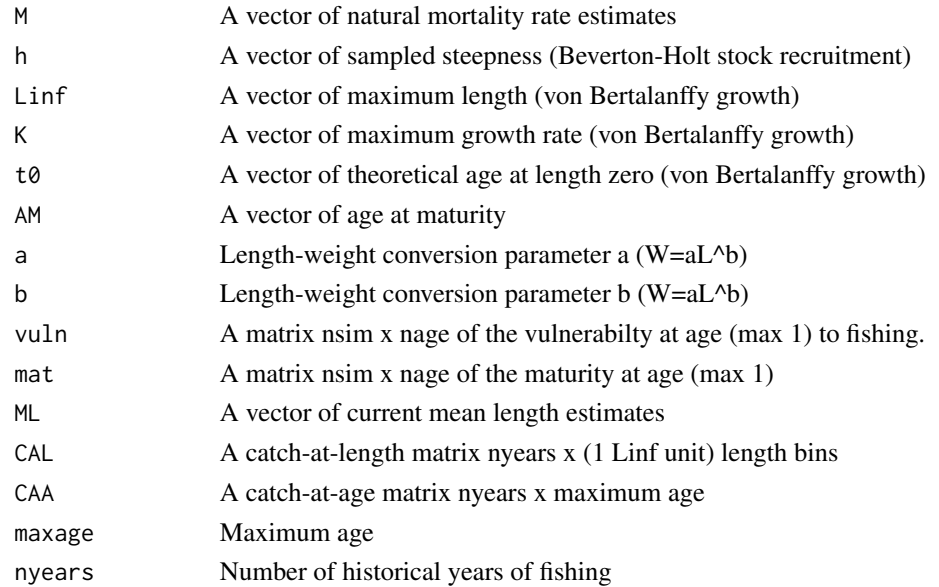

# <span id="page-16-0"></span>Author(s)

T. Carruthers

CSRAfunc *Optimization function for CSRA*

# Description

What depletion level and corresponding equlibrium F arise from data regarding mean length of current catches, natural mortality rate, steepness of the stock recruitment curve, maximum length, maximum growth rate, age at maturity, age based vulnerability, maturity at age, maximum age and number of historical years of fishing.

# Usage

```
CSRAfunc(lnF,Mc,hc,maxage,nyears,AFSc,AFCc,Linfc,
         Kc,t0c,AMc,ac,bc,vulnc,matc,MLc,CAL,CAA,
         opt=T,meth="ML")
```
# Arguments

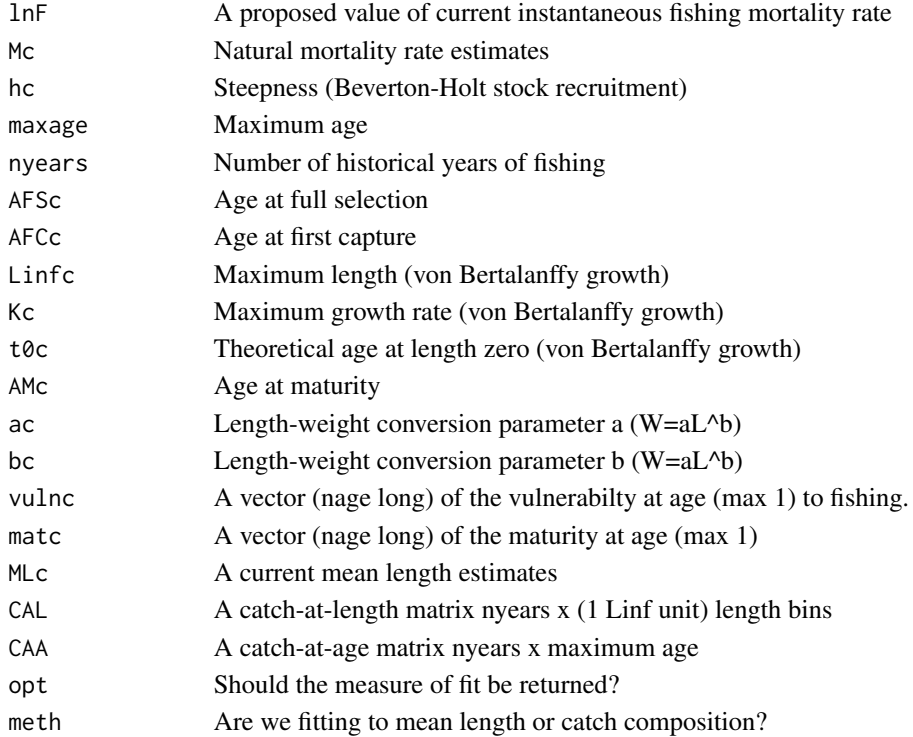

# Author(s)

T. Carruthers

<span id="page-17-0"></span>Constant fishing effort set at final year of historical simulations subject to changes in catchability determined by OM@qinc and interannual variability in catchability determined by OM@qcv. This MP is intended to represent a 'status quo' management approach.

#### Usage

curE(x, DLM\_data, ...)

#### Arguments

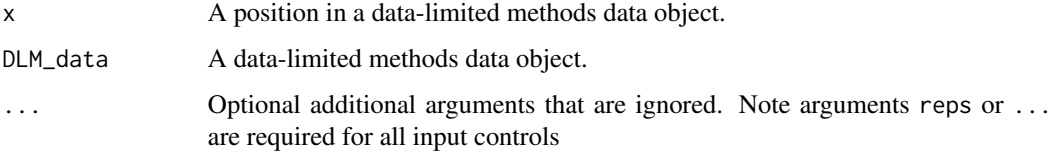

# Note

Made up for this package.

#### Author(s)

T. Carruthers.

curE75 *Fishing at 75 per cent of current effort levels*

#### Description

Constant fishing effort set at 75 per cent of final year of historical simulations subject to changes in catchability determined by OM@qinc and interannual variability in catchability determined by OM@qcv. This MP is intended to represent a 'status quo' management approach.

# Usage

curE75(x, DLM\_data, ...)

# <span id="page-18-0"></span>Arguments

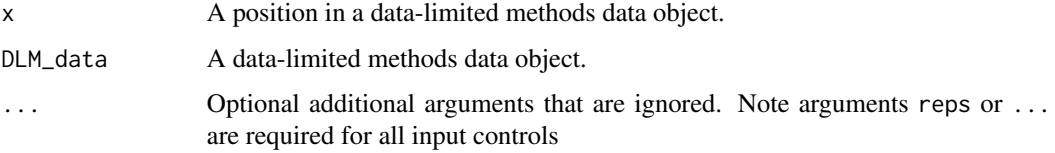

# Note

Made up for this package.

# Author(s)

T. Carruthers.

DAAC *Depletion Adjusted Average Catch*

# Description

Essentially DCAC multiplied by 2\*depletion and divided by BMSY/B0 (Bpeak)

#### Usage

DAAC(x, DLM\_data, reps = 100)

# Arguments

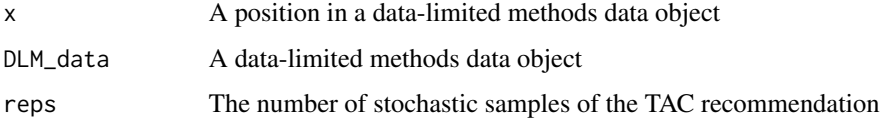

#### Author(s)

W. Harford and T. Carruthers

# References

MacCall, A.D., 2009. Depletion-corrected average catch: a simple formula for estimating sustainable yields in data-poor situations. ICES J. Mar. Sci. 66, 2267-2271. Harford W. and Carruthers, T. 2016. Simulation testing novel catch-based fisheries management. In draft, intended for Fish. Bull.

<span id="page-19-0"></span>

User prescribed BMSY/B0, M, FMSY/M are used to find B0 and therefore the OFL by backconstructing the stock to match a user specified level of stock depletion (OFL =  $M * FMSY/M *$ depletion\* B0).

#### Usage

 $DBSRA(x, DLM_data, reps = 100)$ 

#### Arguments

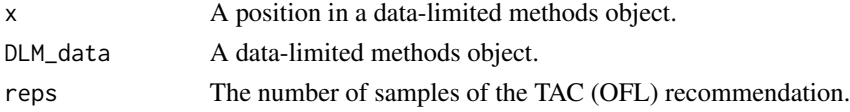

#### Details

You specify a range of stock depletion and, given historical catches DB-SRA calculates what unfished biomass must have been to get you here given samples for M, FMSY relative to M and also BMSY relative to Bunfished.

#### Value

A vector of TAC (OFL) values.

#### Note

This is set up to return the OFL (FMSY \* current biomass).

You may have noticed that you -the user- specify three of the factors that make the quota recommendation. So this can be quite a subjective method.

Also the DB-SRA method of this package isn't exactly the same as the original method of Dick and MacCall (2011) because it has to work for simulated depletions above BMSY/B0 and even on occasion over B0. Also it doesn't have the modification for flatfish life histories that has previously been applied by Dick and MacCall.

# Author(s)

T. Carruthers

# References

Dick, E.J., MacCall, A.D., 2011. Depletion-Based Stock Reduction Analysis: A catch-based method for determining sustainable yields for data-poor fish stocks. Fish. Res. 110, 331-341.

<span id="page-20-0"></span>DBSRA4010 *Depletion-Based Stock Reduction Analysis paired with 40-10 harvest control rule*

#### Description

User prescribed BMSY/B0, M, FMSY/M are used to find B0 and therefore the OFL by backconstructing the stock to match a user specified level of stock depletion (OFL =  $M * FMSY/M *$ depletion\* B0). In this method DBSRA is paried with the 40-10 rule that throttles back the OFL to zero at 10 percent of unfished biomass.

#### Usage

 $DBSRA4010(x, DLM_data, reps = 100)$ 

# Arguments

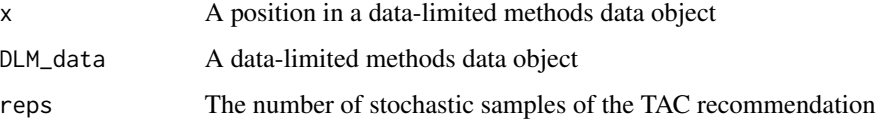

# Author(s)

T. Carruthers

#### References

Dick, E.J., MacCall, A.D., 2011. Depletion-Based Stock Reduction Analysis: A catch-based method for determining sustainable yields for data-poor fish stocks. Fish. Res. 110, 331-341.

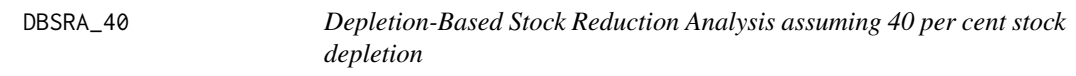

#### Description

DBSRA assuming that current stock depletion is exactly 40 per cent of unfished stock levels.

# Usage

DBSRA\_40(x, DLM\_data, reps = 100)

# <span id="page-21-0"></span>DBSRA\_ML 21

#### **Arguments**

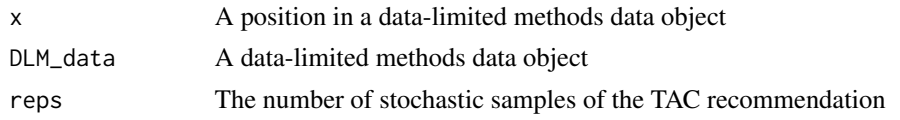

# Note

A 40 percent assumption for current depletion is more or less the most optimistic state for a stock (ie very close to BMSY/B0 for many stocks).

# Author(s)

T. Carruthers.

# References

Dick, E.J., MacCall, A.D., 2010. Estimates of sustainable yield for 50 data-poor stocks in the Pacific Coast groundfish fishery management plan. Technical memorandum. Southwest fisheries Science Centre, Santa Cruz, CA. National Marine Fisheries Service, National Oceanic and Atmospheric Administration of the U.S. Department of Commerce. NOAA-TM-NMFS-SWFSC-460.

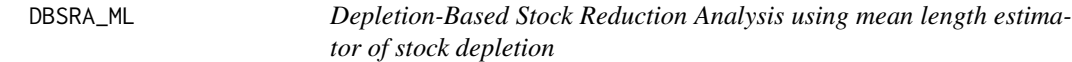

# Description

DBSRA using the mean length estimator to calculate current stock depletion.

#### Usage

DBSRA\_ML(x, DLM\_data, reps = 100)

#### Arguments

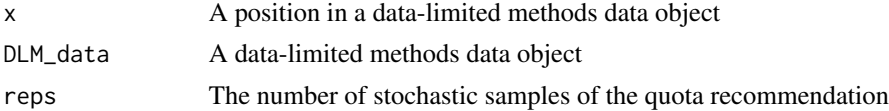

# Note

The mean length extension was programmed by Gary Nelson as part of his excellent R package 'fishmethods'

#### Author(s)

T. Carruthers

#### <span id="page-22-0"></span>References

Dick, E.J., MacCall, A.D., 2011. Depletion-Based Stock Reduction Analysis: A catch-based method for determining sustainable yields for data-poor fish stocks. Fish. Res. 110, 331-341.

# DCAC *Depletion Corrected Average Catch*

#### Description

A method of calculating an MSY proxy (FMSY \* BMSY and therefore the OFL at most productive stock size) based on average catches accounting for the windfall catch that got the stock down to BMSY levels.

#### Usage

 $DCAC(x, DLM_data, reps = 100)$ 

#### **Arguments**

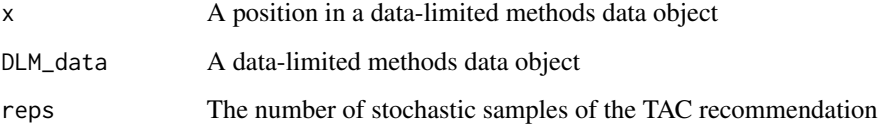

#### Note

It's probably worth noting that DCAC TAC recomemndations do not tend to zero as depletion tends to zero. It adjusts for depletion only in calculating historical average catch. It follows that at stock levels much below BMSY, DCAC tends to chronically overfish.

# Author(s)

T. Carruthers

# References

MacCall, A.D., 2009. Depletion-corrected average catch: a simple formula for estimating sustainable yields in data-poor situations. ICES J. Mar. Sci. 66, 2267-2271.

<span id="page-23-0"></span>

A method of calculating an MSY proxy (FMSY \* BMSY and therefore the OFL at most productive stock size) based on average catches accounting for the windfall catch that got the stock down to BMSY levels. In this method DCAC is paired with the 40-10 rule that throttles back the OFL to zero at 10 percent of unfished stock size (the OFL is not subject to downward adjustment above 40 percent unfished)

# Usage

 $DCAC4010(x, DLM_data, reps = 100)$ 

# Arguments

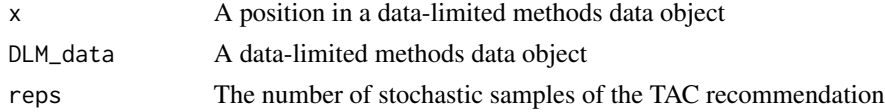

#### Note

DCAC can overfish below BMSY levels. The 40-10 harvest control rule largely resolves this problem providing an MP with surprisingly good performance even at low stock levels.

#### Author(s)

T. Carruthers

#### References

MacCall, A.D., 2009. Depletion-corrected average catch: a simple formula for estimating sustainable yields in data-poor situations. ICES J. Mar. Sci. 66, 2267-2271.

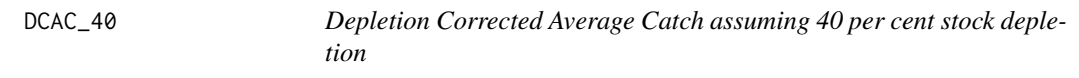

# Description

DCAC assuming that current stock biomass is exactly 40 per cent of unfished levels.

#### Usage

 $DCAC_40(x, DLM_data, reps = 100)$ 

# <span id="page-24-0"></span>Arguments

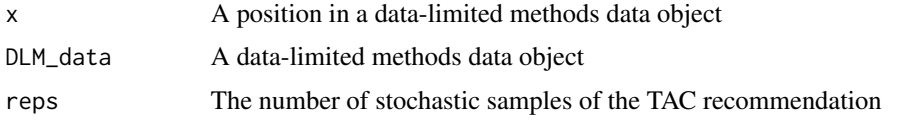

#### Note

The 40 percent depletion assumption doesn't really affect DCAC that much as it already makes TAC recommendations that are quite MSY-like.

# Author(s)

T. Carruthers

# References

MacCall, A.D., 2009. Depletion-corrected average catch: a simple formula for estimating sustainable yields in data-poor situations. ICES J. Mar. Sci. 66, 2267-2271.

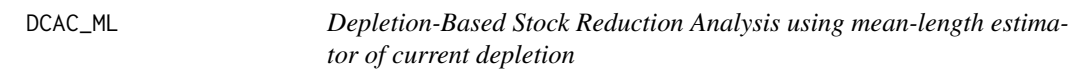

# Description

DCAC that uses the mean length estimator to calculate current stock depletion.

# Usage

DCAC\_ML(x, DLM\_data, reps = 100)

# Arguments

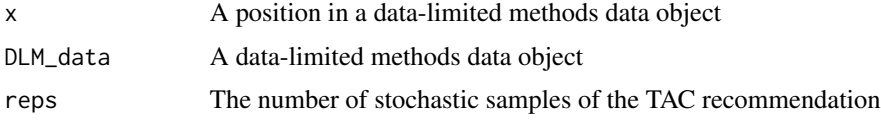

# Note

The mean length extension was programmed by Gary Nelson as part of his excellent R package 'fishmethods'

# Author(s)

T. Carruthers

# <span id="page-25-0"></span>References

MacCall, A.D., 2009. Depletion-corrected average catch: a simple formula for estimating sustainable yields in data-poor situations. ICES J. Mar. Sci. 66, 2267-2271.

DD *Delay - Difference Stock Assessment with UMSY and MSY leading*

# Description

A simple delay-difference assessment that estimates the TAC using a time-series of catches and a relative abundance index.

#### Usage

 $DD(x, DLM_data, reps = 100)$ 

# Arguments

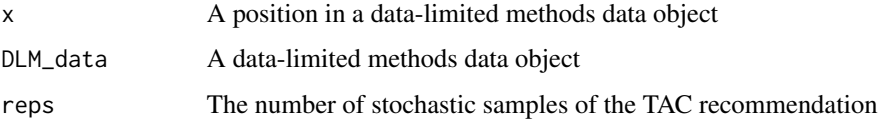

#### Value

A numeric vector of TAC recommendations

#### Note

This DD model is observation error only and has does not estimate process error (recruitment deviations). Similar to many other assessment models it depends on a whole host of dubious assumptions such as temporally stationary productivity and proportionality between the abundance index and real abundance. Unsurprisingly the extent to which these assumptions are violated tends to be the biggest driver of performance for this method.

#### Author(s)

T. Carruthers

# References

Method based on equations of Carl Walters (bug him with questions and expect colourful responses)

<span id="page-26-0"></span>DD4010 *Delay - Difference Stock Assessment with UMSY and MSY leading coupled with a 40-10 harvest control rule*

# Description

A simple delay-difference assessment that estimates the OFL using a time-series of catches and a relative abundance index. In this version of the DD MP a 40-10 rule is imposed over the OFL recommendation.

#### Usage

DD4010(x, DLM\_data, reps = 100)

# Arguments

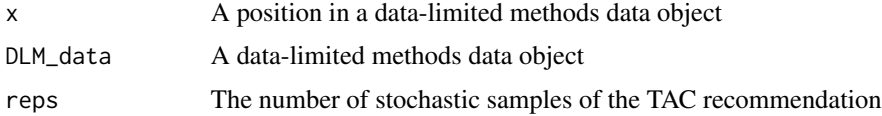

# Value

A numeric vector of TAC recommendations

#### Author(s)

T. Carruthers

# References

Method based on equations of Carl Walters

DDe *Effort control version of DD - Delay - Difference Stock Assessment with UMSY and MSY leading*

# Description

A simple delay-difference assessment that estimates and recommends FMSY using a time-series of catches and a relative abundance index.

# Usage

DDe(x, DLM\_data, reps = 100)

#### <span id="page-27-0"></span> $D\text{De}75$  27

#### Arguments

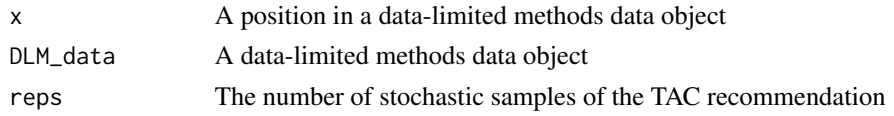

# Note

This DD model is observation error only and has does not estimate process error (recruitment deviations). Similar to many other assessment models it depends on a whole host of dubious assumptions such as temporally stationary productivity and proportionality between the abundance index and real abundance. Unsurprisingly the extent to which these assumptions are violated tends to be the biggest driver of performance for this method.

#### Author(s)

T. Carruthers

#### References

Method based on equations of Carl Walters (bug him with questions and expect colourful responses)

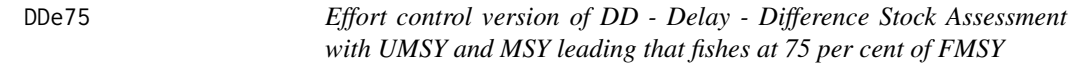

#### Description

A simple delay-difference assessment that estimates and recommends 75 per cent FMSY using a time-series of catches and a relative abundance index.

# Usage

 $DDe75(x, DLM_data, reps = 100)$ 

#### Arguments

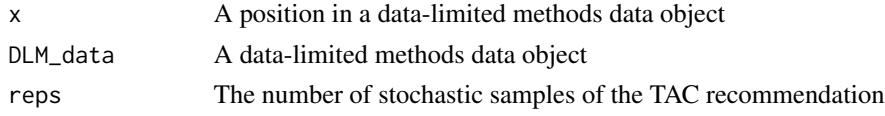

#### Note

This DD model is observation error only and has does not estimate process error (recruitment deviations). Similar to many other assessment models it depends on a whole host of dubious assumptions such as temporally stationary productivity and proportionality between the abundance index and real abundance. Unsurprisingly the extent to which these assumptions are violated tends to be the biggest driver of performance for this method.

#### <span id="page-28-0"></span>Author(s)

T. Carruthers

# References

Method based on equations of Carl Walters (bug him with questions and expect colourful responses)

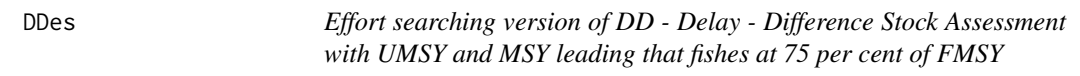

## Description

A simple delay-difference assessment that estimates FMSY using a time-series of catches and a relative abundance index. The MP provides a change in effort in the direction of FMSY up to a maximum change of 10 percent.

#### Usage

DDes(x, DLM\_data, reps = 100, LB=0.9, UB=1.1)

# Arguments

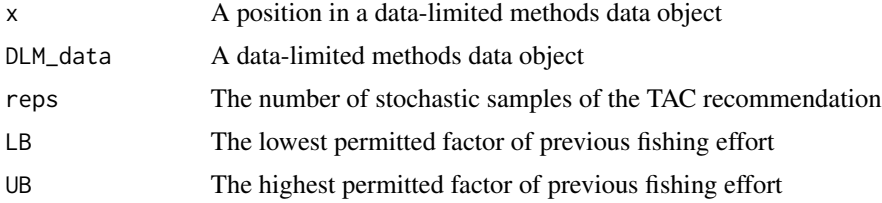

# Note

This DD model is observation error only and has does not estimate process error (recruitment deviations). Similar to many other assessment models it depends on a whole host of dubious assumptions such as temporally stationary productivity and proportionality between the abundance index and real abundance. Unsurprisingly the extent to which these assumptions are violated tends to be the biggest driver of performance for this method.

#### Author(s)

T. Carruthers

# References

Method based on equations of Carl Walters (bug him with questions and expect colourful responses)

<span id="page-29-0"></span>

The Fratio MP with a harvest control rule that reduces F according to the production curve given an estimate of current stock depletion.

#### Usage

DepF(x, DLM\_data, reps = 100)

# Arguments

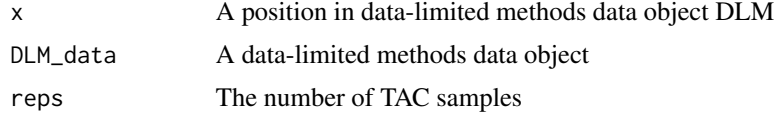

# Value

A numeric vector of TAC recommendations

# Author(s)

T. Carruthers

# References

Made-up for this package.

DLMdat *Data and Operating model objects*

# Description

A dataset including objects for operating models and real data examples

# Usage

DLMdat

# Format

A list of 61 objects

<span id="page-30-0"></span>

A way of locating where the package was installed so you can find example data files and code etc.

#### Usage

DLMDataDir(stock=NA)

## Arguments

stock Character string representing the name of a .csv file e.g. 'Snapper', 'Rockfish'

#### Author(s)

T. Carruthers

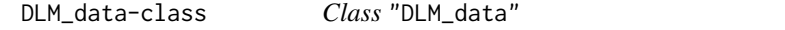

# Description

An object for storing data for analysis using data-limited methods

# Objects from the Class

Objects can be created by calls of the form new("DLM\_data", stock).

# Slots

Name: The name of the case-study

Year: A vector of years that correspond to catch and relative abundance data

Cat: Total annual catches

Ind: Relative abundance index

t: The number of years corresponding to AvC and Dt

AvC: Average catch over time t

Dt: Depletion over time t e.g. Bnow/Bthen

ML: Mean length time series

Mort: Natural mortality rate

FMSY\_M: An assumed ratio of FMSY to M

BMSY\_B0: The most productive stock size relative to unfished

- L50: Length at 50 percent maturity
- L95: Length at 95 percent maturity
- Lbar: Mean length of catches over Lc (modal length)
- Lc: Modal length
- LFC: Length at first capture
- LFS: smallest Length at full selection
- CAA: Catch at Age data
- Dep: Stock depletion Bnow/Bunfished (total stock)
- Abun: An estimate of absolute current vulnerable abundance
- vbK: The von Bertalanffy growth coefficient
- vbLinf: Maximum length
- vbt0: Theoretical age at length zero
- wla: Weight-Length parameter alpha
- wlb: Weight-Length parameter beta
- steep: Steepness of the Beverton Holt stock-recruitment relationship
- CV\_Cat: Coefficient of variation in annual catches
- CV\_Dt: Coefficient of variation in depletion over time t
- CV\_AvC: Coefficient of variation in average catches over time t
- CV\_Ind: Coefficient of variation in the relative abundance index
- CV\_Mort: Coefficient of variation in natural mortality rate
- CV\_FMSY\_M: Coefficient of variation in the ratio in FMSY/M
- CV\_BMSY\_B0: Coefficient of variation in the position of the most productive stock size relative to unfished
- CV\_Dep: Coefficient of variation in current stock depletion
- CV\_Abun: Coefficient of variation in estimate of absolute current stock size
- CV\_vbK: Coefficient of variation in the von Bert. k parameter
- CV\_vbLinf: Coefficient of variation in maximum length
- CV\_vbt0: Coefficient of variation in age at length zero
- CV\_L50: Coefficient of variation in length at 50 per cent maturity
- CV\_LFC: Coefficient of variation in length at first capture
- CV\_LFS: Coefficient of variation in length at full selection
- CV\_wla: Coefficient of variation in weight-length parameter a
- CV\_wlb: Coefficient of variation in weight-length parameter b
- CV\_steep: Coefficient of variation in steepness
- sigmal: Assumed observaton error of the length composition data
- MaxAge: Maximum age
- Units: Units of the catch/absolute abundance estimates

32 DLM\_data-class

Ref: A reference quota level

```
Ref_type: Its type
```
Log: A log of events

params: A place to store estimated parameters

PosMPs: The methods that can be applied to these data

MPs: The methods that were applied to these data

OM: A table of operating model conditions

Obs: A table of observation model conditions

TAC: The calculated TAC

TACbias: The known bias in the calculated TAC

Sense: The results of the sensitivity analysis

CAL\_bins: The length bins for the catch-at-length data

CAL: Catch-at-length data

Cref: Reference or target catch level

Iref: Reference or target relative abundance index level

Bref: Reference or target biomass level

CV\_Cref: CV for reference or target catch level

CV\_Iref: CV for reference or target relative abundance index level

CV\_Bref: CV for reference or target biomass level

CV\_Rec: CV for recent recruitment strength

Rec: Recent recruitment strength

MPrec: The previous recommendation of a management proceedure

MPeff: The current level of effort LHYear: The last historical year of the simulation (before projection)

Misc: Optional list which is passed to MPs

# Methods

initialize signature(.Object = "DLM\_data"): ... plot signature( $x = "DLM_data")$ : ... summary signature(object = "DLM\_data"): ...

# Author(s)

T. Carruthers

# Examples

newdata<-new('DLM\_data')

<span id="page-33-0"></span>DLM\_fease-class *Class* "DLM\_fease"

#### **Description**

An object for storing information about what data are available or might be available

#### Objects from the Class

Objects can be created by calls of the form new("DLM\_fease", stock).

#### **Slots**

Name: The name of the data feasibility object

Case: The names of the data feasibility cases

Catch: Total annual catches

Index: An index of relative abundance, catch per unit effort data or of fishing mortality rate (effort)

- Natural\_mortality\_rate: From Maximum age, Tagging data, early fishery catch composition data
- Maturity\_at\_length: From gonadal analysis, growth and natural mortality rate estimates
- Growth: Paired length and age observations, maximum length and an estimate of natural mortality rate
- Length\_weight\_conversion: Paired weight and length observations, equivalent data from a similar species
- Fleet\_selectivity: Length composition of catches with growth curve and natural mortality rate, estimates from a similar fleet type targetting a similar species
- Catch\_at\_length: Length composition of catches (length samples)
- Catch\_at\_age: Age composition of catches (age samples)
- Recruitment\_index: Spawn survey, estimates from a stock assessment, VPA analysis of catch composition data
- Stock\_recruitment\_relationship: Stock assessment, a stock assessment of a similar species

Target\_catch: An agreed annual catch target, MSY proxy

Target\_biomass: An agreed absolute biomass target, mean historical biomass estimate

Target\_index: An agreed catch rate target

Abundance: Fishery independent survey, current fishing mortality rate from recent length composition, natural mortality rate, maturity at age, growth and stock recruitment relationship, habitat and relative density extrapolation

#### Methods

initialize signature(.Object = "DLM\_fease"): ... plot signature( $x =$  "DLM\_fease"): ... summary signature(object = "DLM\_fease"): ...

# Author(s)

T. Carruthers

# Examples

```
newdata<-new('DLM_fease')
```
DLM\_general-class *Class* "DLM\_general"

# Description

An object for storing general toolkit data. The data are stored in the right format in the slot data.

# Objects from the Class

Objects can be created by calls of the form new("DLM\_general", stock).

# Slots

Name: The name of the data

data: The data correctly formated

# Methods

initialize signature(.Object = "DLM\_general"): ... plot signature( $x = "DLM_$ general"): ...

summary signature(object = "DLM\_general"): ...

# Author(s)

T. Carruthers

# Examples

newdata<-new('DLM\_general')

<span id="page-34-0"></span>

<span id="page-35-0"></span>The DOM function examines how consistently an MP outperforms another. For example DCAC might provide higher yield than AvC on average but outperforms AvC in less than half of simulations.

# Usage

DOM(MSEobj, MPtg=NA)

# Arguments

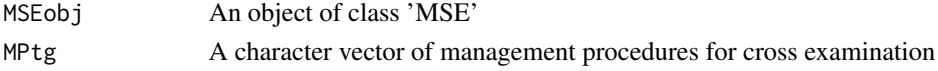

# Value

A matrix of performance comparisons length(MPtg) rows by MSE@nMPs columns

# Author(s)

A. Hordyk

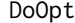

**Optimization routine for LBSPR methods** 

# Description

Internal optimization routine.

#### Usage

```
DoOpt(StockPars, LenDat, SizeBins = NULL, mod = c("GTG", "LBSPR"))
```
# Arguments

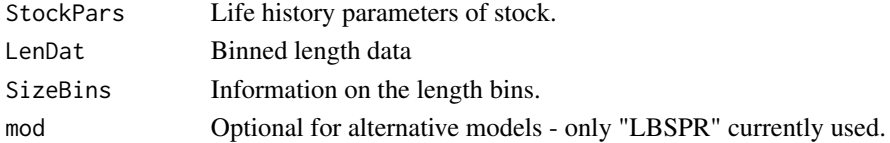

# Author(s)

A. Hordyk
A very simple MP that modifies effort to reach 40 percent stock depletion

# Usage

DTe40(x, DLM\_data, reps = 100, alpha=0.4, LB=0.9, UB=1.1)

## Arguments

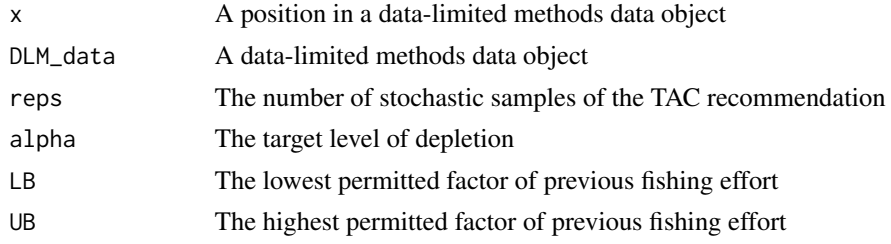

# Author(s)

T. Carruthers

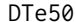

Effort searching MP aiming for 50 per cent stock depletion.

## Description

A very simple MP that modifies effort to reach 50 percent stock depletion

# Usage

```
DTe50(x, DLM_data, reps = 100, alpha=0.5, LB=0.9, UB=1.1)
```
#### Arguments

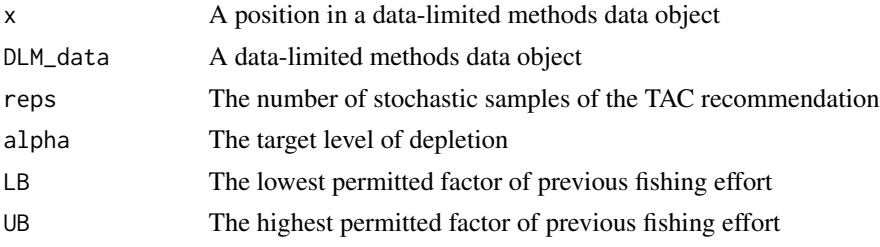

#### $DynF$  37

#### Author(s)

T. Carruthers

DynF *Dynamic Fratio MP*

#### Description

The Fratio MP with a controller that changes the level of F according to the relationship between Surplus production and biomass. Ie lower F when dSP/dB is positive and higher F when dSP/dB is negative.

#### Usage

```
DynF(x, DLM_data, yrsmth=10, gg=2, reps = 100)
```
## Arguments

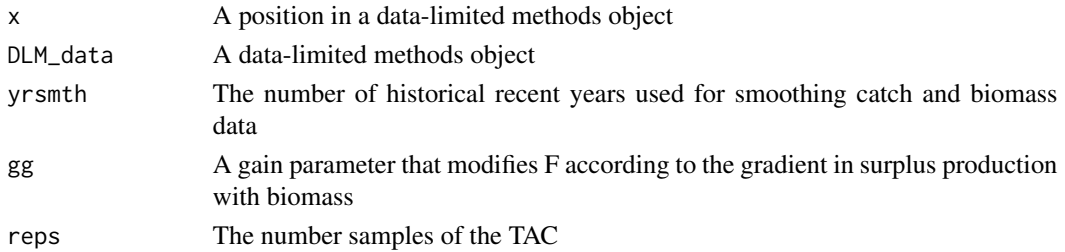

## Details

The method smoothes historical catches and biomass and then infers the relationship between surplus production and biomass (as suggested by Mark Maunder and Carl Walters). The approach then regulates a F based policy according to this gradient in which F may range between two different fractions of natural mortality rate.

The core advantage is the TAC(t) is not strongly determined by TAC(t-1) and therefore errors are not as readily propagated. The result is method that tends to perform alarmingly well and therefore requires debunking ASAP.

## Value

A numeric vector of TAC recommendations

#### Author(s)

T. Carruthers

#### References

Made-up for this package.

Fadapt *An adaptive MP that uses trajectory in inferred suplus production and fishing mortality rate to update a TAC*

## Description

Fishing rate is modified each year according to the gradient of surplus production with biomass (aims for zero). F is bounded by FMSY/2 and 2FMSY and walks in the logit space according to dSP/dB. This is derived from the theory of Maunder 2014.

#### Usage

Fadapt(x, DLM\_data, reps =  $100$ , yrsmth = 7, gg=1)

#### Arguments

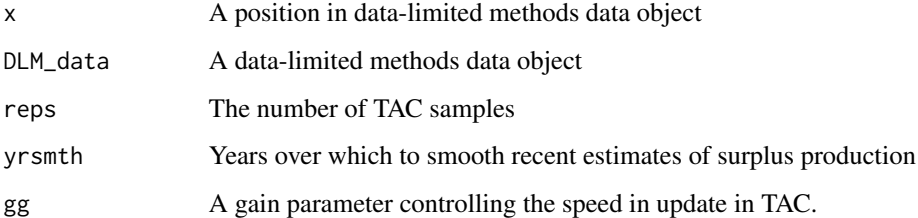

## Details

Tested in Carruthers et al. 2015.

#### Value

A numeric vector of quota recommendations

#### Author(s)

T. Carruthers

#### References

Carruthers et al. 2015. Performance evaluation of simple management procedures. Fish and Fisheries. In press. Maunder. 2014. http://www.iattc.org/Meetings/Meetings2014/MAYSAC/PDFs/SAC-05-10b-Management-Strategy-Evaluation.pdf

FMSY is calculated as r/2 where r is calculated from a demographic approach (inc steepness). Coupled with an estimate of current abundance that gives you the OFL.

## Usage

Fdem(x, DLM\_data, reps = 100)

#### Arguments

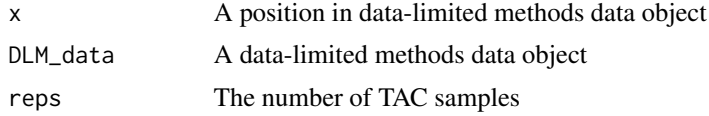

#### Details

Made up for this package. This uses Murdoch McAllister's demographic r method to derive FMSY (r/2) and then makes the quota r\*current biomass / 2. Easy.

#### Author(s)

T. Carruthers

#### References

McAllister, M.K., Pikitch, E.K., and Babcock, E.A. 2001. Using demographic methods to construct Bayesian priors for the intrinsic rate of increase in the Schaefer model and implications for stock rebuilding. Can. J. Fish. Aquat. Sci. 58: 1871-1890.

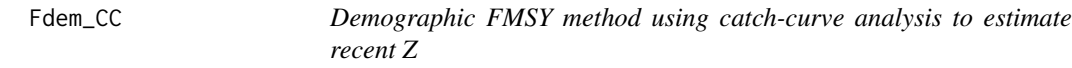

#### Description

FMSY is calculated as r/2 from a demographic r prior method, current abudnance is estimated from naive catch curve analysis.

#### Usage

Fdem\_CC(x, DLM\_data, reps = 100, Fmin=0.005)

#### **Arguments**

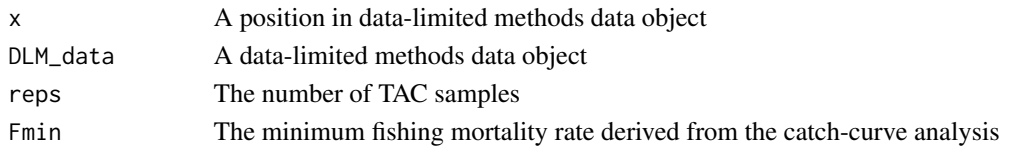

# Author(s)

T. Carruthers

## References

McAllister, M.K., Pikitch, E.K., and Babcock, E.A. 2001. Using demographic methods to construct Bayesian priors for the intrinsic rate of increase in the Schaefer model and implications for stock rebuilding. Can. J. Fish. Aquat. Sci. 58: 1871-1890.

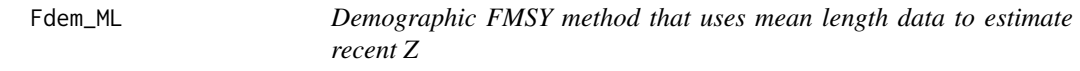

## Description

Demographic  $F(r/2)$  method using the mean length estimator to calculate current abundance.

## Usage

Fdem\_ML(x, DLM\_data, reps = 100)

#### Arguments

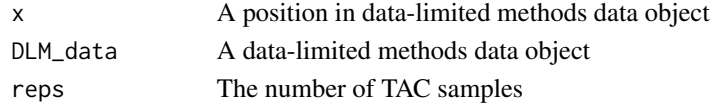

#### Note

The mean length extension was programmed by Gary Nelson as part of his excellent R package 'fishmethods'

#### Author(s)

T. Carruthers

# References

McAllister, M.K., Pikitch, E.K., and Babcock, E.A. 2001. Using demographic methods to construct Bayesian priors for the intrinsic rate of increase in the Schaefer model and implications for stock rebuilding. Can. J. Fish. Aquat. Sci. 58: 1871-1890.

What MPs may be run (best case scenario) for various data-availability scenarios?

## Usage

```
Fease(feaseobj,outy="table")
```
# Arguments

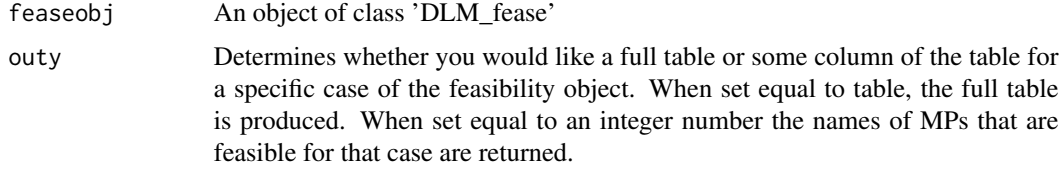

# Author(s)

T. Carruthers

Fease\_xl *Read in feasibility parameters from Excel spreadsheet*

## Description

A function to read in feasibility parameters from an Excel spreadsheet with tabs named following specific convention

# Usage

```
Fease_xl(fname, stkname, fpath = "", saveCSV = FALSE)
```
# Arguments

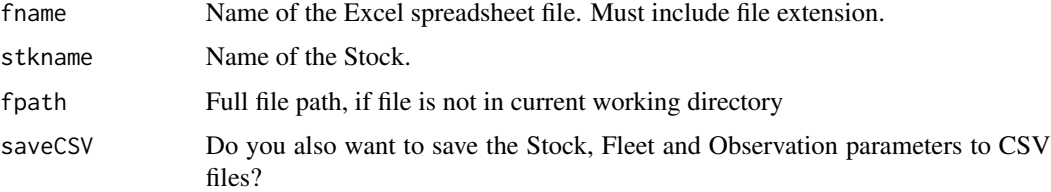

#### Details

The Excel spreadsheet must have tabs named with the following convention. For example if stkname is "myFish", the tab must be named "myFishFease,

#### Value

A object of class Fease

#### Author(s)

A. Hordyk

#### Examples

```
## Not run:
myFease <- Fease_xl(fname="FeaseTables.xlsx", stkname="myFish")
```
## End(Not run)

Fleet-class *Class* "Fleet"

#### **Description**

The component of the operating model that controls fishing dynamics

#### Objects from the Class

Objects can be created by calls of the form new("Fleet", OM).

#### Slots

Name: Name of the Fleet object

nyears: The number of years for the historical simulation

Spat\_targ: Distribution of fishing in relation to spatial biomass: F is proportional to B^Spat\_targ (uniform distribution)

Fsd: Inter-annual variability in fishing mortality rate

EffYears: Vector of verticies, years at which to simulate varying relative effort

EffLower: Lower bound on relative effort corresponding to EffYears (uniform distribution)

EffUpper: Uppper bound on relative effort corresponding to EffYears (uniform distribution)

LFS: Shortest length that is fully vulnerable to fishing (uniform distribution)

L5: Shortest length corresponding ot 5 percent vulnerability (uniform distribution)

Vmaxlen: The vulnerability of the longest (oldest) fish (uniform distribution)

SelYears: Vector of verticies, index for years at which historical selectivity pattern changed. If left empty, historical selectivity is constant

- AbsSelYears: Optional values for SelYears, used for plotting only. Must be of same length as **SelYears**
- L5Lower: Optional vector of values of length SelYears, specifiying lower limits of L5 (use ChooseSelect function to set these)
- L5Upper: Optional vector of values of length SelYears, specifiying upper limits of L5 (use ChooseSelect function to set these)
- LFSLower: Optional vector of values of length SelYears, specifiying lower limits of LFS (use ChooseSelect function to set these)
- LFSUpper: Optional vector of values of length SelYears, specifiying upper limits of LFS (use ChooseSelect function to set these)
- VmaxLower: Optional vector of values of length SelYears, specifiying lower limits of Vmaxlen (use ChooseSelect function to set these)
- VmaxUpper: Optional vector of values of length SelYears, specifiying upper limits of Vmaxlen (use ChooseSelect function to set these)
- qinc: Average percentage change in fishing efficiency (uniform distribution)(applicable only to forward projection and input controls)
- qcv: Inter-annual variability in fishing efficiency (uniform distribution)(applicable only to forward projection and input controls)
- isRel: Are the selectivity parameters relative to size-of-maturity? TRUE or FALSE

#### Methods

initialize signature(.Object = "Fleet"): ...

#### Author(s)

T. Carruthers

## Examples

showClass("Fleet")

FMSYref *A reference FMSY method (uses perfect information about FMSY)*

#### **Description**

FMSY is taken from the operating model stored at DLM@OM\$FMSY

#### Usage

FMSYref(x, DLM\_data, reps = 100)

#### **Arguments**

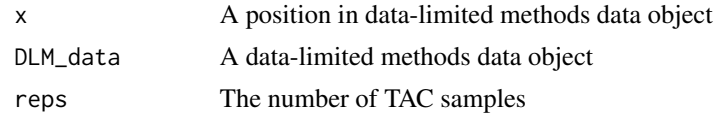

## Details

Note that you can out-performm this MP even though it has perfect information of FMSY and current abundance. The requirment for fixed F is actually quite strict and is by no means the upper limit in terms of yield. Don't panic if your method beats this one for yield, especially for short-lived species of high temporal variability in productivity!

## Author(s)

T. Carruthers

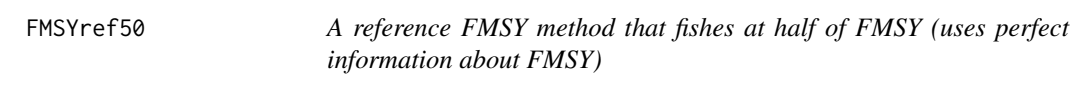

## Description

FMSY is taken from the operating model stored at DLM@OM\$FMSY

#### Usage

```
FMSYref50(x, DLM_data, reps = 100)
```
#### Arguments

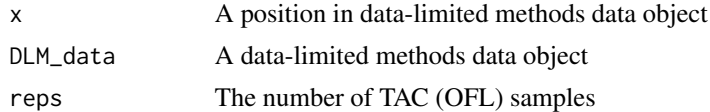

## Details

Note that you can out-performm this method easily. The requirement for fixed F is actually quite strict and is by no means the upper limit in terms of yield. Don't panic if your method beats this one for yield!

Interesting that the reduction in yield is no way near commensurate with the reduction in F - as predicted by a yield curve and expressed in the pretty good yield theory.

## Author(s)

T. Carruthers

FMSYref75 *A reference FMSY method that fishes at three quarters of FMSY (uses perfect information about FMSY)*

#### Description

FMSY is taken from the operating model stored at DLM@OM\$FMSY

#### Usage

FMSYref75(x, DLM\_data, reps = 100)

# Arguments

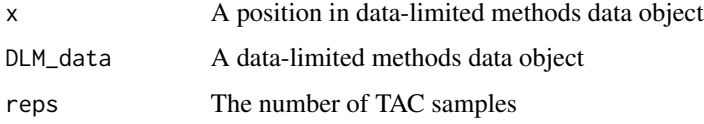

#### Details

Note that you can out-performm this method easily. The requirment for fixed F is actually quite strict and is by no means the upper limit in terms of yield. Don't panic if your method beats this one for yield!

Interesting that the reduction in yield is no way near commensurate with the reduction in F as predicted by a yield curve and expressed in the pretty good yield theory.

## Author(s)

T. Carruthers

Fratio *An FMSY/M ratio method*

# Description

Calculates the OFL based on a fixed ratio of FMSY to M multiplied by a current estimate of abundance.

# Usage

Fratio(x, DLM\_data, reps = 100)

#### **Arguments**

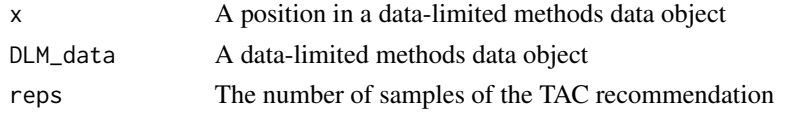

## Details

A simple method that tends to outperform many other approaches alarmingly often even when current biomass is relatively poorly known. The low stock crash potential is largely due to the quite large difference between Fmax and FMSY for most stocks.

#### Value

A numeric vector of TAC recommendations

#### Author(s)

T. Carruthers

## References

Gulland, J.A., 1971. The fish resources of the ocean. Fishing News Books, West Byfleet, UK.

Martell, S., Froese, R., 2012. A simple method for estimating MSY from catch and resilience. Fish Fish. doi: 10.1111/j.1467-2979.2012.00485.x.

Fratio4010 *An FMSY/M ratio method paired with the 40-10 rule*

#### Description

Calculates the OFL based on a fixed ratio of FMSY to M multiplied by a current estimate of abundance. In this method DBSRA is paired with the 40-10 rule that throttles back the OFL to zero at 10 percent of unfished biomass.

#### Usage

Fratio4010(x, DLM\_data, reps = 100)

## Arguments

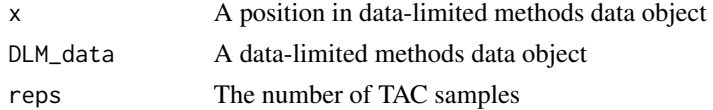

## Author(s)

T. Carruthers

## Fratio\_CC 47

## References

Gulland, J.A., 1971. The fish resources of the ocean. Fishing News Books, West Byfleet, UK.

Martell, S., Froese, R., 2012. A simple method for estimating MSY from catch and resilience. Fish Fish. doi: 10.1111/j.1467-2979.2012.00485.x.

Fratio\_CC *A data-limited method that uses FMSY/M ratio and a naive catchcurve estimate of recent Z*

## Description

Calculates the OFL based on a fixed ratio of FMSY to M and a catch curve estimate of current stock size.

#### Usage

Fratio\_CC $(x, DLM_data, reps = 100, Fmin = 0.005)$ 

### Arguments

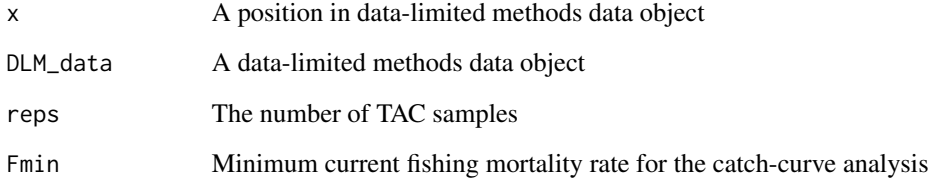

## Author(s)

T. Carruthers

#### References

Gulland, J.A., 1971. The fish resources of the ocean. Fishing News Books, West Byfleet, UK.

Martell, S., Froese, R., 2012. A simple method for estimating MSY from catch and resilience. Fish Fish. doi: 10.1111/j.1467-2979.2012.00485.x.

Calculates the OFL based on a fixed ratio of FMSY/M and an estimate of current stock size from a mean-length estimator.

#### Usage

Fratio\_ML(x, DLM\_data, reps = 100)

#### Arguments

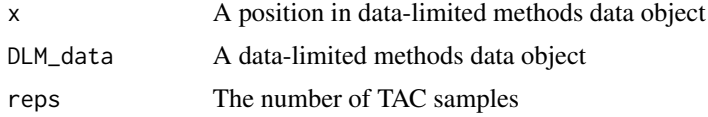

#### Note

The mean length extension was programmed by Gary Nelson as part of his excellent R package 'fishmethods'

#### Author(s)

T. Carruthers

## References

Gulland, J.A., 1971. The fish resources of the ocean. Fishing News Books, West Byfleet, UK.

Martell, S., Froese, R., 2012. A simple method for estimating MSY from catch and resilience. Fish Fish. doi: 10.1111/j.1467-2979.2012.00485.x.

GB\_CC *Geromont and Butterworth Constant Catch Harvest Control Rule*

#### Description

A simple MP that aims for average historical catches (as a proxy for MSY) subject to imperfect information.

#### Usage

GB\_CC(x, DLM\_data, reps = 100)

#### GB\_slope 49

#### Arguments

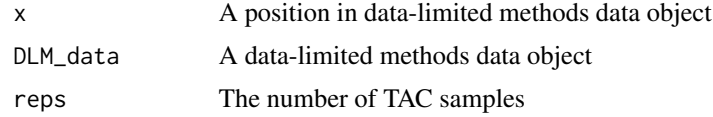

#### Details

Note that this is my interpretation of their MP and is now stochastic. Currently it is generalized and is not 'tuned' to more detailed assessment data which might explain why in some cases it leads to stock declines.

#### Author(s)

T. Carruthers

#### References

Geromont, H.F. and Butterworth, D.S. 2014. Complex assessment or simple management procedures for efficient fisheries management: a comparative study. ICES J. Mar. Sci. doi:10.1093/icesjms/fsu017

GB\_slope *Geromont and Butterworth index slope Harvest Control Rule*

#### Description

An MP similar to SBT1 that modifies a time-series of catch recommendations and aims for a stable catch rates.

## Usage

 $GB\_slope(x, DLM\_data, reps = 100, yrsmth = 5, lambda = 1)$ 

#### Arguments

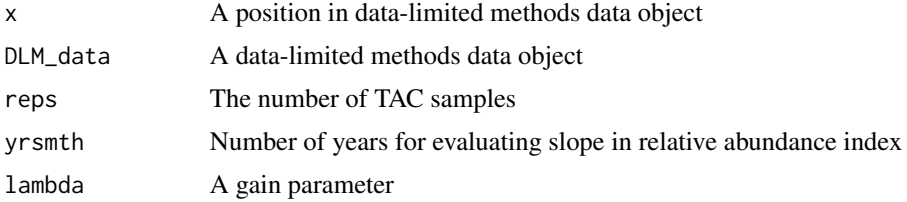

## Details

Note that this is my interpretation of their approach and is now stochastic. Currently it is generalized and is not 'tuned' to more detailed assessment data which might explain why in some cases it leads to stock declines.

#### Author(s)

T. Carruthers

## References

Geromont, H.F. and Butterworth, D.S. 2014. Complex assessment or simple management procedures for efficient fisheries management: a comparative study. ICES J. Mar. Sci. doi:10.1093/icesjms/fsu017

GB\_target *Geromont and Butterworth target CPUE and catch MP*

#### Description

An MP similar to SBT2 that modifies a time-series of catch recommendations and aims for target catch rate and catch level based on BMSY/B0 and MSY, respectively.

#### Usage

 $GB\_target(x, DLM\_data, reps = 100, w = 0.5)$ 

#### **Arguments**

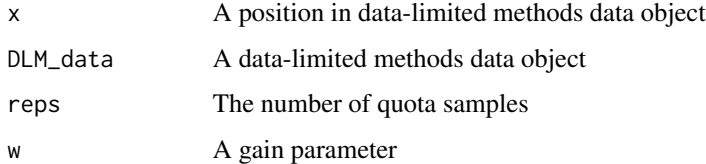

#### Details

Note that this is my interpretation of their MP and is now stochastic. Currently it is generalized and is not 'tuned' to more detailed assessment data which might explain why in some cases it leads to stock declines.

#### Author(s)

T. Carruthers

# References

Geromont, H.F. and Butterworth, D.S. 2014. Complex assessment or simple management procedures for efficient fisheries management: a comparative study. ICES J. Mar. Sci. doi:10.1093/icesjms/fsu017

A harvest control rule proposed by Carl Walters that uses trajectory in inferred surplus production to make upward/downward adjustments to TAC recommendations

#### Usage

```
Gcontrol(x, DLM_data, reps = 100, yrsmth = 10, gg = 2, glim = c(0.5, 2))
```
## Arguments

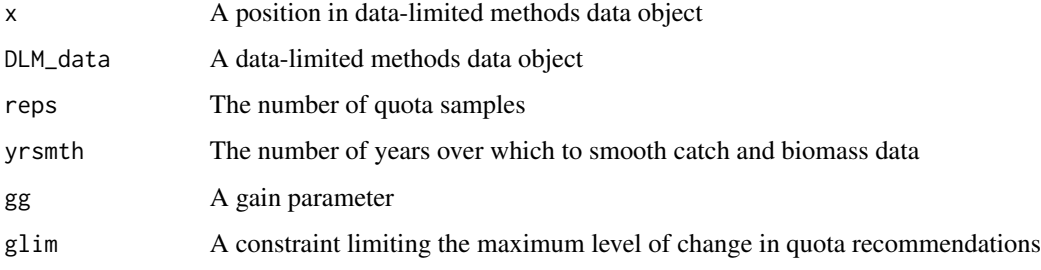

## Author(s)

C. Walters and T. Carruthers

#### References

Made-up for this package. Carruthers et al. 2015. Performance of Simple Management Procedures.

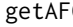

FC *Calculate age at first capture from length at first capture and growth* 

## Description

As title.

## Usage

getAFC(t0c,Linfc,Kc,LFC,maxage)

52 getmov

# Arguments

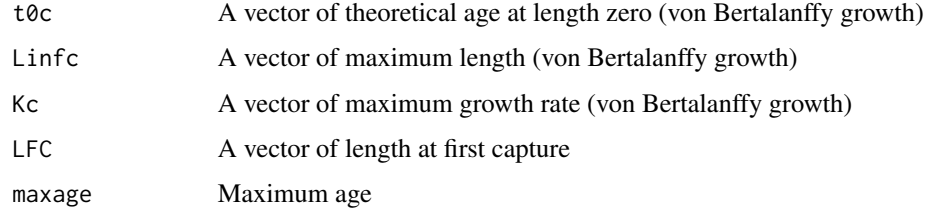

# Author(s)

T. Carruthers

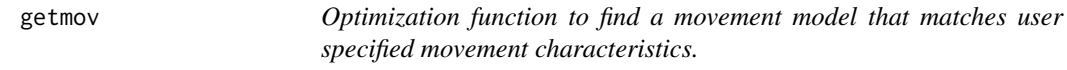

# Description

The user specifies the probability of staying in the same area and spatial heterogeneity (both in the unfished state).

## Usage

getmov(x,Prob\_staying,Frac\_area\_1)

## Arguments

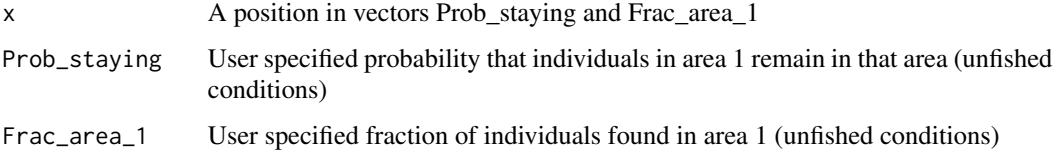

# Details

This is paired with movfit to find the correct movement model.

# Value

A markov movement matrix

# Author(s)

T. Carruthers

# Examples

Prob\_staying<-0.8 # probability that individuals remain in area 1 between time-steps Frac\_area\_1<-0.35 # the fraction of the stock found in area 1 under equilibrium conditions markovmat<-getmov(1,Prob\_staying, Frac\_area\_1) vec<-c(0.5,0.5) # initial guess at equilibrium distribution (2 areas) for(i in 1:300)vec<-apply(vec\*markovmat,2,sum) # numerical approximation to stable distribution c(markovmat[1,1],vec[1]) # pretty close right?

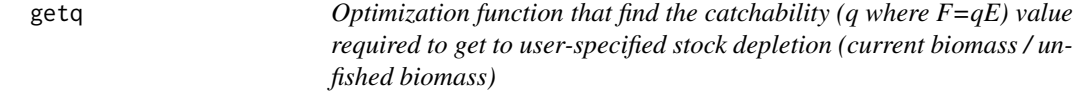

# Description

The user specifies the level of stock depleiton. This funciton takes the derived effort trajectories and finds the catchabiltiy to get the stock there.

## Usage

```
getq(x,dep,Find,Perr,Marray,hs,
     Mat_age,Wt_age,R0,V,nyears,
     maxage,mov,Spat_targ,SRrel,
     aR,bR)
```
## Arguments

x dep Find Perr Marray hs Mat\_age Wt\_age R0 V nyears maxage mov Spat\_targ SRrel aR bR

# Details

Paired with qopt.

#### Author(s)

T. Carruthers

HDAAC *Hybrid Depletion Adjusted Average Catch*

## Description

Essentially DCAC multiplied by 2\*depletion and divided by BMSY/B0 (Bpeak) when below BMSY, and DCAC above BMSY

#### Usage

HDAAC(x, DLM\_data, reps = 100)

#### Arguments

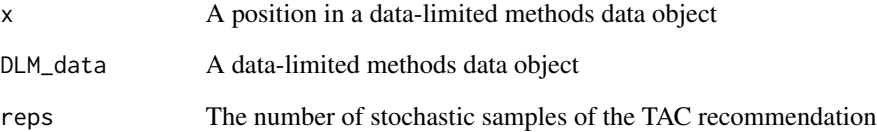

## Author(s)

W. Harford and T. Carruthers

## References

MacCall, A.D., 2009. Depletion-corrected average catch: a simple formula for estimating sustainable yields in data-poor situations. ICES J. Mar. Sci. 66, 2267-2271. Harford W. and Carruthers, T. 2016. Testing novel catch-based fisheries management procedures.

initialize-methods *~~ Methods for Function* initialize *~~*

# Description

~~ Methods for function initialize ~~

## Methods

```
signature(.Object = "DLM")
signature(.Object = "Fleet")
signature(.Object = "MSE")
signature(.Object = "Observation")
signature(.Object = "OM")
signature(.Object = "Stock")
signature(.Object = "lmmodel")
signature(.Object = "DLM_fease")
signature(.Object = "DLM_general")
```
Input *Function to run a set of input control methods*

## Description

Runs a set of input control methods are returns the output in a single table

## Usage

Input(DLM\_data, MPs = NA, reps = 100, timelimit = 10, CheckMPs = TRUE)

## Arguments

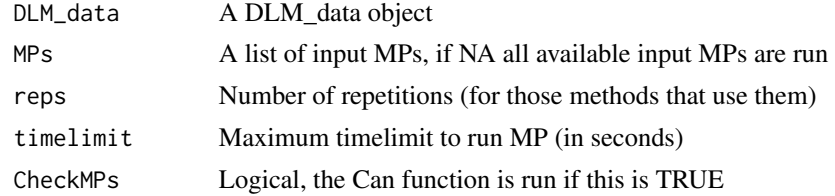

# Author(s)

A. Hordyk

The least biologically precautionary of two constant index / CPUE methods proposed by Geromont and Butterworth 2014. Tested by Carruthers et al. 2015

#### Usage

```
Islope1(x, DLM_data, reps = 100, yrsmth = 5, lambda=0.4, xx=0.2)
```
## Arguments

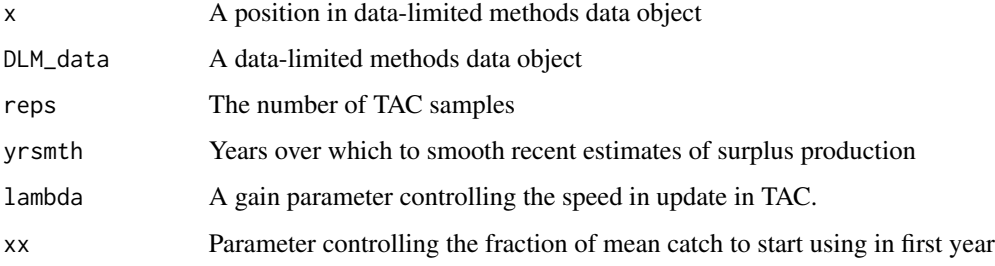

## Details

Tested by Carruthers et al. 2015.

# Value

A numeric vector of quota recommendations

#### Author(s)

T. Carruthers

## References

Carruthers et al. 2015. Performance review of simple management procedures. Fish and Fisheries. In press.

Geromont, H.F., Butterworth, D.S. 2014. Generic management procedures for data-poor fisheries; forecasting with few data. ICES J. Mar. Sci. doi:10.1093/icesjms/fst232

Islope4 *A management procedure that incrementally adjusts the TAC to maintain a constant CPUE or relative abundance index.*

#### Description

The most biologically precautionary of two constant index / CPUE methods proposed by Geromont and Butterworth 2014. Tested by Carruthers et al. 2015

## Usage

```
Islope4(x, DLM_data, reps = 100, yrsmth = 5, lambda=0.2, xx=0.4)
```
## Arguments

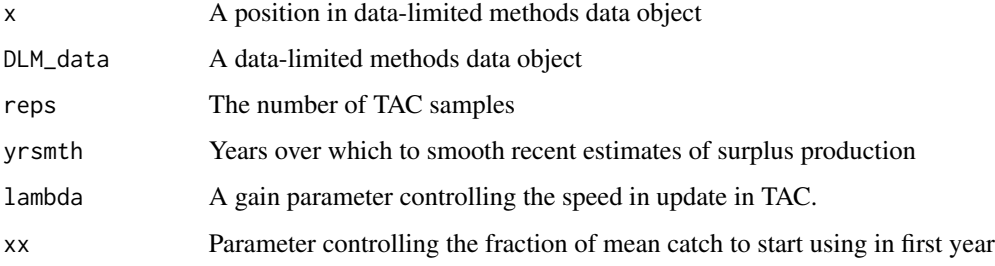

#### Details

Tested by Carruthers et al. 2015.

# Value

A numeric vector of quota recommendations

#### Author(s)

T. Carruthers

## References

Carruthers et al. 2015. Performance evaluation of simple management procedures. Fish and Fisheries. In press.

Geromont, H.F., Butterworth, D.S. 2014. Generic management procedures for data-poor fisheries; forecasting with few data. ICES J. Mar. Sci. doi:10.1093/icesjms/fst232

An index target MP where the TAC is modified according to current index levels (mean index over last 5 years) relative to a target level. Maximum annual changes are 10 per cent.

## Usage

 $IT10(x, DLM_data, reps = 100, yrsmth=5, mc=0.1)$ 

## Arguments

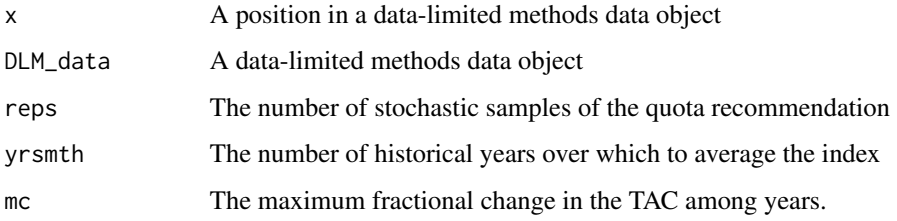

#### Value

A numeric vector of TAC recommendations

## Author(s)

T. Carruthers

IT5 *Index Target 5*

## Description

An index target MP where the TAC is modified according to current index levels (mean index over last 5 years) relative to a target level. Maximum annual changes are 5 per cent.

## Usage

 $ITS(x, DLM\_data, reps = 100, yrsmth=5, mc=0.05)$ 

#### Itarget1 59

# Arguments

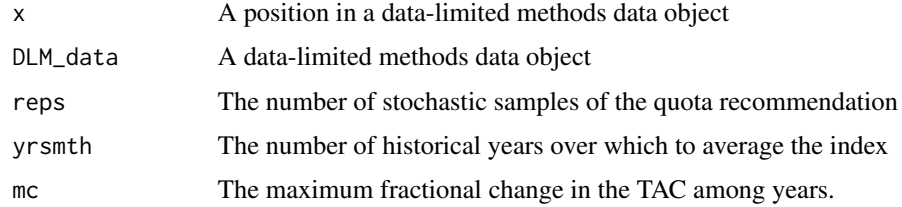

# Value

A numeric vector of TAC recommendations

## Author(s)

T. Carruthers

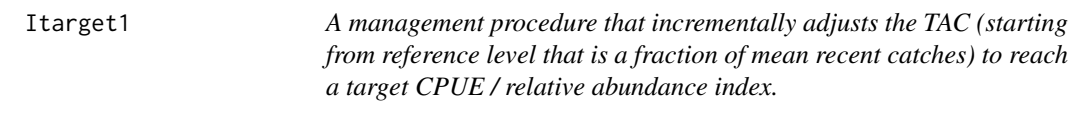

# Description

The least biologically precautionary of two index/CPUE target MPs proposed by Geromont and Butterworth 2014. Tested by Carruthers et al. 2015

# Usage

Itarget1(x, DLM\_data, reps =  $100$ , yrsmth =  $5$ , xx=0, Imulti=1.5)

# Arguments

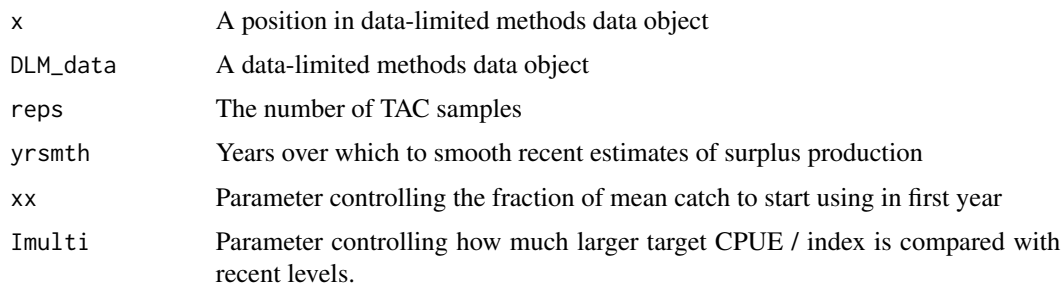

## Details

Tested by Carruthers et al. 2015.

60 Itarget4

## Value

A numeric vector of TAC recommendations

# Author(s)

T. Carruthers

## References

Carruthers et al. 2015. Performance evaluation of simple management procedures. Fish and Fisheries. In press.

Geromont, H.F., Butterworth, D.S. 2014. Generic management procedures for data-poor fisheries; forecasting with few data. ICES J. Mar. Sci. doi:10.1093/icesjms/fst232

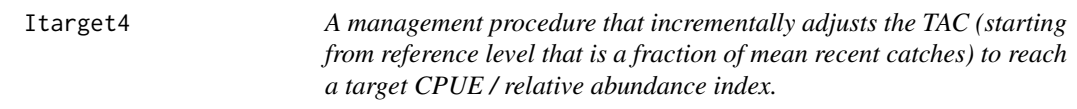

#### Description

The most biologically precautionary of two index/CPUE target MPs proposed by Geromont and Butterworth 2014. Tested by Carruthers et al. 2015

#### Usage

Itarget4(x, DLM\_data, reps =  $100$ , yrsmth =  $5$ , xx=0.3, Imulti=2.5)

#### Arguments

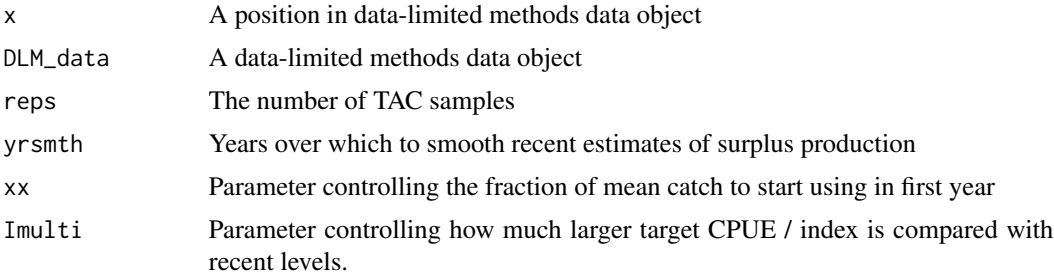

## Details

Tested by Carruthers et al. 2015.

## Value

A numeric vector of TAC recommendations

#### ItargetE1 61

## Author(s)

T. Carruthers

# References

Carruthers et al. 2015. Performance evaluation of simple management procedures. Fish and Fisheries. In press.

Geromont, H.F., Butterworth, D.S. 2014. Generic management procedures for data-poor fisheries; forecasting with few data. ICES J. Mar. Sci. doi:10.1093/icesjms/fst232

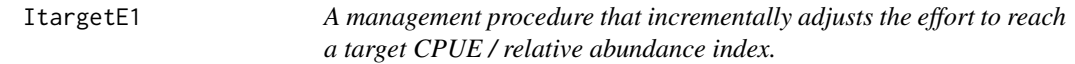

#### Description

An effort-based version of the least biologically precautionary of two index/CPUE target MPs proposed by Geromont and Butterworth 2014. Tested by Carruthers et al. 2015

#### Usage

```
ItargetE1(x, DLM_data, reps = 100, yrsmth = 5, xx = 0, Imulti = 1.5)
```
# Arguments

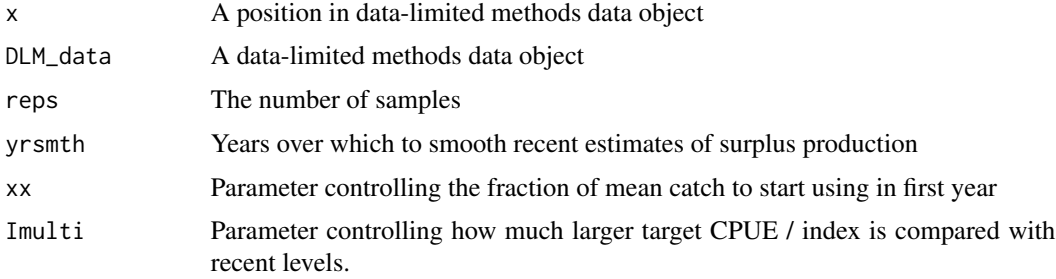

#### Details

Tested by Carruthers et al. 2015.

# Value

A numeric vector of input controls

#### Author(s)

T. Carruthers

#### References

Carruthers et al. 2015. Performance evaluation of simple management procedures. Fish and Fisheries. In press.

Geromont, H.F., Butterworth, D.S. 2014. Generic management procedures for data-poor fisheries; forecasting with few data. ICES J. Mar. Sci. doi:10.1093/icesjms/fst232

ItargetE4 *A management procedure that incrementally adjusts the Effort to reach a target CPUE / relative abundance index.*

#### Description

An effort-based version of the most biologically precautionary of two index/CPUE target MPs proposed by Geromont and Butterworth 2014.

## Usage

ItargetE4(x, DLM\_data, reps = 100, yrsmth = 5, xx = 0, Imulti = 2.5)

#### Arguments

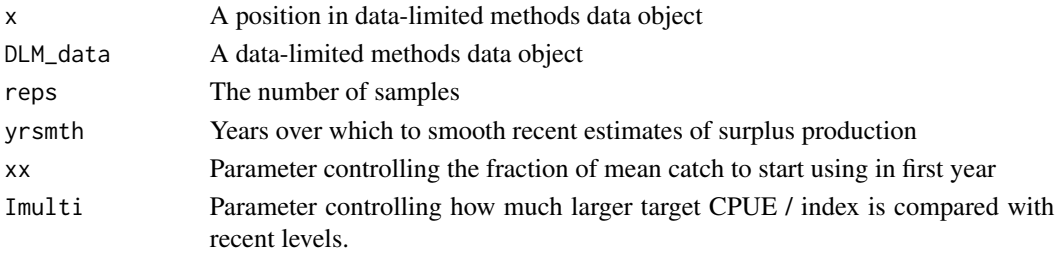

#### Details

Tested by Carruthers et al. 2015.

#### Value

A numeric vector of input controls

#### Author(s)

T. Carruthers

# References

Carruthers et al. 2015. Performance evaluation of simple management procedures. Fish and Fisheries. In press.

Geromont, H.F., Butterworth, D.S. 2014. Generic management procedures for data-poor fisheries; forecasting with few data. ICES J. Mar. Sci. doi:10.1093/icesjms/fst232

An index target MP where the Effort is modified according to current index levels (mean index over last 5 years) relative to a target level. Maximum annual changes are 10 per cent.

## Usage

```
ITe10(x, DLM_data, reps = 100, yrsmth = 5, mc = 0.1)
```
## Arguments

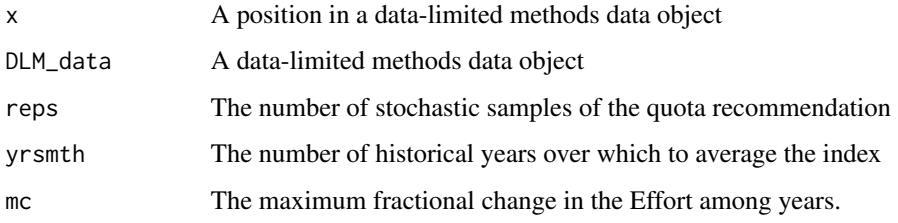

#### Value

A numeric vector of input controls

## Author(s)

T. Carruthers

ITe5 *Index Target Effort-Based 5*

## Description

An index target MP where the Effort is modified according to current index levels (mean index over last 5 years) relative to a target level. Maximum annual changes are 5 per cent.

## Usage

```
ITe5(x, DLM_data, reps = 100, yrsmth = 5, mc = 0.05)
```
## Arguments

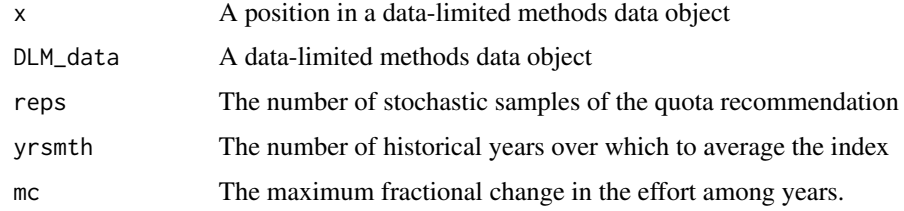

# Value

A numeric vector of input controls

#### Author(s)

T. Carruthers

#### ITM *Index Target based on natural mortality rate*

# Description

An index target MP where the TAC is modified according to current index levels (mean index over last yrsmth years) relative to a target level. Maximum fractional annual changes are mc. mc=(5+M\*25)/100 yrsmth=4\*(1/M)^(0.25)

#### Usage

ITM(x, DLM\_data, reps = 100)

## Arguments

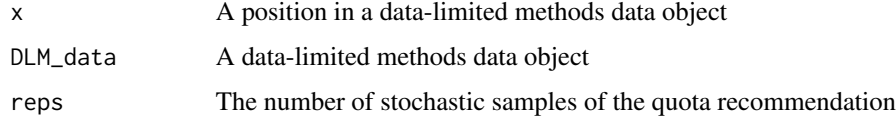

#### Value

A numeric vector of TAC recommendations

# Author(s)

T. Carruthers

Joins two or more MSE objects together. MSE objects must have identical number of historical years, and projection years.

## Usage

joinMSE(MSEobjs = NULL)

## Arguments

MSEobjs A list of MSE objects. Must all have identical operating model and MPs. MPs which don't appear in all MSE objects will be dropped.

# Value

An object of class MSE

#### Author(s)

A. Hordyk

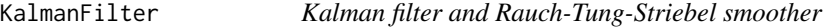

# Description

Kalman filter to predict new points and smoother for time-series.

#### Usage

KalmanFilter(RawEsts,  $R = 1$ ,  $Q = 0.1$ , Int = 100)

#### Arguments

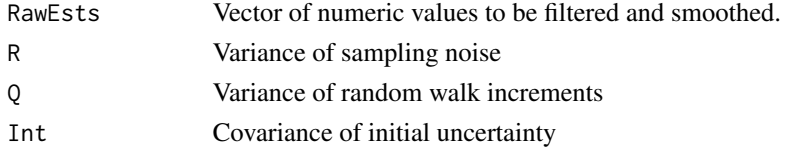

## Author(s)

A. Hordyk

A standard KOBE plot by each method that also shows the percentage of methods that ended up in each quadrant.

## Usage

Kplot(MSEobj,maxsim=60,nam=NA)

## Arguments

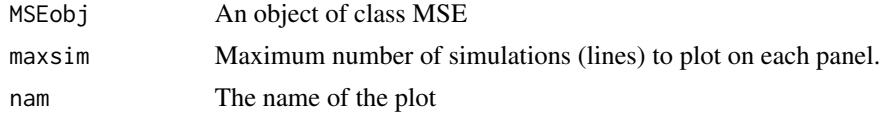

#### Note

Apologies for the nauseating shading.

## Author(s)

T. Carruthers

L2A *Length to age conversion*

## Description

Simple deterministic length to age conversion given inverse von Bertalanffy growth.

# Usage

L2A(t0c,Linfc,Kc,Len,maxage)

## Arguments

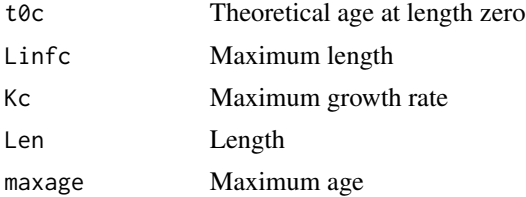

#### $LBSPR$  67

## Value

An age (vector of ages, matrix of ages) corresponding with Len

#### Author(s)

T. Carruthers

LBSPR *Apply LBSPR model to time-series of catch-at-length*

## Description

Apply LBSPR model to time-series of catch-at-length data, and return smoothed estimates of SPR, and relative fishing mortality (F/M).

#### Usage

LBSPR( $x$ , DLM\_data, yrsmth = 1, reps = reps)

#### Arguments

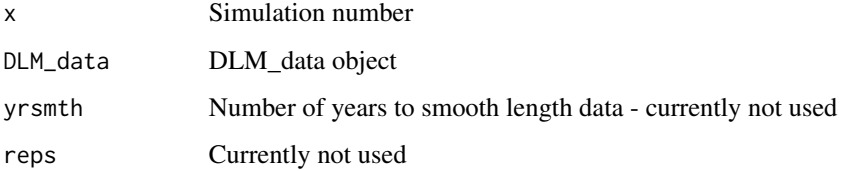

## Author(s)

A. Hordyk

#### References

Hordyk, A.R., Ono, K., Sainsbury, K.J., Loneragan, N., and Prince, J.D. 2015. Some explorations of the life history ratios to describe length composition, spawning-per-recruit, and the spawning potential ratio. ICES J. Mar. Sci. 72: 204-216.

Hordyk, A.R., Ono, K., Valencia, S.R., Loneragan, N.R., and Prince, J.D. 2015. A novel lengthbased empirical estimation method of spawning potential ratio (SPR), and tests of its performance, for small-scale, data-poor fisheries. ICES J. Mar. Sci. 72: 217-231.

Function that takes stock (biology) and fleet (selectivity and fishing mortality) parameters and returns expected equilibrum size strucure of the catch and spawning potential ratio.

#### Usage

```
LBSPRSim(StockPars, FleetPars, SizeBins = NULL, P = 0.001, Nage = 101)
```
## Arguments

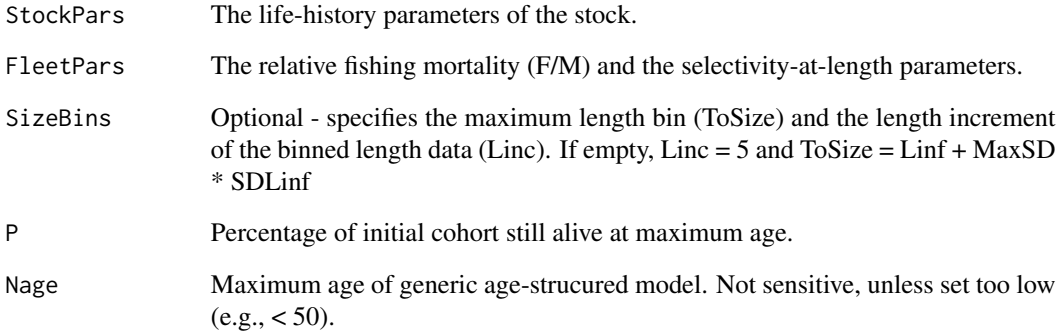

#### Author(s)

A. Hordyk

#### References

Hordyk, A.R., Ono, K., Sainsbury, K.J., Loneragan, N., and Prince, J.D. 2015. Some explorations of the life history ratios to describe length composition, spawning-per-recruit, and the spawning potential ratio. ICES J. Mar. Sci. 72: 204-216.

Hordyk, A.R., Ono, K., Valencia, S.R., Loneragan, N.R., and Prince, J.D. 2015. A novel lengthbased empirical estimation method of spawning potential ratio (SPR), and tests of its performance, for small-scale, data-poor fisheries. ICES J. Mar. Sci. 72: 217-231.

Iteratively adjusts Effort based on distance between estimated and target SPR (40%), and slope of recent SPR estimates.

## Usage

LBSPR\_ItEff(x, DLM\_data, yrsmth = 1, reps = reps)

## Arguments

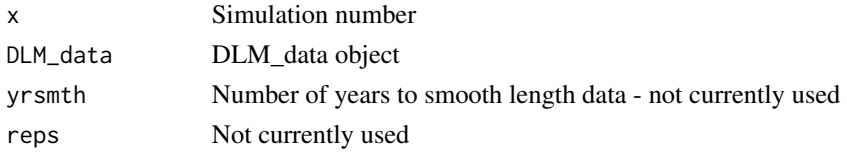

# Author(s)

A. Hordyk

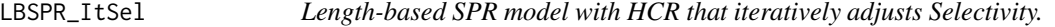

## Description

Management Procedure which adjusts size-at-selection based on estimated SPR. Entirely untested, and included at to demonstrate MPs of this type.

#### Usage

```
LBSPR_ItSel(x, DLM_data, yrsmth = 1, reps = reps)
```
## Arguments

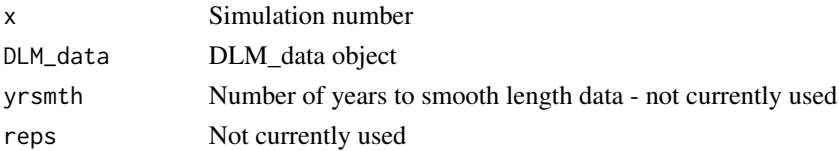

## Author(s)

A. Hordyk

Iteratively adjusts TAC based on distance between estimated and target SPR (40%), and slope of recent SPR estimates.

## Usage

LBSPR\_ItTAC(x, DLM\_data, yrsmth = 1, reps = reps)

## Arguments

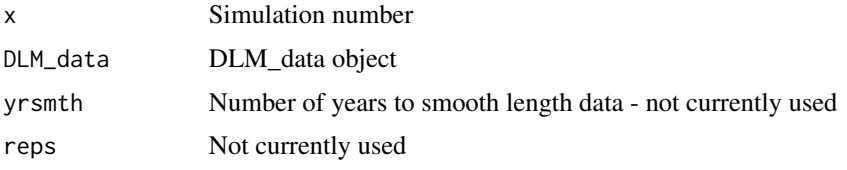

## Author(s)

A. Hordyk

lmmodel-class *Class* "lmmodel"

## Description

An object for storing fitted linear model objects in this case the relationship between M, age-atmaturity and the von B. K parameter.

## Objects from the Class

Objects can be created by calls of the form new("lmmodel", stock).

### Slots

Name: The Name of the list of linear models models: A list of fitted linear models

# Methods

initialize signature(.Object = "lmmodel"): ...

#### $LstepCC1$  71

# Author(s)

T. Carruthers

# Examples

newdata<-new('lmmodel',"Name",new('list'))

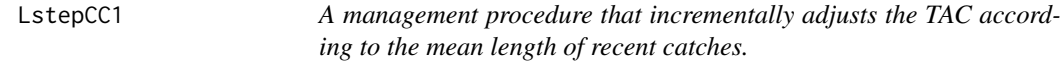

# Description

The least biologically precautionary of four adaptive length-based MPs proposed by Geromont and Butterworth 2014. Tested by Carruthers et al. 2015

# Usage

LstepCC1(x, DLM\_data, reps = 100, yrsmth = 5, xx=0, stepsz=0.05, llim=c(0.96,0.98,1.05))

# Arguments

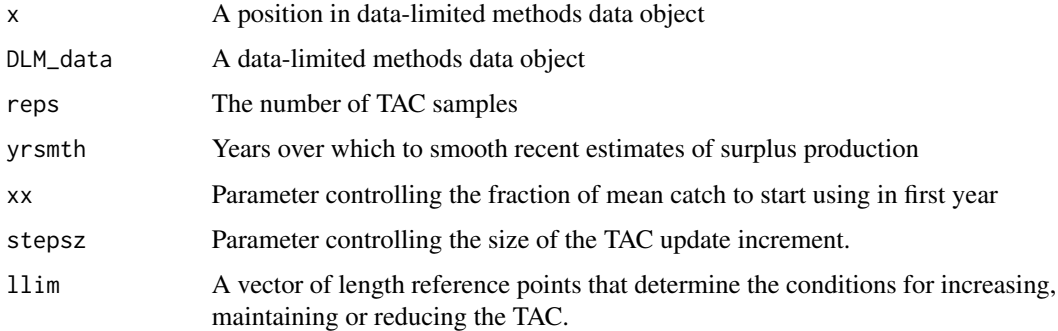

#### Details

Tested by Carruthers et al. 2015.

## Value

A numeric vector of TAC recommendations

## Author(s)

T. Carruthers
## References

Carruthers et al. 2015. Performance evaluation of simple management procedures. Fish and Fisheries. In press.

Geromont, H.F., Butterworth, D.S. 2014. Generic management procedures for data-poor fisheries; forecasting with few data. ICES J. Mar. Sci. doi:10.1093/icesjms/fst232

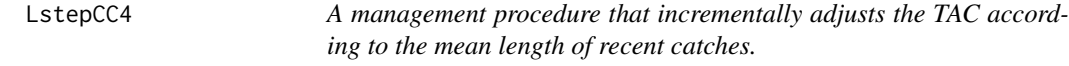

# Description

The most biologically precautionary of four adaptive length-based MPs proposed by Geromont and Butterworth 2014. Tested by Carruthers et al. 2015

### Usage

LstepCC4(x, DLM\_data, reps = 100, yrsmth = 5, xx=0.3, stepsz=0.05, llim=c(0.96,0.98,1.05))

### Arguments

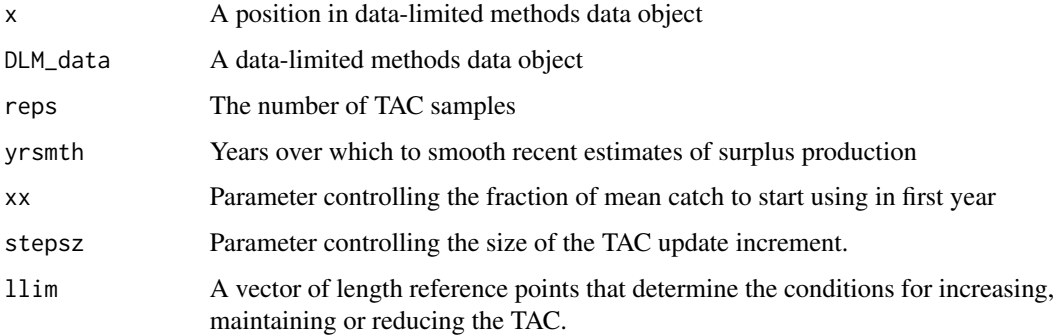

### Details

Tested by Carruthers et al. 2015.

#### Value

A numeric vector of TAC recommendations

### Author(s)

T. Carruthers

#### LstepCE1 73

## References

Carruthers et al. 2015. Performance evaluation of simple management procedures. Fish and Fisheries. In press.

Geromont, H.F., Butterworth, D.S. 2014. Generic management procedures for data-poor fisheries; forecasting with few data. ICES J. Mar. Sci. doi:10.1093/icesjms/fst232

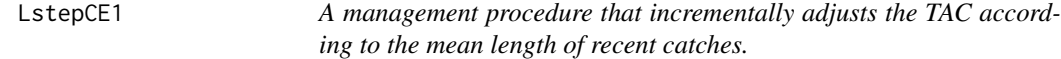

# Description

A effort-based version of least biologically precautionary of four adaptive length-based MPs proposed by Geromont and Butterworth 2014. Tested by Carruthers et al. 2015

## Usage

```
LstepCE1(x, DLM_data, reps = 100, yrsmth = 5, xx = 0, stepsz = 0.05,
  llim = c(0.96, 0.98, 1.05))
```
## Arguments

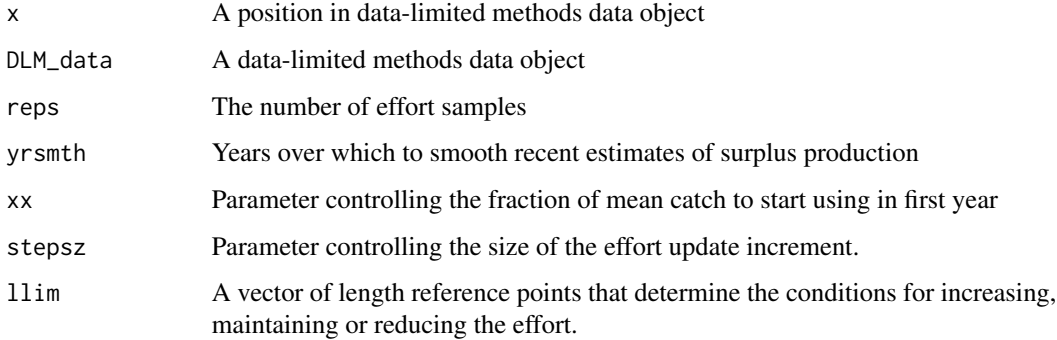

#### Value

A numeric vector of input controls

## Author(s)

T. Carruthers

LstepCE2 *A management procedure that incrementally adjusts the Effort according to the mean length of recent catches.*

## Description

A effort-based version of one of the four adaptive length-based MPs proposed by Geromont and Butterworth 2014.

### Usage

```
LstepCE2(x, DLM_data, reps = 100, yrsmth = 5, xx = 0, stepsz = 0.1,
  \text{llim} = \text{c}(0.96, 0.98, 1.05)
```
## Arguments

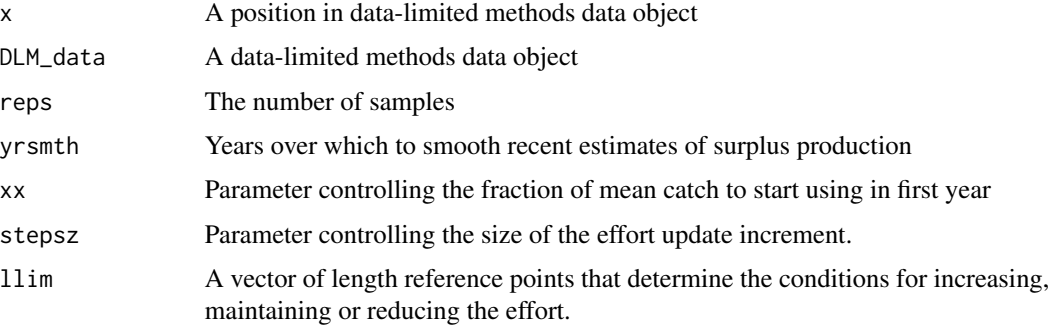

### Value

A numeric vector of input controls

# Author(s)

T. Carruthers

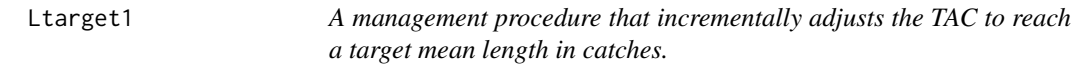

# Description

The least biologically precautionary of four target length MPs proposed by Geromont and Butterworth 2014. Tested by Carruthers et al. 2015

#### Ltarget4 75

## Usage

Ltarget1(x, DLM\_data, reps =  $100$ , yrsmth =  $5$ , xx=0, xL=1.05)

#### Arguments

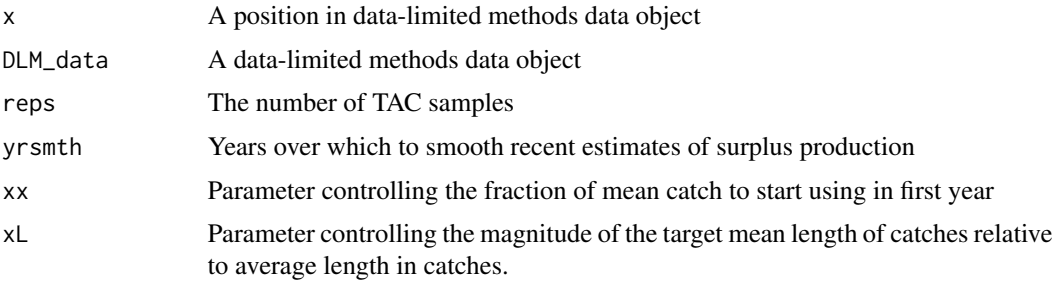

## Details

Tested by Carruthers et al. 2015.

### Value

A numeric vector of TAC recommendations

### Author(s)

T. Carruthers

#### References

Carruthers et al. 2015. Performance evaluation of simple management procedures. Fish and Fisheries. In press.

Geromont, H.F., Butterworth, D.S. 2014. Generic management procedures for data-poor fisheries; forecasting with few data. ICES J. Mar. Sci. doi:10.1093/icesjms/fst232

Ltarget4 *A management procedure that incrementally adjusts the TAC to reach a target mean length in catches.*

### Description

The most biologically precautionary of four target length MPs proposed by Geromont and Butterworth 2014. Tested by Carruthers et al. 2015

#### Usage

```
Ltarget4(x, DLM_data, reps = 100, yrsmth = 5, xx=0.2, xL=1.15)
```
## Arguments

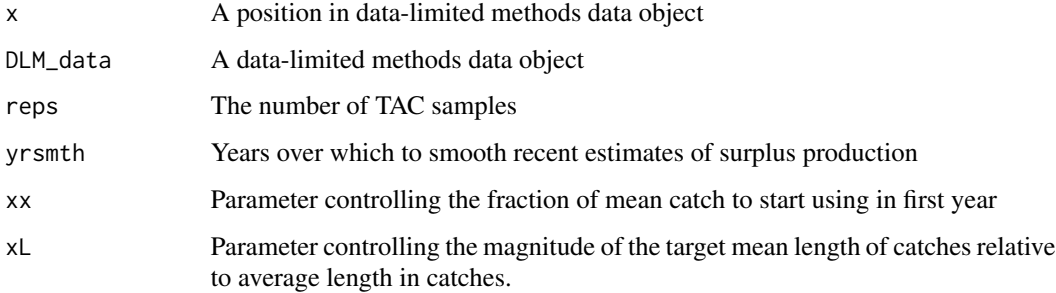

### Details

Tested by Carruthers et al. 2015.

### Value

A numeric vector of TAC recommendations

### Author(s)

T. Carruthers

### References

Carruthers et al. 2015. Performance evaluation of simple management procedures. Fish and Fisheries. In press.

Geromont, H.F., Butterworth, D.S. 2014. Generic management procedures for data-poor fisheries; forecasting with few data. ICES J. Mar. Sci. doi:10.1093/icesjms/fst232

LtargetE1 *A management procedure that incrementally adjusts the Effort to reach a target mean length in catches.*

## Description

A effort based version of the least biologically precautionary of four target length MPs proposed by Geromont and Butterworth 2014.

### Usage

```
LtargetE1(x, DLM_data, reps = 100, yrsmth = 5, xx = 0, xL = 1.05)
```
#### LtargetE4 77

# Arguments

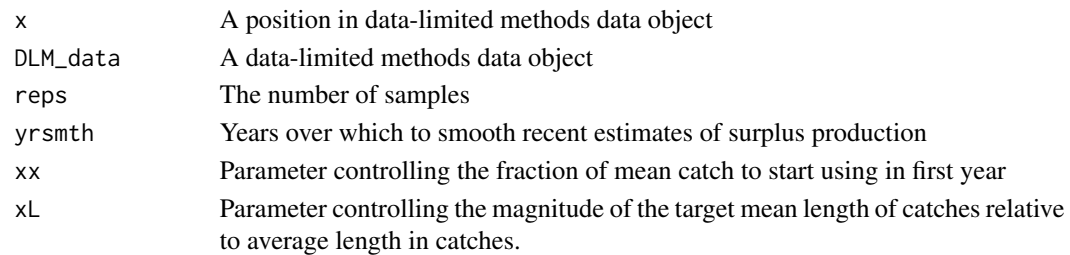

# Value

A numeric vector of input controls

### Author(s)

T. Carruthers

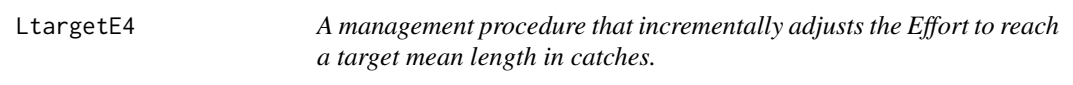

## Description

A effort based version of the most biologically precautionary of four target length MPs proposed by Geromont and Butterworth 2014.

### Usage

LtargetE4(x, DLM\_data, reps = 100, yrsmth = 5, xx = 0, xL = 1.15)

## Arguments

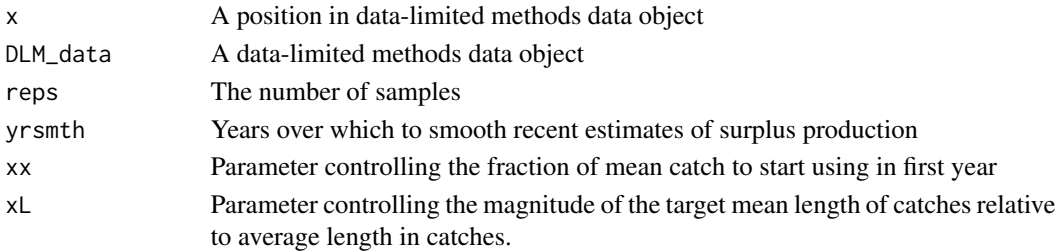

### Value

A numeric vector of input controls

## Author(s)

T. Carruthers

Takes an existing OM object and converts it to one without any observation error, and very little process error. Used for debugging and testing that MPs perform as expected under perfect conditions.

### Usage

makePerf(OMin, except = NULL)

### Arguments

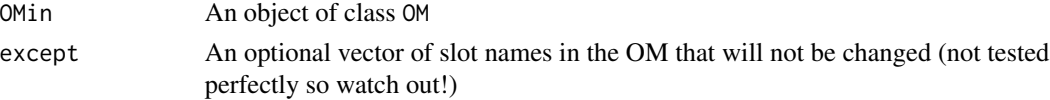

### Value

A new OM object

#### Author(s)

A. Hordyk

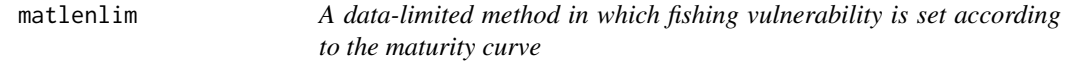

### Description

An example of the implementation of input controls in the DLM toolkit, where selectivity-at-length is set equivalent to maturity-at-length

### Usage

matlenlim(x, DLM\_data, ...)

## Arguments

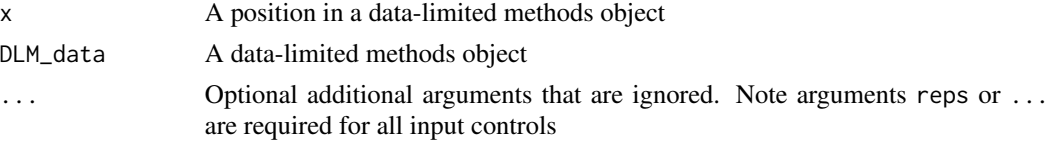

#### matlenlim2 79

# Value

A vector of input control recommendations, with values for length at first capture and full selection

## Author(s)

T. Carruthers

### References

Made-up for this package

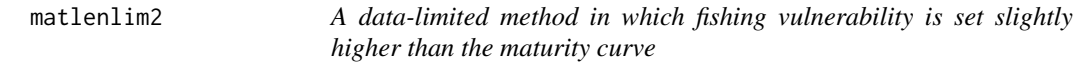

## Description

An example of the implementation of input controls in the DLM toolkit, where selectivity-at-length is set slightly higher than the maturity-at-length

## Usage

matlenlim2(x, DLM\_data, ...)

## Arguments

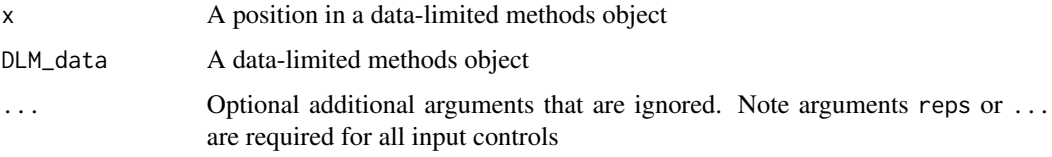

# Value

A vector of input control recommendations, with values for length at first capture and full selection

### Author(s)

A. Hordyk

## References

Made-up for this package

A simple average catch-depletion MP that was included to demonstrate just how informative an estimate of current stock depletion can be. TAC=2\*D\*AvC

## Usage

MCD(x, DLM\_data, reps = 100)

## Arguments

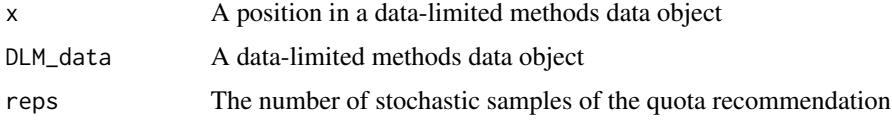

### Value

A numeric vector of TAC recommendations

### Author(s)

T. Carruthers

MCD4010 *Mean Catch Depletion*

### Description

A simple average catch-depletion MP linked to a 40-10 harvest controle rule that was included to demonstrate just how informative an estimate of current stock depletion can be. TAC=d(1-d)AvC

## Usage

MCD4010(x, DLM\_data, reps = 100)

### Arguments

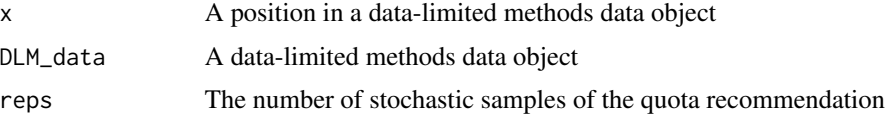

#### $ML2D$  81

# Value

A numeric vector of TAC recommendations

### Author(s)

T. Carruthers

ML2D *Depletion and F estimation from mean length of catches*

## Description

A highly dubious means of getting very uncertain estimates of current stock biomass and (equilibrium) fishing mortality rate from growth, natural mortality rate, recruitment and fishing selectivity.

#### Usage

ML2D(OM,ML,nsim=100,ploty=T,Dlim=c(0.05,0.6))

## Arguments

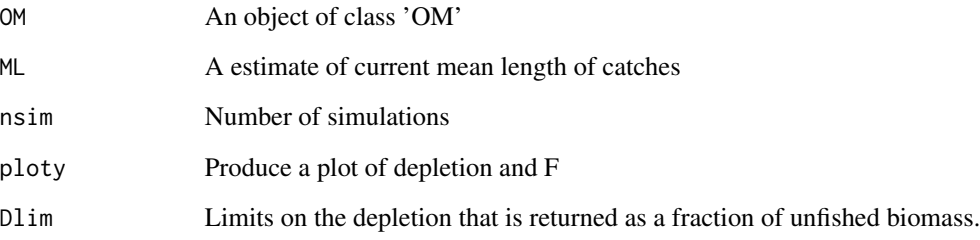

#### Value

A table of nsim rows and 2 columns (depletion, fishing mortality rate)

# Author(s)

T. Carruthers

82 MRnoreal Monte and the contract of the contract of the contract of the contract of the contract of the contract of the contract of the contract of the contract of the contract of the contract of the contract of the cont

movfit *Optimization function that returns the squared difference between user specified and calculated movement parameters.*

## Description

The user specifies the probability of staying in the same area and spatial heterogeneity (both in the unfished state). This function returns the squared difference between these values and those produced by the three logit movement model.

### Usage

movfit(par,prb,frac)

## Arguments

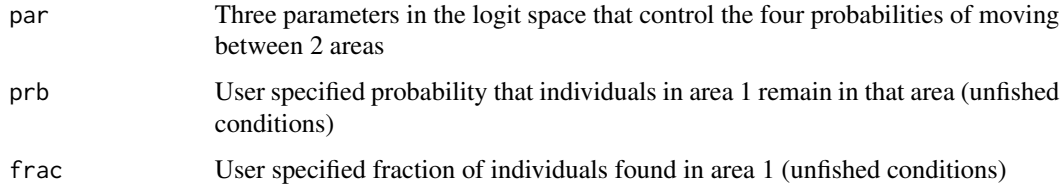

## Details

This is paired with getmov to find the correct movement model.

### Author(s)

T. Carruthers

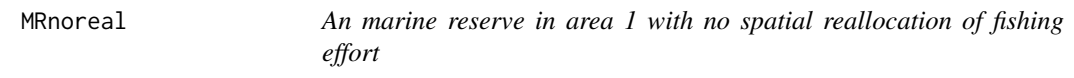

### Description

A spatial control that prevents fishing in area 1 and does not reallocate this fishing effort to area 2.

### Usage

MRnoreal(x, DLM\_data, ...)

#### MRreal 83

### Arguments

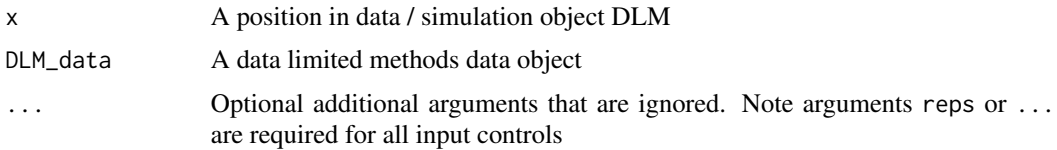

# Author(s)

T. Carruthers

MRreal *An marine reserve in area 1 with full reallocation of fishing effort*

## Description

A spatial control that prevents fishing in area 1 and reallocates this fishing effort to area 2.

## Usage

MRreal(x, DLM\_data, ...)

## Arguments

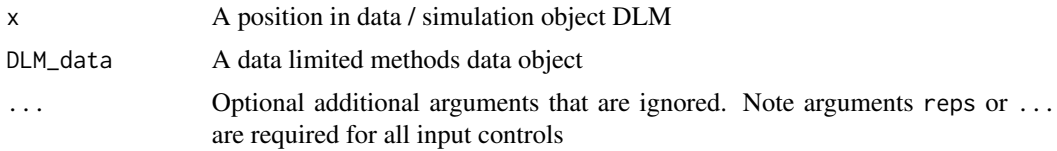

# Author(s)

T. Carruthers

MSE-class *Class* "MSE"

## Description

A Management Strategy Evaluation object that contains information about simulation conditions and performance of data-limited methods

## Objects from the Class

Objects can be created by calls of the form new("MSE", Name, nyears, proyears, nMPs, MPs, nsim, OMtable, Obs, B

Name: Name of the MSE object

nyears: The number of years for the historical simulation

proyears: The number of years for the projections - closed loop simulations

nMPs: Number of management procedures simulation tested

MPs: The names of the MPs that were tested

nsim: Number of simulations

OM: A table of nsim rows with a column for each sampled parameter of the operating model

- RefY: reference yield, the highest long-term yield (mean over last five years of projection) obtained from a fixed F strategy. This is a useful reference point for framing performance of MPs because it standardizes for starting point and future productivity.
- M: instantaneous natural mortality rate
- Depletion: stock depletion (biomass / unfished biomass) in the final historical year (prior to projection)
- A: abundance (biomass) updated in each management update of projection
- BMSY\_B0: most productive stock size relative to unfished
- FMSY\_M: fishing mortality rate divided by natural mortality rate
- Mgrad: mean average percentage gradient in natural mortality rate (percentage per time step)
- Msd: interannual variability in natural mortality rate (lognormal CV)
- procsd: process error CV in log-normal recruitment deviations
- Esd: interannual variability in historical effort (fishing mortality rate)
- dFfinal: gradient in fishing mortality rate over final five years of the historical simulation
- MSY: Maximum Sustainable Yield
- qinc: mean percentage increase in fishing efficiency (catchability) in projected years (input controls only)
- qcv: interannual variability in future fishing efficiency (catchability) in projected years (input controls only)
- CALcv: variability in lengths at age around the growth curve (normal CV)
- FMSY: Fishing mortality rate at Maximum Sustainable Yield
- Linf: maximum length (von Bertalanffy Linf parameter)
- K: maximum growth rate (von Bertalanffy K parameter)
- t0: theoretical length at age zero (von Bertalanffy t0 parameter)
- hs: steepness of the stock recruitment relationship (the fraction of unfished recruitment at a fifth of unfished stock levels)
- Linfgrad: mean gradient in maximum length (per cent per time step)
- Kgrad: mean gradient in maximum growth rate (per cent per time step)
- Linfsd: interannual variability in maximum length (log normal CV)
- recgrad: gradient in recruitment strength (age 1 population numbers) over last 10 years of historical simulations
- Ksd: interannual variability in maximum growth rate (log normal CV)
- ageM: age at 50 per cent maturity
- LFS: length at full selection (the shortest length class where fishery selectivity is 100 per cent)
- age05: the age at 5 percent selectivity (ascending limb of selectivity curve)
- Vmaxage: the selectivity of the oldest age class (controls dome shape of selectivity curve)
- LFC: length at first capture, the smallest length that can be caught by the gear
- OFLreal: the true simulated Over Fishing Limit (FMSY x biomass) updated in each management update of the projection
- Spat\_targ: spatial targetting parameter, fishing mortality rate across areas is proportional to vulnerable biomass raised to the power of this number.
- Frac area 1: the fraction of unfished biomass inhabiting area 1 (can be seen as fraction of habitat in area 1 or relative size of area 1)
- Prob staying: the probability that individuals in area 1 remain there between time-steps
- AC: autocorrelation in recruitment

Obs: A table of nsim rows with a column for each sampled parameter of the observation model

- Cbias: bias in observed catches
- Csd: observation error in observed catches (lognormal CV)
- CAA nsamp: the number of catch-at-age observations per time step
- CAA\_ESS: the effective sample size of multinomial catch-at-age observation model (number of independent draws)
- CAL\_nsamp: the number of catch-at-length observations per time step
- CAL\_ESS: the effective sample size of multinomial catch-at-length observation model (number of independent draws)
- Isd: observation error in relative abundance index (lognormal CV)
- Dbias: bias in observed stock depletion (also applies to depletion Dt for DCAC)
- Mbias: bias in observed natural mortality rate
- FMSY\_Mbias: bias in ratio of FMSY to natural mortality rate
- BMSY\_B0bias: bias in ratio of most productive stock size relative to unfished
- AMbias: bias in age at 50 per cent maturity
- LFCbias: bias in length at first capture
- LFSbias: bias in length at full selection
- Abias: bias in observed current absolute stock biomass
- Kbias: bias in maximum growth rate (von Bertalanffy K parameter)
- t0bias: bias in theoretical length at age zero (von Bertalanffy t0 parameter)
- Linfbias: bias in maximum length (von Bertalanffy Linf parameter)
- hbias: bias in observed steepness of the stock recruitment relationship
- Irefbias: bias in abundance index corresponding to BMSY stock levels
- Crefbias: bias in MSY prediction (target or reference catch)
- Brefbias: bias in BMSY stock levels (target or reference biomass levels)
- B\_BMSY: Stored biomass relative to BMSY over the projection (an array with dimensions nsim, nMPs, proyears)
- F\_FMSY: Stored fishing mortality rate relative to FMSY over the projection (an array with dimensions nsim, nMPs, proyears)
- B: Stored stock biomass over the projection (an array with dimensions nsim, nMPs, proyears)
- FM: Stored fishing mortality rate over the projection (an array with dimensions nsim, nMPs, proyears)
- C: Stored catches (taken) over the projection (an array with dimensions nsim, nMPs, proyears)
- TAC: Stored Total Allowable Catch (prescribed) over the projection (an array with dimensions nsim, nMPs, proyears)(note that this is NA for input controls)
- SSB\_hist: Stored historical spawning stock biomass (historical simulations an array with dimensions nsim, nages, nyears, nareas)
- CB\_hist: Stored historical catches in weight (historical simulations an array with dimensions nsim, nages, nyears, nareas)
- FM\_hist: Stored historical fishing mortality rate (historical simulations an array with dimensions nsim, nages, nyears, nareas)

#### Methods

initialize signature(.Object = "MSE"): ... plot signature( $x = "MSE"$ ): ...

#### Author(s)

T. Carruthers

NAor0 *Is a value NA or zero.* Description As title Usage NAor0(x)

#### Arguments

x A numeric value.

### Value

A table of nsim rows and 2 columns (depletion, fishing mortality rate)

#### Author(s)

T. Carruthers

Wrapper function for DLMdiag that lists what data are needed to run data-limited methods that are current not able to run given a DLM\_cdata object

## Usage

```
Needed(DLM_data, timelimit=1)
```
## Arguments

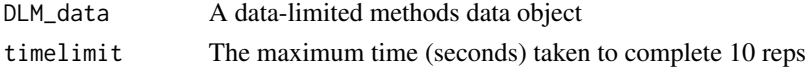

### Author(s)

T. Carruthers

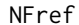

 $No$  Fishing Reference MP

## Description

A reference MP that sets annual catch to zero (or very close to it). Used for looking at variability in stock with no fishing.

# Usage

NFref(x, DLM\_data, reps = 100)

### Arguments

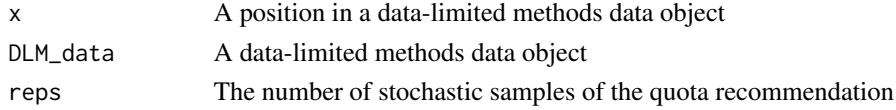

### Value

A TAC of 0.01

### Author(s)

A. Hordyk

A preliminary plot for returning trade-offs plots and performance table for total yield, variability in yield, probability of overfishing and likelihood of biomass dropping below 50 per cent BMSY

### Usage

NOAA\_plot(MSEobj,nam=NA,type=NA,panel=T)

### Arguments

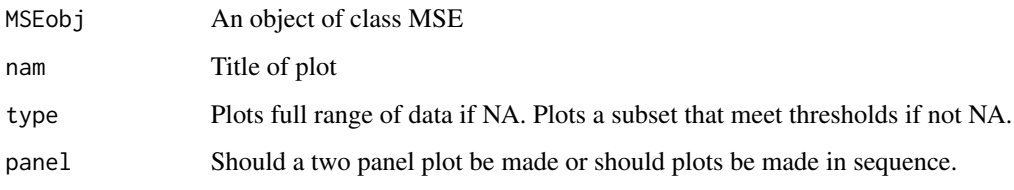

#### Value

A table of performance metrics.

### Author(s)

T. Carruthers

Observation-class *Class* "Observation"

### Description

An operating model component that controls the observation model

## Objects from the Class

Objects can be created by calls of the form new("Observation", OM).

#### **Slots**

Name: The name of the observation model object

- Cobs: Log-normal catch observation error expressed as a coefficient of variation (uniform distribution)
- Cbiascv: A coefficient of variation controlling the sampling of bias in catch observations for each simulation (uniform distribution)
- CAA\_nsamp: Number of catch-at-age observation per time step (uniform distribution)
- CAA\_ESS: Effective sample size (independent age draws) of the multinomial catch-at-age observation error model (uniform distribution)
- CAL\_nsamp: Number of catch-at-length observation per time step (uniform distribution)
- CAL\_ESS: Effective sample size (independent length draws) of the multinomial catch-at-length observation error model (uniform distribution)
- CALcv: Lognormal, variability in the length at age (uniform distribution)
- Iobs: Observation error in the relative abundance indices expressed as a coefficient of variation (uniform distribution)
- Mcv: Persistent bias in the prescription of natural mortality rate sampled from a log-normal distribution with coefficient of variation (Mcv)(uniform distribution)
- Kcv: Persistent bias in the prescription of growth parameter k sampled from a log-normal distribution with coefficient of variation (Kcv)(uniform distribution)
- t0cv: Persistent bias in the prescription of t0 sampled from a log-normal distribution with coefficient of variation (t0cv)(uniform distribution)
- Linfcv: Persistent bias in the prescription of maximum length sampled from a log-normal distribution with coefficient of variation (Linfcv)(uniform distribution)
- LFCcv: Persistent bias in the prescription of lenght at first capture sampled from a log-normal distribution with coefficient of variation (LFCcv)(uniform distribution)
- LFScv: Persistent bias in the prescription of length-at-fully selection sampled from a log-normal distribution with coefficient of variation (LFScv)(uniform distribution)
- B0cv: Persistent bias in the prescription of maximum lengthunfished biomass sampled from a lognormal distribution with coefficient of variation (B0cv)(uniform distribution)
- FMSYcv: Persistent bias in the prescription of FMSY sampled from a log-normal distribution with coefficient of variation (FMSYcv)(uniform distribution)
- FMSY\_Mcv: Persistent bias in the prescription of FMSY/M sampled from a log-normal distribution with coefficient of variation (FMSY\_cv)(uniform distribution)
- BMSY\_B0cv: Persistent bias in the prescription of BMsY relative to unfished sampled from a lognormal distribution with coefficient of variation (BMSY\_B0cv)(uniform distribution)
- rcv: Persistent bias in the prescription of intrinsic rate of increase sampled from a log-normal distribution with coefficient of variation (rcv)(uniform distribution)
- LenMcv: Persistent bias in the prescription of length at 50 percent maturity sampled from a lognormal distribution with coefficient of variation (A50cv)(uniform distribution)
- Dbiascv: Persistent bias in the prescription of stock depletion sampled from a log-normal distribution with coefficient of variation (Linfcv)(uniform distribution)
- Dcv: Imprecision in the prescription of stock depletion among years, expressed as a coefficient of variation (uniform distribution)
- Btbias: Persistent bias in the prescription of current stock biomass sampled from a uniform-log distribution with range (Btbias)(uniform distribution)
- Btcv: Imprecision in the prescription of current stock biomass among years expressed as a coefficient of variation (uniform distribution)
- Fcurbiascv: Persistent bias in the prescription of current fishing mortality rate sampled from a log-normal distribution with coefficient of variation (Fcurcv)(uniform distribution)
- Fcurcv: Imprecision in the prescription of current fishing mortality rate among years expressed as a coefficient of variation (uniform distribution)
- hcv: Persistent bias in steepness (uniform distribution)
- Icv: Observation error in realtive abundance index expressed as a coefficient of variation (uniform distirbution)
- maxagecv: Bias in the prescription of maximum age (uniform distribution)
- beta: A parameter controlling hyperstability/hyperdepletion. I^beta therefore values below 1 lead to hyperstability (an index that decreases slower than true abundance) and values above 1 lead to hyperdepletion (an index that decreases more rapidly than true abundance)(uniform distribution)
- Reccv: Bias in the knowledge of recent recruitment strength (uniform distribution)
- Irefcv: Bias in the knowledge of the relative abundance index at BMSY (uniform distribution)
- Brefcv: Bias in the knowledge of BMSY (uniform distribution)
- Crefcv: Bias in the knowledge of MSY(uniform distribution)

#### Methods

 $initialize$  signature(.0bject = "Observation"): ...

#### Note

Its questionable whether the hyperstability/hyperdepletion should be categorised as an observation model characteristic as it is most often driven by fleet dynamics (and therefore should be in the fleet object). Oh well its here and you might want to make it hyperstable beta  $\lt 1$  or hyperdeplete beta  $\gt$ 1, only.

### Author(s)

T. Carruthers

### Examples

```
showClass("Observation")
```
An object containing all the parameters needed to control the MSE which can be build from component Stock, Fleet and Observation objects. Almost all of these inputs are a vector of length 2 which describes the upper and lower bounds of a uniform distribution from which to sample the parameter.

#### Objects from the Class

Objects can be created by calls of the form new("OM", Stock, Fleet, Observation).

#### **Slots**

Name: Name of the operating model

- nyears: The number of years for the historical simulation
- maxage: The maximum age of individuals that is simulated (there is no 'plus group': individuals die off beyone the maximum age so there isn't a huge cost to simulating more older age classes)
- R0: The magnitude of unfished recruitment. This is normally fixed to some arbitrary value since it simply scales the simulated numbers)
- M: Natural mortality rate (uniform distribution)
- Msd: Inter-annual variability in natural mortality rate expressed as a coefficient of variation (uniform distribution)
- Mgrad: Mean temporal trend in natural mortality rate, expressed as a percentage change in M per year (uniform distribution)
- h: Steepness of the stock recruit relationship (uniform distribution)
- SRrel: Type of stock-recruit relationship (1)Beverton-Holt (2) Ricker
- Linf: Maximum length (uniform distribution)
- K: von B. growth parameter k (uniform distribution)
- t0: von B. theoretical age at length zero (uniform distribution)
- Ksd: Inter-annual variability in growth parameter k (uniform distribution)
- Kgrad: Mean temporal trend in growth parameter k, expressed as a percentage change in k per year (uniform distribution)
- Linfsd: Inter-annual variability in maximum length uniform distribution
- Linfgrad: Mean temporal trend in maximum length, expressed as a percentage change in Linf per year (uniform distribution)
- recgrad: Mean temporal trend in log-normal recruitment deviations (uniform distribution)
- AC: Autocorrelation in recruitment deviations  $rec(t)=AC*rec(t-1)+(1-AC)*sigma(t)$  (uniform distribution)
- a: Length-weight parameter alpha (uniform distribution)
- b: Length-weight parameter beta (uniform distribution)
- D: Current level of stock depletion (Bcurrent/Bunfished) (uniform distribution)
- Size\_area\_1: The size of area 1 relative to area 2 (uniform distribution)
- Frac\_area\_1: The fraction of the unfished biomass in stock 1 (uniform distribution)
- Prob\_staying: The probability of inviduals in area 1 remaining in area 1 over the course of one year
- Source: A reference to a website or article form which parameters were taken to define the operating model
- beta: A parameter controlling hyperstability/hyperdepletion. I^beta therefore values below 1 lead to hyperstability (an index that decreases slower than true abundance) and values above 1 lead to hyperdepletion (an index that decreases more rapidly than true abundance)(uniform distribution)
- Spat\_targ: Distribution of fishing in relation to spatial biomass: F is proportional to B^Spat\_targ (uniform distribution)
- LFS: Shortest length that is fully vulnerable to fishing (uniform distribution)
- L5: Shortest length at 5 percent vulnerability (uniform distribution)
- Vmaxlen: The vulnerability of the longest (oldest) fish (uniform distribution)
- SelYears: Vector of verticies that index years where historical selectivity pattern changed. Leave empty to ignore
- AbsSelYears: vector of absolute year values that correspond to year indices in SelYears. Used only for plotting
- L5Lower: Optional vector of values of length SelYears, specifiying lower limits of L5 (use ChooseSelect function to set these. Overrides L5 above)
- L5Upper: Optional vector of values of length SelYears, specifiying upper limits of L5 (use ChooseSelect function to set these. Overrides L5 above)
- LFSLower: Optional vector of values of length SelYears, specifiying lower limits of LFS (use ChooseSelect function to set these. Overrides LFS above)
- LFSUpper: Optional vector of values of length SelYears, specifiying upper limits of LFS (use ChooseSelect function to set these. Overrides LFS above)
- VmaxLower: Optional vector of values of length SelYears, specifiying lower limits of Vmaxlen (use ChooseSelect function to set these. Overrides Vmaxlen above)
- VmaxUpper: Optional vector of values of length SelYears, specifiying upper limits of Vmaxlen (use ChooseSelect function to set these. Overrides Vmaxlen above)
- isRel: Are the selectivity parameters relative to size-of-maturity? TRUE or FALSE
- L50: Length at 50 percent maturity (uniform distribution)
- L50\_95: Length increment from 50 to 95 percent maturity (uniform distribution)
- Fsd: Inter-annual variability in fishing mortality rate
- EffYears: Vector of verticies, years at which to simulate varying relative effort
- EffLower: Lower bound on relative effort corresponding to EffYears (uniform distribution)
- EffUpper: Uppper bound on relative effort corresponding to EffYears (uniform distribution)
- qinc: Average percentage change in fishing efficiency (uniform distribution)(applicable only to forward projection and input controls)
- qcv: Inter-annual variability in fishing efficiency (uniform distribution)(applicable only to forward projection and input controls)
- Cobs: Log-normal catch observation error expressed as a coefficient of variation (uniform distribution)
- Cbiascv: A coefficient of variation controlling the sampling of bias in catch observations for each simulation (uniform distribution)
- CAA\_nsamp: Number of catch-at-age observation per time step (uniform distribution)
- CAA\_ESS: Effective sample size (independent age draws) of the multinomial catch-at-age observation error model (uniform distribution)
- CAL\_nsamp: Number of catch-at-length observation per time step (uniform distribution)
- CAL\_ESS: Effective sample size (independent length draws) of the multinomial catch-at-length observation error model (uniform distribution)
- CALcv: Lognormal, variability in the length at age (uniform distribution)
- Iobs: Observation error in the relative abundance indices expressed as a coefficient of variation (uniform distribution)
- Perr: The extent of inter-annual log-normal recruitment variability (sigma R)(uniform distribution)
- Period: Period for cylical recruitment pattern in years (uniform distribution). Leave empty to ignore
- Amplitude: Amplitude in deviation from long-term average recruitment during recruitment cycle, both positive and negative (uniform distribution). E.g., a range from 0 to 0.5 means recruitment decreases or increases by up to 50% each cycle. Leave empty to ignore
- Mcv: Persistent bias in the prescription of natural mortality rate sampled from a log-normal distribution with coefficient of variation (Mcv)(uniform distribution)
- Kcv: Persistent bias in the prescription of growth parameter k sampled from a log-normal distribution with coefficient of variation (Kcv)(uniform distribution)
- t0cv: Persistent bias in the prescription of t0 sampled from a log-normal distribution with coefficient of variation (t0cv)(uniform distribution)
- Linfcv: Persistent bias in the prescription of maximum length sampled from a log-normal distribution with coefficient of variation (Linfcv)(uniform distribution)
- LFCcv: Persistent bias in the prescription of lenght at first capture sampled from a log-normal distribution with coefficient of variation (LFCcv)(uniform distribution)
- LFScv: Persistent bias in the prescription of length-at-fully selection sampled from a log-normal distribution with coefficient of variation (LFScv)(uniform distribution)
- B0cv: Persistent bias in the prescription of maximum lengthunfished biomass sampled from a lognormal distribution with coefficient of variation (B0cv)(uniform distribution)
- FMSYcv: Persistent bias in the prescription of FMSY sampled from a log-normal distribution with coefficient of variation (FMSYcv)(uniform distribution)
- FMSY\_Mcv: Persistent bias in the prescription of FMSY/M sampled from a log-normal distribution with coefficient of variation (FMSY\_cv)(uniform distribution)
- BMSY\_B0cv: Persistent bias in the prescription of BMsY relative to unfished sampled from a lognormal distribution with coefficient of variation (BMSY\_B0cv)(uniform distribution)
- rcv: Persistent bias in the prescription of intrinsic rate of increase sampled from a log-normal distribution with coefficient of variation (rcv)(uniform distribution)
- LenMcv: Persistent bias in the prescription of length at 50 percent maturity sampled from a lognormal distribution with coefficient of variation (A50cv)(uniform distribution)
- Dbiascv: Persistent bias in the prescription of stock depletion sampled from a log-normal distribution with coefficient of variation (Linfcv)(uniform distribution)
- Dcv: Imprecision in the prescription of stock depletion among years, expressed as a coefficient of variation (uniform distribution)
- Btbias: Persistent bias in the prescription of current stock biomass sampled from a uniform-log distribution with range (Btbias)(uniform distribution)
- Btcv: Imprecision in the prescription of current stock biomass among years expressed as a coefficient of variation (uniform distribution)
- Fcurbiascv: Persistent bias in the prescription of current fishing mortality rate sampled from a log-normal distribution with coefficient of variation (Fcurcv)(uniform distribution)
- Fcurcv: Imprecision in the prescription of current fishing mortality rate among years expressed as a coefficient of variation (uniform distribution)
- hcv: Persistent bias in steepness (uniform distribution)
- Icv: Observation error in realtive abundance index expressed as a coefficient of variation (uniform distirbution)
- maxagecv: Bias in the prescription of maximum age (uniform distribution)
- Reccv: Bias in the knowledge of recent recruitment strength (uniform distribution)
- Irefcv: Bias in the knowledge of the relative abundance index at BMSY (uniform distribution)
- Brefcv: Bias in the knowledge of BMSY (uniform distribution)
- Crefcv: Bias in the knowledge of MSY(uniform distribution)

### Methods

initialize signature(.Object = "OM"): ...

### Author(s)

T. Carruthers

#### Examples

showClass("OM")

A function to read in operating model parameters from an Excel spreadsheet with tabs named following specific convention.

### Usage

OM\_xl(fname, stkname, fpath = "", saveCSV = FALSE)

## Arguments

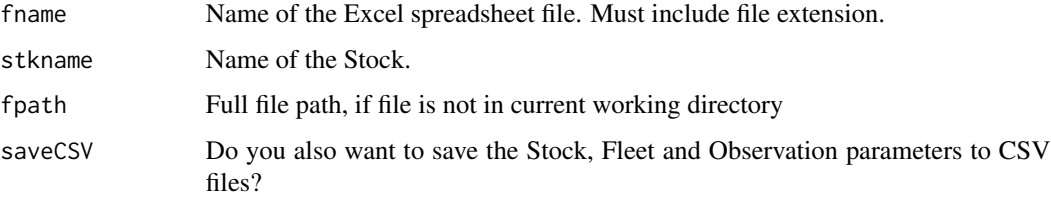

#### Details

The Excel spreadsheet must have tabs named with the following convention. For example if stkname is "myFish", the Stock parameters are in a tab named "myFishStock"", Fleet parameters in a tab named "myFishFleet", and Observation parameters in a tab named "myFishObs". All three tabs (Stock, Fleet and Obs) must be present for a single stock. You can have multiple stocks in a single spreadsheet, provided that the stock names are different.

### Value

A object of class OM

#### Author(s)

A. Hordyk

#### Examples

```
## Not run:
OM <- OM_xl(fname="OMTables.xlsx", stkname="myFish")
## End(Not run)
```
Used internally to define objective function for LBSPR methods.

#### Usage

```
OptFun(tryFleetPars, LenDat, StockPars, SizeBins = NULL, mod = c("GTG", "LBSPR"))
```
#### Arguments

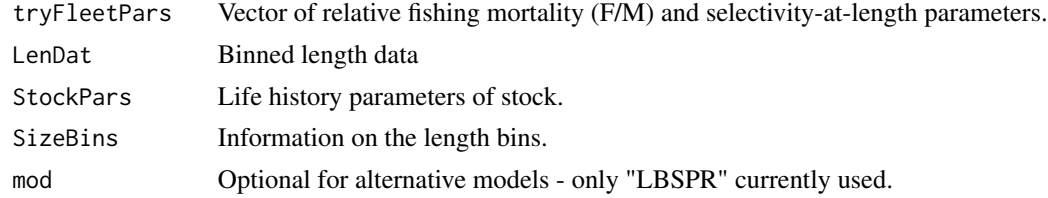

## Author(s)

A. Hordyk

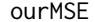

Example MSE *object* used in the vignette

### Description

A dummy example MSE object, with customized stock and fleet, all MPs, and 16 simulations.

#### Usage

data("ourMSE")

#### Format

The format is: Formal class 'MSE' [package "DLMtool"] with 17 slots ..@ Name : chr "Stock:Snapper Fleet:Generic\_FlatE Observation model:Imprecise\_Biased" ..@ nyears : num 50 ..@ proyears: num 20 ..@ nMPs : int 63 ..@ MPs : chr [1:63] "AvC" "BK" "BK\_CC" "BK\_ML" ... ..@ nsim : num 16 ..@ OM :'data.frame': 16 obs. of 34 variables: .. ..\$ RefY : num [1:16] 50.2 120.1 50.8 67.8 78.4 ... .. ..\$ M : num [1:16] 0.213 0.239 0.217 0.243 0.241 ... .. ..\$ Depletion : num [1:16] 0.311  $0.257$   $0.257$   $0.199$   $0.13$  ...  $\dots$   $\therefore$  A : num [1:16] 144.4 656.6 191.9 72.2 146.1  $\dots$   $\dots$   $\therefore$  BMSY\_B0 : num [1:16] 0.325 0.325 0.325 0.296 0.306 ... .. ..\$ FMSY\_M : num [1:16] 0.579 0.564 0.556 0.664  $0.62 \ldots \ldots$   $\mathbb{R}$  Mgrad : num [1:16]  $-0.1677 - 0.0985 - 0.1874 - 0.1456 - 0.0794 \ldots \ldots$   $\mathbb{R}$  Msd : num [1:16] 0.0313 0.0253 0.015 0.0364 0.011 ... ...\$ procsd : num [1:16] 0.475 0.415 0.331 0.343 0.436

... .. ..\$ Esd : num [1:16] 0.293 0.13 0.372 0.106 0.312 ... .. ..\$ dFfinal : num [1:16] -0.009183 -0.007048 -0.006787 -0.003407 -0.000569 ... .. ..\$ MSY : num [1:16] 55.2 51.1 39.2 48.7 51.8 ... .. ..\$ qinc : num [1:16] -0.686 -0.127 1.558 0.78 0.692 ... .. ..\$ qcv : num [1:16] 0.159 0.298 0.187 0.241 0.102 ...  $\ldots$   $\therefore$  FMSY : num [1:16] 0.123 0.135 0.121 0.161 0.149  $\ldots$   $\ldots$   $\therefore$  Linf : num [1:16] 91.1 89.7 88.9 91.2 89.9 ...  $\ldots$   $\therefore$  K : num [1:16] 0.198 0.205 0.179 0.199 0.21  $\ldots$   $\ldots$   $\ldots$ \$ t0 : num  $[1:16]$  -0.0367 -0.0296 -0.0333 -0.0322 -0.0319 ... .. \$ hs : num  $[1:16]$  0.856 0.875 0.856 0.937 0.94 ... .. ..\$ Linfgrad : num [1:16] -0.185 0.0209 -0.1721 -0.185 -0.1004 ... .. ..\$ Kgrad : num [1:16] -0.0662 0.0667 0.1438 0.0726 0.1547 ... .. ..\$ Linfsd : num [1:16] 0.01334 0.01203 0.02384 0.01377 0.00404 ... ... \$ recgrad : num [1:16] -0.731 2.751 -4.075 -0.234 -1.097 ... .. ..\$ Ksd : num [1:16] 0.00443 0.01185 0.01474 0.00921 0.02128 ... .. ..\$ ageM : num [1:16] 2.26 1.97 2.25 2.51 2.25 ... .. ..\$ V26 : num [1:16] 12.5 10.3 10.8 13.7 11.1 ... .. ..\$ V27 : num [1:16] 32 27 31.8 34.8 30.8 ... .. ..\$ V28 : num [1:16] 0.798 0.681 0.896 0.687 0.902 ... .. ..\$ LFC : num [1:16] 13.4 13.3 10.9 12.1 12.6 ... .. ..\$ OFLreal : num [1:16] 51.4 28.4 31.1 40 22.3 ... .. ..\$ Spat\_targ : num [1:16] 1 1 1 1 1 1 1 1 1 1 1 ... ... \$ Frac\_area\_1 : num [1:16] 0.136 0.138 0.145 0.07 0.133 ... .. ..\$ Prob\_staying: num [1:16] 0.884 0.911 0.651 0.427 0.658 ... .. ..\$ AC : num [1:16] 0.569 0.717 0.763 0.572 0.8 ... ..@ Obs :'data.frame': 16 obs. of 25 variables: .. ..\$ Cbias : num [1:16] 0.659 1.007 0.745 1.866 1.27 ...  $\ldots$   $\ldots$ \$ Csd : num [1:16] 0.202 0.311 0.554 0.575 0.589  $\ldots$   $\ldots$   $\ldots$ \$ CAA\_nsamp : num [1:16] 88 59 86 71 97 81 87 80 97 99 ... .. ..\$ CAA\_ESS : num [1:16] 13 19 18 19 13 12 19 15 15 18 ... .. ..\$ CAL\_nsamp : num [1:16] 77.1 71.2 72.3 77.8 74 ... .. ..\$ CAL ESS : num  $[1:16]$  19 19 16 17 15 19 15 14 14 19 ...  $\ldots$  ... \$ Isd : num  $[1:16]$  0.512 0.289 0.439 0.543 0.352 ... .. ..\$ Dbias : num [1:16] 0.621 2.023 0.765 1.325 0.648 ... .. ..\$ Derr : num [1:16] 0.0663 0.0647 0.0921 0.1788 0.1261 ... .. ..\$ Mbias : num [1:16] 1.108 1.769 1.271 0.901 0.397 ... .. ..\$ FMSY\_Mbias : num [1:16] 1.208 0.98 1.189 2.058 0.583 ... .. ..\$ BMSY\_B0bias: num [1:16] 0.897 0.947 0.998 0.942 0.953 ... .. ..\$ lenMbias : num [1:16] 1.087 0.898 1.067 0.821 0.842 ... .. ..\$ LFCbias : num [1:16] 0.939 0.96 0.896 1.042 0.903 ... .. ..\$ LFSbias : num [1:16] 0.977 1.006 0.926 1.252 0.76 ... .. ..\$ Abias : num [1:16] 0.331 2.987 0.272 0.231 1.854 ... .. ..\$ Aerr : num [1:16] 0.449 0.271 0.262 0.302 0.39 ... .. ..\$ Kbias : num [1:16] 0.899 1.166 1.03 1.157 0.841 ... .. ..\$ t0bias : num [1:16] 1.019 1 0.982 0.954 1.096 ... .. ..\$ Linfbias : num [1:16] 0.925 0.927 0.929 1.038 0.971 ... .. ..\$ hbias : num [1:16] 1.021 0.977 1.029 0.983 0.969 ... .. ..\$ Irefbias : num  $[1:16]$  1.264 0.718 1.281 0.902 0.952 ... .. ..\$ Crefbias : num  $[1:16]$  0.839 0.576 0.921 0.908 1.1 ... .. ..\$ Brefbias : num [1:16] 0.655 1.141 1.095 0.725 1.58 ... .. ..\$ betas : num [1:16] 0.389 0.521 0.366 1.689 0.357 ... ..@ B\_BMSY : num [1:16, 1:63, 1:20] 1.096 0.472 0.956 0.828 0.371 ... ..@ F\_FMSY : num [1:16, 1:63, 1:20] 0.447 1.344 0.802 2.214 2.207 ... ..@ B : num [1:16, 1:63, 1:20] 579 223 346 305 144 ... ..@ FM : num [1:16, 1:63, 1:20] 0.0552 0.1816 0.0969 0.3566 0.3297 ... ..@ C : num [1:16, 1:63, 1:20] 29.5 38 33.5 116.3 54 ... ..@ TAC : num [1:16, 1:63, 1:20] 29.5 38 33.5 116.3 54 ... ..@ SSB\_hist: num [1:16, 1:34, 1:50, 1:2] 0.0125 0.0513 0.0463 0.0164 0.0113 ... ..@ CB\_hist : num [1:16, 1:34, 1:50, 1:2] 0 0 0 0 0 0 0 0 0 0 ... ..@ FM\_hist : num [1:16, 1:34,  $1:50, 1:2$ ] 0 0 0 0 0 0 0 0 0 0 ...

#### Examples

data(ourMSE)

ourReefFish *Example data object*

Example data object with a number of output control MPs run on it, and includes resulting distributions of TACs

#### Usage

data("ourReefFish")

#### Format

The format is: Formal class 'DLM\_data' [package "DLMtool"] with 71 slots ..@ Name : chr "ourReefFish" ..@ Year : num [1:55] 1954 1955 1956 1957 1958 ... ..@ Cat : num [1, 1:55] 1.33 1.46 1.66 1.56 2.23 ... ..@ Ind : num [1, 1:55] 0.163 0.138 0.148 0.157 0.146 ... ..@ Rec : num [1, 1:55] NA NA NA NA NA NA NA NA NA NA ... ..@ t : num 54 ..@ AvC : num 1.84 ..@ Dt : num 0.545 ..@ Mort : num 0.094 ..@ FMSY\_M : num 0.7 ..@ BMSY\_B0 : num 0.3 ..@ Cref : num NA ..@ Bref : num NA ..@ Iref : num NA ..@ L50 : num 31.6 ..@ L95 : num 52.5 ..@ LFC : num 20 ..@ LFS : num 36 ..@ CAA : num [1, 1:21, 1:48] 0 0 0 0 0 0 0 0 0 0 ... ..@ Dep : num 0.2 ..@ Abun : num NA ..@ vbK : num 0.192 ..@ vbLinf : num 85.6 ..@ vbt0 : num -0.395 ..@ wla : num 0.0000167 ..@ wlb : num 2.95 ..@ steep : num 0.99 ..@ CV\_Cat : num 0.2 ..@ CV\_Dt : num 0.25 ..@ CV\_AvC : num 0.2 ..@ CV\_Ind : num 0.2 ..@ CV\_Mort : num 0.2 ..@ CV\_FMSY\_M : num 0.2 ..@ CV\_BMSY\_B0: num 0.045 ..@ CV\_Cref : num 0.2 ..@ CV\_Bref : num 0.2 ..@ CV\_Iref : num 0.2 ..@ CV\_Rec : num 0.2 ..@ CV\_Dep : num 0.25 ..@ CV\_Abun : num 0.25 ..@ CV\_vbK : num 0.00803 ..@ CV\_vbLinf : num 0.00325 ..@ CV\_vbt0 : num 0.00777 ..@ CV\_L50 : num 0.1 ..@ CV\_LFC : num 0.2 ..@ CV\_LFS : num 0.2 ..@ CV\_wla : num 0.1 ..@ CV\_wlb : num 0.1 ..@ CV\_steep : num 0.1 ..@ sigmaL : num 0.2 ..@ MaxAge : num 48 ..@ Units : chr "thousand tonnes" ..@ Ref : num NA ..@ Ref\_type : chr NA ..@ Log :List of 1 .. ..\$ : chr "Created: 2016-02-18 14:28:11" ..@ params : list() ..@ PosMPs : chr [1:31] "AvC" "BK\_CC" "BK\_ML" "CC1" ... ..@ MPs : chr [1:31] "AvC" "BK\_CC" "BK\_ML" "CC1" ... ..@ OM :'data.frame': 1 obs. of 1 variable: .. ..\$ NA.: logi NA ..@ Obs :'data.frame': 1 obs. of 1 variable: .. ..\$ NA.: logi NA ..@ TAC : num [1:31, 1:100, 1] 1.36 15.91 1.14 3.08 1.77 ... ..@ TACbias : logi [1, 1, 1] NA ..@ Sense : logi [1, 1, 1] NA ..@ CAL bins : num [1:44] 0 20 22 24 26 28 30 32 34 36 ... ..@ CAL : num [1, 1:28, 1:43] 0 0 2 1 0 1 0 0 0 0 ... ..@ MPrec : num NA ..@ MPeff : num NA ..@ ML : num [1, 1:55] NA NA NA NA NA NA NA NA NA NA ... ..@ Lbar : num [1, 1:55] NA NA NA NA NA NA NA NA NA NA ... ..@ Lc : num [1, 1:55] NA NA NA NA NA NA NA NA NA NA ... ..@ LHYear : num 2008 ..@ Misc : list()

#### Examples

```
data(ourReefFish)
str(ourReefFish) ;
plot(ourReefFish)
```
plot-methods *~~ Methods for Function* plot *~~*

#### **Description**

~~ Methods for function plot ~~

#### plotOFL 99

# Methods

 $signature(x = "DLM_data")$  $signature(x = "MSE")$ 

# plotOFL *A generic OFL plot for NOAA use*

## Description

As title.

# Usage

plotOFL(DLM\_data,xlims=NA,perc=0.5)

## Arguments

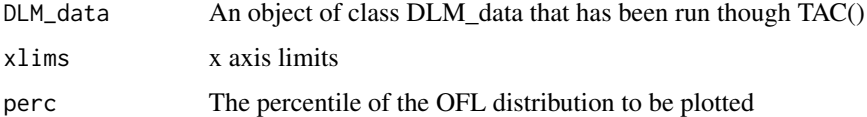

# Value

A table of performance metrics.

# Author(s)

T. Carruthers

PorgMSE *Example MSE object used in the vignette*

## Description

A dummy example MSE object, based on porgy, generic fleet and imprecise and unbiased observation model, four new MPs, and 20 simulations.

### Usage

data("PorgMSE")

#### Format

The format is: Formal class 'MSE' [package "DLMtool"] with 17 slots ..@ Name : chr "Stock:Porgy Fleet:Generic\_IncE Observation model:Imprecise\_Unbiased" ..@ nyears : num 50 ..@ proyears: num 20 ..@ nMPs : int 4 ..@ MPs : chr [1:4] "AvC" "THC" "matlenlim" "area1\_50" ..@ nsim : num 20 ..@ OM :'data.frame': 20 obs. of 34 variables: .. ..\$ RefY : num [1:20] 44.8 101.2 119.9 84.3 126 ... .. ..\$ M : num [1:20] 0.242 0.242 0.24 0.22 0.211 ... .. ..\$ Depletion : num [1:20] 0.0791 0.37 0.5231 0.087 0.3618 ... ... \$ A : num [1:20] 53.7 659.3 1074.2 240.2 281.7 ... .. .. \$ BMSY\_B0 : num [1:20] 0.429 0.419 0.421 0.394 0.414 ... .. ..\$ FMSY\_M : num [1:20] 0.217 0.243 0.194 0.404 0.22 ... .. ..\$ Mgrad : num [1:20] 0.0556 0.0192 0.0365 0.08 -0.1671 ... .. ..\$ Msd : num [1:20] 0.08302 0.02084 0.03384 0.03472 0.00318 ... .. ..\$ procsd : num [1:20] 0.492 0.31 0.401 0.3 0.432 ... .. ..\$ Esd : num [1:20] 0.391 0.194 0.194 0.366 0.38 ... .. ..\$ dFfinal : num [1:20] 0.0276 0.0166 0.0156 0.0249 0.0181 ...  $\ldots$   $\ldots$ \$ MSY : num [1:20] 58.1 55.8 56.5 54.6 51.9  $\ldots$   $\ldots$   $\ldots$ \$ qinc : num [1:20] 0.501 -0.656 1.35 -1.478 1.554 ... .. ..\$ qcv : num [1:20] 0.128 0.288 0.163 0.163 0.263 ... .. ..\$ FMSY : num [1:20] 0.0526 0.059 0.0465 0.0889 0.0465 ... .. ..\$ Linf : num [1:20] 53.5 51 50.2 51.2 51.7 ... .. ..\$ K : num [1:20] 0.189 0.209 0.2 0.186 0.19 ... .. ..\$ t0 : num [1:20] -1.02 -1.01 -1.04 -1.02 -1.01 ... .. ..\$ hs : num [1:20] 0.397 0.408 0.383 0.459 0.366 ... .. ..\$ Linfgrad : num [1:20] 0.0781 0.1421 0.1478 0.1272 0.0708 ... .. ..\$ Kgrad : num [1:20] 0.0737 -0.1356 0.2391 -0.0225 -0.1415 ... .. ..\$ Linfsd : num [1:20] 0.00464 0.01446 0.0104 0.00358 0.01344 ... .. ..\$ recgrad : num [1:20] -6.94 -6.77 3.21 -8.52 1.53 ... .. ..\$ Ksd : num [1:20] 0.00384 0.02322 0.00456 0.01538 0.01945 ... ... \$ ageM : num [1:20] 1.47 2.59 3.16 2.75 3.15 ... ... \$ V26 : num [1:20] 4.42 7.94 6.13 6 10.87 ... .. ..\$ V27 : num [1:20] 21 20.3 24 23.1 24.7 ... .. ..\$ V28 : num  $[1:20]$  0.855 0.536 0.927 0.107 0.626 ...  $\dots$   $\mathcal{L}$  LFC : num  $[1:20]$  12.4 12.1 12.3 12.3 13.6  $\dots$   $\dots$ OFLreal : num [1:20] 9.24 40.85 44.74 11.03 37.62 ... .. ..\$ Spat\_targ : num [1:20] 1 1 1 1 1 1 1 1 1 1 ... .. ..\$ Frac\_area\_1 : num [1:20] 0.1034 0.1014 0.1038 0.0979 0.1012 ... .. ..\$ Prob\_staying: num [1:20] 0.976 0.976 0.937 0.986 0.926 ... .. ..\$ AC : num [1:20] 0.322 0.614 0.761 0.478 0.31 ... ..@ Obs :'data.frame': 20 obs. of 25 variables: .. ..\$ Cbias : num [1:20] 1.06 1.01 1 1.04 1.01 ... .. ..\$ Csd : num [1:20] 0.55 0.399 0.288 0.406 0.373 ... .. ..\$ CAA\_nsamp : num [1:20] 92 53 83 70 76 68 71 95 79 76 ... .. ..\$ CAA ESS : num [1:20] 14 19 11 19 14 19 20 13 18 16 ... .. ...\$ CAL\_nsamp : num [1:20] 90 66.6 86.8 58.2 65.1 ... .. ..\$ CAL\_ESS : num [1:20] 15 17 16 13 12 15 13 18 13 17 ... .. ..\$ Isd : num [1:20] 0.439 0.563 0.571 0.21 0.512 ... .. ..\$ Dbias : num [1:20] 1.038 0.936 0.77 0.873 0.846 ...  $\dots$   $\therefore$  Derr : num [1:20] 0.1293 0.1501 0.0756 0.1422 0.0647  $\dots$ ..\$ Mbias : num [1:20] 0.935 1.048 0.986 1.009 1.028 ... .. ..\$ FMSY\_Mbias : num [1:20] 1.121 0.768 0.881 1.063 0.862 ... .. ..\$ BMSY\_B0bias: num [1:20] 1.056 0.978 0.781 1.111 0.819 ... .. ..\$ lenMbias : num [1:20] 1.041 0.939 1.029 1.019 1.02 ... .. ..\$ LFCbias : num [1:20] 0.898 1.007 0.903 0.989 0.973 ... .. ..\$ LFSbias : num [1:20] 0.971 1.013 1.059 1.027 1.034 ... .. ..\$ Abias : num [1:20] 1.045 1.079 0.525 0.826 2.767 ... ... \$ Aerr : num [1:20] 0.423 0.211 0.499 0.493 0.299 ... .. ..\$ Kbias : num [1:20] 1.056 0.979 0.939 1.01 1.019 ... .. ..\$ t0bias : num [1:20] 0.994 0.943 0.985 0.993 0.995 ... .. ..\$ Linfbias : num [1:20] 0.93 1.04 1.076 0.944 0.994 ... .. ..\$ hbias : num [1:20] 0.961 0.925 1.028 1.054 1.002 ... .. ..\$ Irefbias : num [1:20] 1.117 0.979 0.869 1.027 1.146 ... .. ..\$ Crefbias : num [1:20] 0.969 1.137 0.873 1.035 0.941 ... .. ..\$ Brefbias : num [1:20] 1.015 1.015 0.871 1.023 1.004 ... .. ..\$ betas : num [1:20] 0.967 0.815 0.813 1.357 0.74 ... ..@ B\_BMSY : num [1:20, 1:4, 1:20] 0.113 0.644 0.516 0.171 0.581 ... ..@ F\_FMSY : num [1:20, 1:4, 1:20] 8.68 1.68 1.62 5.01 1.99 ... ..@ B : num [1:20, 1:4, 1:20] 135 783 665 190 804 ... ..@ FM : num [1:20, 1:4, 1:20] 0.4565 0.0988 0.0752 0.4454 0.0923 ... ..@ C : num [1:20, 1:4, 1:20] 73.9 65.2 50.1 61.6 64.1 ... ..@ TAC : num [1:20, 1:4, 1:20] 73.9 65.2 50.1 61.6 64.1 ... ..@ SSB\_hist: num [1:20, 1:34, 1:50, 1:2] 2.37 2.28 1.18 1.48 1.64 ... ..@ CB\_hist : num [1:20, 1:34, 1:50, 1:2] 0 0 0 0 0 0 0 0 0 0 ... ..@ FM\_hist : num [1:20, 1:34, 1:50, 1:2] 0 0 0 0 0 0 0 0 0 0 0 ...

#### Pplot the contract of the contract of the contract of the contract of the contract of the contract of the contract of the contract of the contract of the contract of the contract of the contract of the contract of the cont

# Examples

data(PorgMSE)

Pplot *A projection by projection plot of F/FMSY and B/BMSY*

## Description

A shorter version of the plot method for MSEs that just shows the projected trends in stock status and over exploitation

## Usage

Pplot(MSEobj,nam=NA)

## Arguments

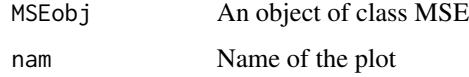

## Author(s)

T. Carruthers

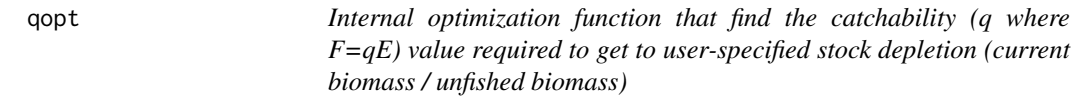

## Description

The user specifies the level of stock depleiton. This funciton takes the derived effort trajectories and finds the catchabiltiy to get the stock there.

#### Usage

qopt(lnq,depc,Fc,Perrc,Mc,hc,Mac, Wac,R0c,Vc,nyears,maxage,movc, Spat\_targc,SRrelc,aRc,bRc,opt=T) 102 Recorded Recorded Recorded Recorded Recorded Recorded Recorded Recorded Recorded Recorded Recorded Recorded Recorded Recorded Recorded Recorded Recorded Recorded Recorded Recorded Recorded Recorded Recorded Recorded Re

## Arguments

lnq depc Fc Perrc Mc hc Mac Wac R0c Vc nyears maxage movc Spat\_targc SRrelc aRc bRc

opt

### Details

Paired with qopt.

## Author(s)

T. Carruthers

Rcontrol *Harvest Control Rule using prior for intrinsic rate of increase*

## Description

An MP proposed by Carl Walters that modifies TACs according to trends in apparent surplus production that includes information from a demographically derived prior for intrinsic rate of increase

### Usage

```
Rcontrol(x, DLM_data, reps = 100, yrsmth = 10, gg = 2, glim = c(0.5, 2))
```
#### Rcontrol2 103

### Arguments

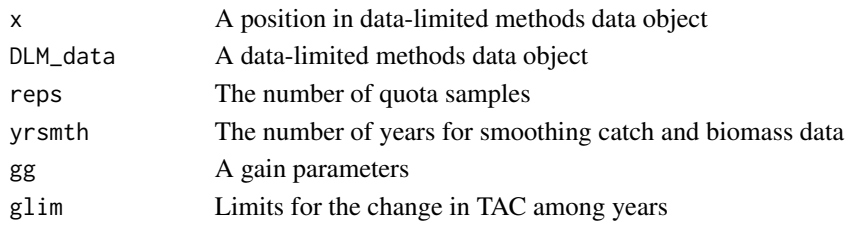

# Author(s)

C. Walters and T. Carruthers

### References

Made-up for this package.

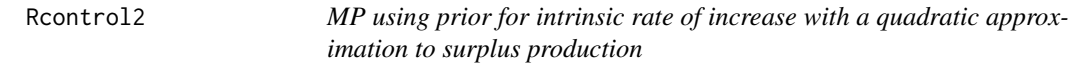

## Description

An MP proposed by Carl Walters that modifies quotas according to trends in apparent surplus production that includes information from a demographically derived prior for intrinsic rate of increase. This is different from Rcontrol because it includes a quadratic approximation of recent trend in surplus production given biomass

### Usage

Rcontrol2(x, DLM\_data, reps = 100, yrsmth = 10,  $gg = 2$ ,  $glim = c(0.5, 2)$ )

### Arguments

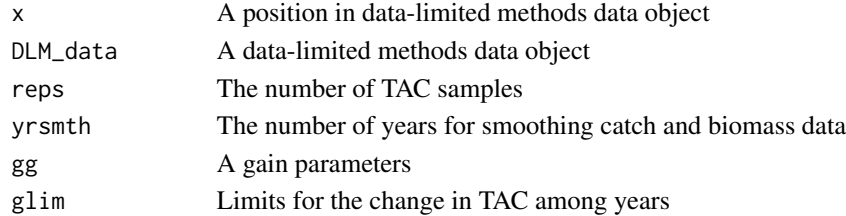

### Author(s)

C. Walters and T. Carruthers

## References

Made-up for this package.

Replicates position 1 data to multiple positions for sensitivity testing etc

### Usage

replic8(DLM\_data, nrep)

## Arguments

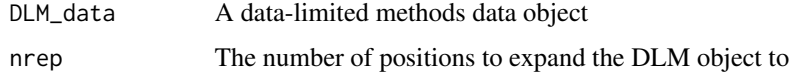

## Author(s)

T. Carruthers

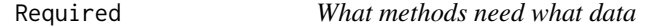

# Description

A function that finds all methods in the environment and searches the function text for slots in the DLM data object

### Usage

Required(funcs = NA)

# Arguments

funcs A character vector of possible methods of class DLM quota, DLM space or DLM size

# Author(s)

T. Carruthers

Function runs a MP (or MPs) of class 'DLM\_input' and returns a list: input control recommendation(s) in element 1 and DLM\_data object in element 2.

### Usage

runInMP(DLM\_data, MPs = NA, reps = 100)

### Arguments

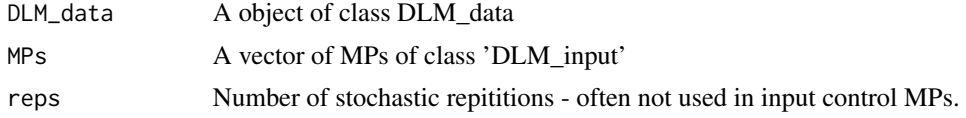

### Author(s)

A. Hordyk

runMSE *Run a Management Strategy Evaluation*

### Description

A function that runs a Management Strategy Evaluation (closed-loop simulation) for a specified operating model

#### Usage

runMSE(OM, MPs = NA, nsim = 48, proyears = 28, interval = 4, pstar =  $0.5$ , maxF =  $0.8$ , timelimit = 1, reps=1, custompars = 0, CheckMPs=TRUE)

## Arguments

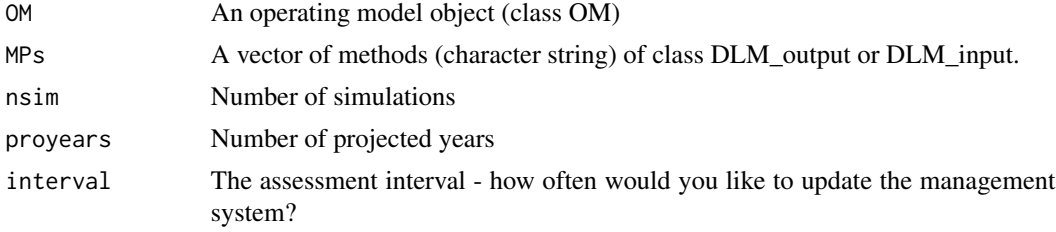

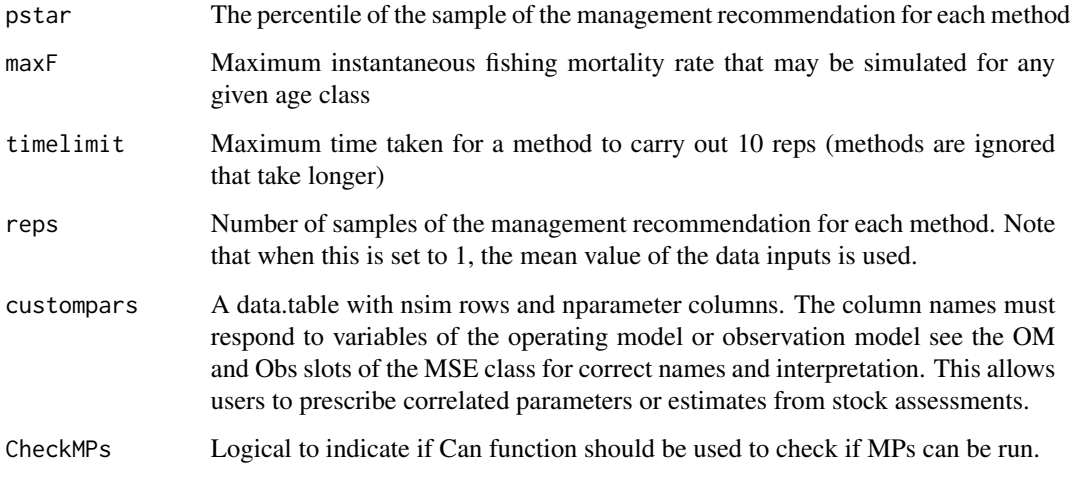

#### Value

An object of class MSE

### Author(s)

T. Carruthers

runMSErobust *Run a Management Strategy Evaluation*

#### Description

Run a Management Strategy Evaluation and save out the results to a Rdata file. To increase speed and efficiency, particulary for runs with a large number simulations (nsim), the simulations are split into a number of packets. The functions loops over the packets and combines the output into a single MSE object. If the MSE model crashes during a run, the MSE is run again until it is successfully completed. The MSE is stopped if the number of consecutive crashes exceeds maxCrash. There is an ption to save the packets as Rdata files to the current working directory (default is FALSE). By default, the functions saves the completed MSE object as a Rdata file (to the current working directory).

### Usage

```
runMSErobust(OM = "1", MPs = NA, nsim = 200, proyears = 28, interval = 4, pstar = 0.5,
 maxF = 0.8, timelimit = 1, reps = 1, custompars = 0, CheckMPs = TRUE, maxsims = 64,
 name = NULL, maxCrash = 10, saveMSE = TRUE, savePack = FALSE)
```
# runMSErobust 107

## Arguments

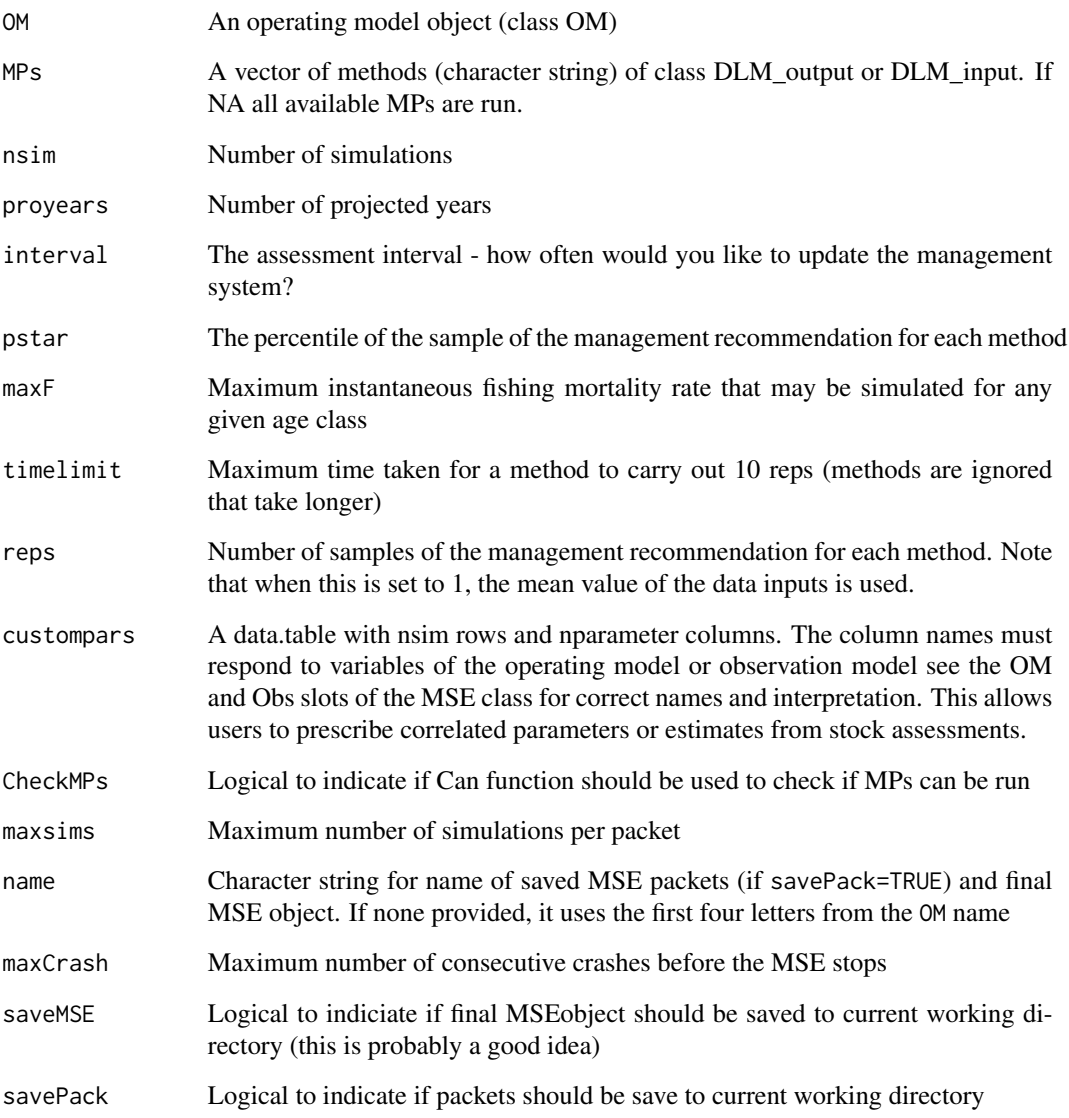

# Value

An object of class MSE

# Author(s)

A. Hordyk and T. Carruthers
# <span id="page-108-0"></span>Sam *Conduct stock assessment*

# Description

A wrapper function that gets the OFL recommendation in cases where a method of DLM quota has been specified

# Usage

```
Sam(DLM_data, MPs = NA, reps = 100, maxlines = 10, perc = 0.5)
```
# Arguments

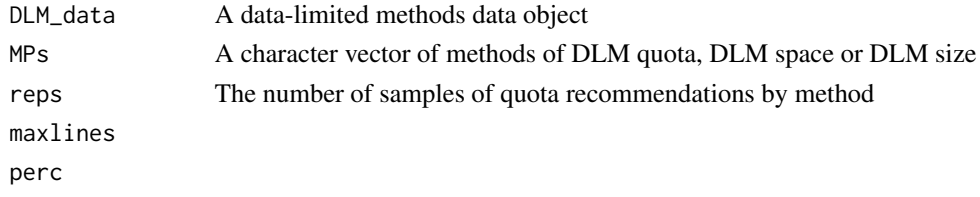

# Author(s)

T. Carruthers

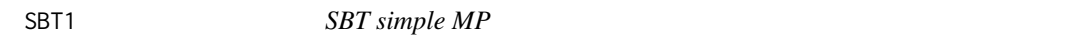

# Description

An MP that makes incremental adjustments to TAC recommendations based on the apparent trend in CPUE

# Usage

```
SBT1(x, DLM_data, reps = 100, yrsmth=10, k1=1.5, k2=3, gamma=1)
```
# Arguments

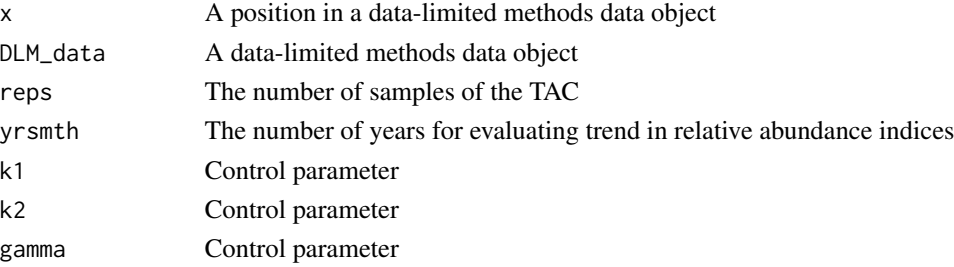

#### <span id="page-109-0"></span> $SBT2$  109

# Details

This isn't exactly the same as the proposed methods and is stochastic in this implementation. The method doesn't tend to work too well under many circumstances possibly due to the lack of 'tuning' that occurs in the real SBT assessment environment. You could try asking Rich Hillary at CSIRO about this approach.

# Author(s)

T. Carruthers

#### References

http://www.ccsbt.org/site/recent\_assessment.php

#### SBT2 *SBT complex MP*

#### Description

An MP that makes incremental adjustments to TAC recommendations based on index levels relative to target levels (BMSY/B0) and catch levels relative to target levels (MSY)

#### Usage

SBT2(x, DLM\_data, reps = 100, epsB=0.25,epsR=0.75,tauR=5,tauB=7,gamma=1)

# Arguments

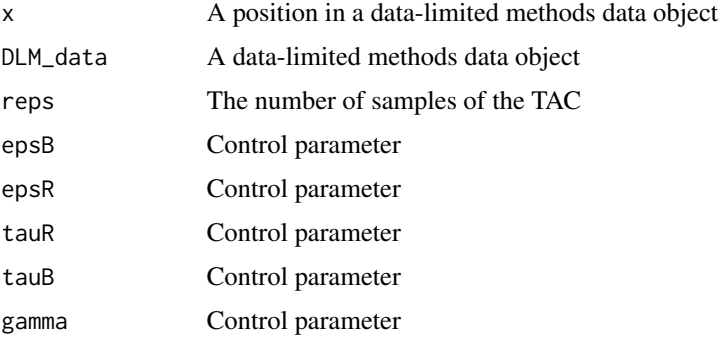

#### Details

This isn't exactly the same as the proposed methods and is stochastic in this implementation. The method doesn't tend to work too well under many circumstances possibly due to the lack of 'tuning' that occurs in the real SBT assessment environment. You could try asking Rich Hillary at CSIRO about this approach.

# Author(s)

T. Carruthers

# References

http://www.ccsbt.org/site/recent\_assessment.php

# Sense *Sensitivity analysis*

# Description

A function that determines the inputs for a given data-limited method of class DLM\_output and then analyses the sensitivity of TAC estimates to marginal differences in each input. The range used for sensitivity is based on the user-specified CV for that input (e.g. CV\_Mort, Mort)

# Usage

```
Sense(DLM_data, MP, nsense = 6, reps = 100, perc = c(0.05, 0.5, 0.95), ploty = T)
```
# Arguments

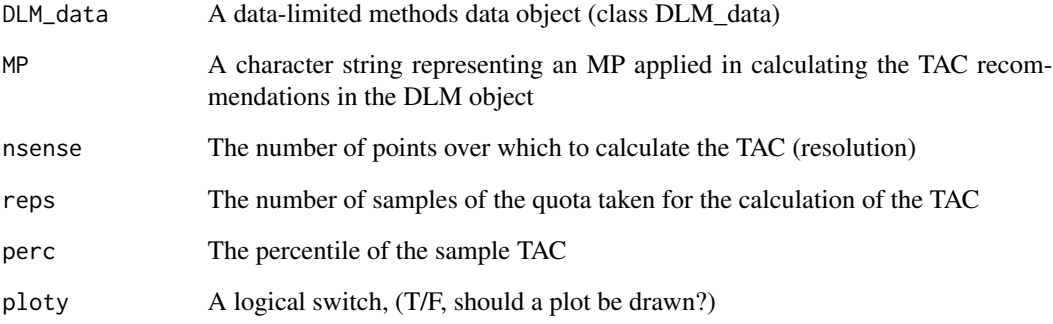

# Author(s)

T. Carruthers

<span id="page-110-0"></span>110 Sense

<span id="page-111-0"></span>SetRecruitCycle *Function to calculate cyclic recruitment pattern given user-specified values of period and amplitude.*

#### Description

Calculates cyclic pattern in recruitment deviations for a simulation. Ranges for Period and Amplitude are specified by user, and function produces cyclic pattern from within these ranges. Default is a sine wave.

# Usage

```
SetRecruitCycle(x=1, Period, Amplitude, TotYears, Shape=c("sin", "shift"))
```
#### Arguments

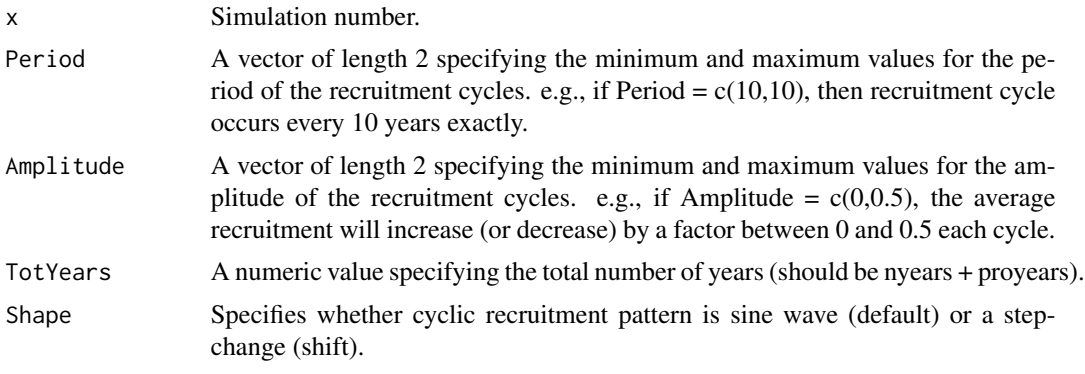

# Author(s)

A. Hordyk

slotlim *An data-limited method which sets a slot limit*

# Description

An example of the implementation of input controls in the DLM toolkit, where selectivity-at-length is set using a slot limit; that is, a minimum and maximum legal length. The maximum limit is set here, quite arbitrarily, as the 75th percentile between the new minimum legal length and the estimated asymptotic length.

#### Usage

slotlim(x, DLM\_data, ...)

#### <span id="page-112-0"></span>Arguments

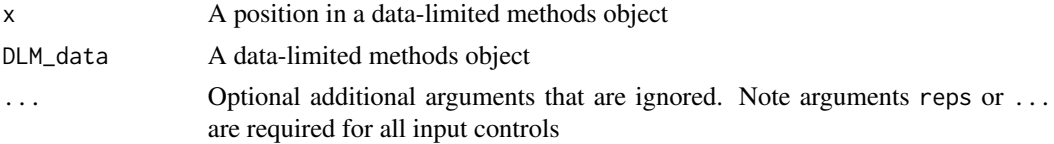

#### Value

A vector of input control recommendations, with values for length at first capture, full selection, and maximum size limit in the 5th, 6th, and 7th elements of the vector

#### Author(s)

A. Hordyk

#### References

Made-up for this package

SnapMSE *Example MSE object used in the vignette*

#### Description

A dummy example MSE object, with blue shark, generic fleet and imprecise and biased observation model, four MPs, and 16 simulations.

#### Usage

data("SnapMSE")

#### Format

The format is: Formal class 'MSE' [package "DLMtool"] with 17 slots ..@ Name : chr "Stock:Blue\_shark Fleet:Generic\_fleet Observation model:Imprecise\_Biased" ..@ nyears : num 50 ..@ proyears: num 30 ..@ nMPs : int 4 ..@ MPs : chr [1:4] "Fratio" "DCAC" "Fdem" "DD" ..@ nsim : num 16 ..@ OM :'data.frame': 16 obs. of 34 variables: .. ..\$ RefY : num [1:16] 15916 7401 10480 2887 8534 ... .. ..\$ M : num [1:16] 0.172 0.175 0.167 0.242 0.185 ... .. ..\$ Depletion : num [1:16] 0.397 0.555 0.361 0.338 0.57 ... .. ..\$ A : num [1:16] 63144 1191 34716 118 4138 ... .. ..\$ BMSY\_B0 : num  $[1:16]$  0.38 0.346 0.304 0.337 0.349 ... ..  $\therefore$  FMSY\_M : num [1:16] 0.497 0.577 0.83 0.423 0.478 ... .. ..\$ Mgrad : num [1:16] -0.1167 -0.2097 -0.0849 0.197 -0.0967 ... .. ..\$ Msd : num [1:16] 0.06411 0.08061 0.09191 0.00586 0.04776 ... .. .\$ procsd : num [1:16] 0.248 0.213 0.152 0.233 0.25 ... .. ..\$ Esd : num [1:16] 0.315 0.398 0.214 0.333 0.38 ... .. ..\$ dFfinal : num [1:16] 0.00832 -0.00412 0.00492 0.01095 -0.00757 ... .. ..\$ MSY : num [1:16] 2573 3845 4674 2884 4262 ... .. ..\$ qinc : num [1:16] -0.331 0.525 -1.985 0.71 0.915 ... .. ..\$ qcv : num [1:16] 0.181 0.218 0.151 0.251 0.133 ... .. ..\$ FMSY : num [1:16] 0.0855 0.1011 0.1387 0.1025 0.0882 ... .. ..\$ Linf : num [1:16] 197 196 201 197 201 ... .. .\$ K : num [1:16] 0.226 0.232 0.239 0.238 0.218 ... .. ..\$ t0 :

<span id="page-113-0"></span>num [1:16] -1.032 -1.027 -0.971 -1.011 -0.959 ... .. \$ hs : num [1:16] 0.487 0.647 0.769 0.656 0.638 ... .. ..\$ Linfgrad : num [1:16] 0.1212 -0.0666 -0.1746 -0.1365 0.1226 ... .. ..\$ Kgrad : num  $[1:16]$  0.0116 0.1432 -0.2061 -0.1219 -0.0717 ...  $\ldots$  \$ Linfsd : num [1:16] 0.0044 0.01507 0.02219  $0.01226\,0.00046\,...\,...$ \$ recgrad : num [1:16] -8.58 1.41 1.21 -1.32 9.24  $\,...\,...$ \$ Ksd : num [1:16] 0.0206 0.0245 0.0159 0.0173 0.0198 ...  $\ldots$   $\ldots$ \$ ageM : num [1:16] 4.37 3.81 3.8 4.33 4.12  $\ldots$   $\ldots$   $\ldots$ \$ V26 : num [1:16] 35.7 46 31.1 33.4 44 ... .. ..\$ V27 : num [1:16] 147 103 117 108 117 ... .. ..\$ V28 : num [1:16] 0.164 0.456 0.297 0.797 0.695 ... .. ..\$ LFC : num [1:16] 55.9 48.9 60 52.2 58 ... .. ..\$ OFLreal : num [1:16] 2035 4356 5837 3427 4114 ... .. ..\$ Spat\_targ : num [1:16] 1 1 1 1 1 1 1 1 1 1 ... .. ..\$ Frac\_area\_1 : num [1:16] 0.0952 0.1028 0.0983 0.0997 0.1023 ... .. ..\$ Prob\_staying: num [1:16] 0.85 0.833 0.879 0.878 0.829 ... .. ..\$ AC : num [1:16] 0.12 0.705 0.611 0.146 0.639 ... ..@ Obs :'data.frame': 16 obs. of 25 variables: .. ..\$ Cbias : num [1:16] 0.604 1.099 0.787 1.049 0.999 ... .. ..\$ Csd : num [1:16] 0.375 0.289 0.429 0.512 0.262 ... .. ..\$ CAA\_nsamp : num [1:16] 89 80 86 65 73 88 97 54 70 57 ... .. ..\$ CAA\_ESS : num [1:16] 14 13 17 13 15 20 15 12 15 19 ... .. ..\$ CAL\_nsamp : num [1:16] 77.3 70.6 78.5 96.8 73.9 ... .. ..\$ CAL\_ESS : num [1:16] 20 11 17 19 16 16 20 14 15 19 ... .. ..\$ Isd : num [1:16] 0.274 0.341 0.47 0.528 0.342 ... .. ..\$ Dbias : num [1:16] 0.762 1.424 1.64 0.697 0.599 ... .. ..\$ Derr : num [1:16] 0.0747 0.0884 0.0918 0.0827 0.0928 ... .. ..\$ Mbias : num [1:16] 0.749 0.727 2.711 0.437 0.981 ... .. ..\$ FMSY\_Mbias : num [1:16] 0.862 1.336 0.273 1.268 0.683 ... .. ..\$ BMSY\_B0bias: num [1:16] 0.685 0.941 1.192 1.006 1.446 ... .. ..\$ lenMbias : num [1:16] 0.828 0.734 1.033 0.672 0.816 ... .. ..\$ LFCbias : num [1:16] 0.922 0.881 1.1 0.993 1.093 ... .. ..\$ LFSbias : num [1:16] 0.884 0.958 0.86 1 1.041 ... .. ..\$ Abias : num [1:16] 0.538 3.303 3.903 0.969 0.975 ... .. ..\$ Aerr : num [1:16] 0.311 0.288 0.393 0.317 0.21 ... .. ..\$ Kbias : num [1:16] 1.265 0.905 1.052 0.974 0.899 ... .. ..\$ t0bias : num [1:16] 1.043 0.956 1.091 0.994 1.103 ... .. ..\$ Linfbias : num [1:16] 0.805 0.975 0.964 0.895 1.037 ... .. ..\$ hbias : num  $[1:16]$  0.89 0.945 0.921 1.19 1.007 ...  $\ldots$  ...\$ Irefbias : num  $[1:16]$  1.928 0.836 0.845 0.581 0.706 ...  $\ldots$ ..\$ Crefbias : num [1:16] 0.876 1.052 0.792 0.553 0.672 ... .. ..\$ Brefbias : num [1:16] 0.334 0.458 1.194 1.003 1.656 ... .. ..\$ betas : num [1:16] 2.988 2.751 0.453 2.727 2.308 ... ..@ B\_BMSY : num [1:16, 1:4, 1:30] 0.638 1.17 1.758 1.359 0.861 ... ..@ F\_FMSY : num [1:16, 1:4, 1:30] 0.373 2.854 1.198 0.668 0.83 ... ..@ B : num [1:16, 1:4, 1:30] 34017 67403 97638 44286 49632 ... ..@ FM : num [1:16, 1:4, 1:30] 0.0319 0.2886 0.1661 0.0685 0.0732 ... ..@ C : num [1:16, 1:4, 1:30] 649 15647 11473 2852 3300 ... ..@ TAC : num [1:16, 1:4, 1:30] 649 15647 11473 2852 3300 ... ..@ SSB\_hist: num [1:16, 1:46, 1:50, 1:2] 3.144 2.76 12.83 19.055 0.222 ... ..@ CB\_hist : num  $[1:16, 1:46, 1:50, 1:2] 0 0 0 0 0 0 0 0 0 ...$  ...  $\circledcirc$  FM\_hist : num  $[1:16, 1:46, 1:50, 1:2] 0 0 0 0 0 0 0$  $000...$ 

#### Examples

data(SnapMSE)

SPmod *Surplus production based catch-limit modifier*

#### Description

An MP that makes incremental adjustments to TAC recommendations based on the apparent trend in surplus production. Based on the theory of Mark Maunder (IATTC)

#### <span id="page-114-0"></span>Usage

 $SPmod(x, DLM_data, reps = 100, alp = c(0.8, 1.2), bet = c(0.8, 1.2))$ 

# Arguments

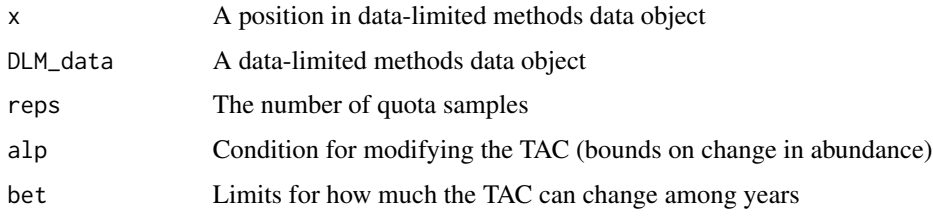

# Details

Note that this isn't exactly what Mark has previously suggested and is stochastic in this implementation.

# Value

A numeric vector of TAC recommendations

# Author(s)

T. Carruthers

#### References

http://www.iattc.org/Meetings/Meetings2014/MAYSAC/PDFs/SAC-05-10b-Management-Strategy-Evaluation.pdf

SPMSY *Catch trend Surplus Production MSY MP*

### Description

An MP that uses Martell and Froese (2012) method for estimating MSY to determine the OFL. Since their approach estimates stock trajectories based on catches and a rule for intrinsic rate of increase it also returns depletion. Given their surplus production model predicts K, r and depletion it is straighforward to calculate the OFL based on the Schaefer productivity curve. OFL = dep x (1-dep) x r x K x 2

#### Usage

 $SPMSY(x, DLM_data, reps = 100)$ 

#### <span id="page-115-0"></span>SPslope 115

# Arguments

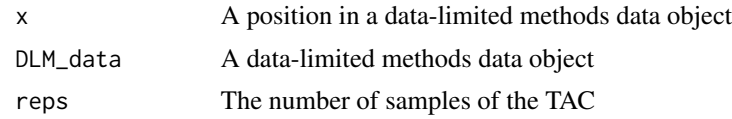

# Details

Requires the assumption that catch is proportional to abundance. Occasionally the rule that limits r and K ranges does not allow r-K pairs to be found that lead to the depletion inferred by the catch trajectories. In this case this method widens the search.

#### Author(s)

T. Carruthers

# References

Martell, S. and Froese, R. 2012. A simple method for estimating MSY from catch and resilience. Fish and Fisheries. DOI: 10.1111/j.1467-2979.2012.00485.x

SPslope *Slope in surplus production MP*

# Description

A management procedure that makes incremental adjustments to TAC recommendations based on the apparent trend in recent surplus production. Based on the theory of Mark Maunder (IATTC)

#### Usage

 $SPslope(x, DLM_data, reps = 100, yrsmth = 4, alp = c(0.9, 1.1), bet = c(1.5, 0.9))$ 

#### Arguments

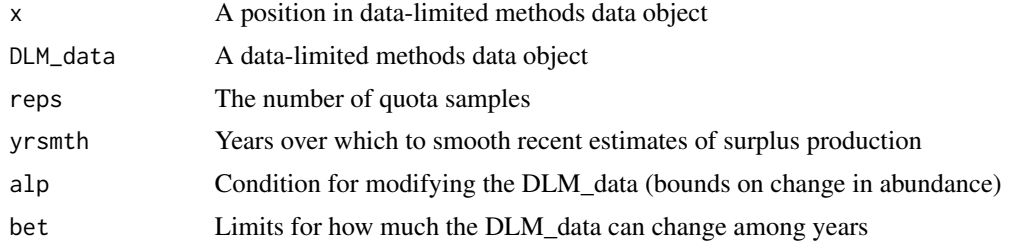

#### Details

Note that this isn't exactly what Mark has previously suggested and is stochastic in this implementation.

# Value

A numeric vector of DLM\_data recommendations

# Author(s)

T. Carruthers

# References

http://www.iattc.org/Meetings/Meetings2014/MAYSAC/PDFs/SAC-05-10b-Management-Strategy-Evaluation.pdf

SPSRA *Surplus Production Stock Reduction Analysis*

# Description

A surplus production equivalent of DB-SRA that uses a demographically derived prior for intrinsic rate of increase (McAllister method, below)

#### Usage

 $SPSRA(x, DLM_data, reps = 100)$ 

#### Arguments

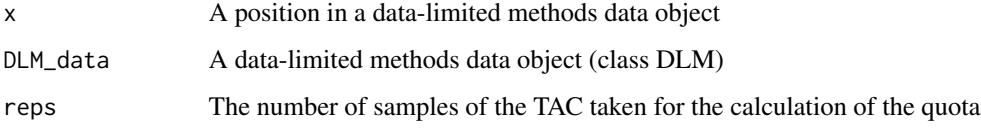

# Author(s)

T. Carruthers

# References

McAllister, M.K., Pikitch, E.K., and Babcock, E.A. 2001. Using demographic methods to construct Bayesian priors for the intrinsic rate of increase in the Schaefer model and implications for stock rebuilding. Can. J. Fish. Aquat. Sci. 58: 1871-1890.

<span id="page-116-0"></span>

<span id="page-117-0"></span>SPSRA\_ML *Surplus Production Stock Reduction Analysis using a mean-length estimate of current stock depletion*

#### Description

A surplus production equivalent of DB-SRA that uses a demographically derived prior for intrinsic rate of increase. A prior for depletion is calculated from a mean-length estimator

#### Usage

SPSRA\_ML(x, DLM\_data, reps = 100)

# Arguments

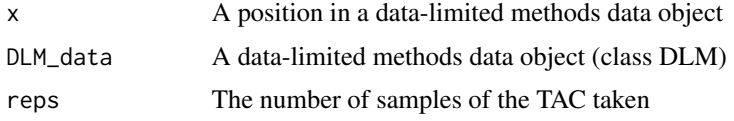

# Note

The mean length extension was programmed by Gary Nelson as part of his excellent R package 'fishmethods'

#### Author(s)

T. Carruthers

#### References

McAllister, M.K., Pikitch, E.K., and Babcock, E.A. 2001. Using demographic methods to construct Bayesian priors for the intrinsic rate of increase in the Schaefer model and implications for stock rebuilding. Can. J. Fish. Aquat. Sci. 58: 1871-1890.

Stock-class *Class* "Stock"

# Description

An operating model component that specifies the parameters of the population dynamics model

#### Objects from the Class

Objects can be created by calls of the form new("Stock", OM).

Name: The name of the Stock object

- maxage: The maximum age of individuals that is simulated (there is no 'plus group': individuals die off beyone the maximum age so there isn't a huge cost to simulating more older age classes)
- R0: The magnitude of unfished recruitment. This is normally fixed to some arbitrary value since it simply scales the simulated numbers)
- M: Natural mortality rate (uniform distribution)
- Msd: Inter-annual variability in natural mortality rate expressed as a coefficient of variation (uniform distribution)
- Mgrad: Mean temporal trend in natural mortality rate, expressed as a percentage change in M per year (uniform distribution)
- h: Steepness of the stock recruit relationship (uniform distribution)
- SRrel: Type of stock-recruit relationship (1)Beverton-Holt (2) Ricker
- Linf: Maximum length (uniform distribution)
- K: von B. growth parameter k (uniform distribution)
- t0: von B. theoretical age at length zero (uniform distribution)
- Ksd: Inter-annual variability in growth parameter k (uniform distribution)
- Kgrad: Mean temporal trend in growth parameter k, expressed as a percentage change in k per year (uniform distribution)
- Linfsd: Inter-annual variability in maximum length uniform distribution
- Linfgrad: Mean temporal trend in maximum length, expressed as a percentage change in Linf per year (uniform distribution)
- recgrad: Mean temporal trend in log-normal recruitment deviations (uniform distribution)
- AC: Autocorrelation in recruitment deviations rec(t)=AC\*rec(t-1)+(1-AC)\*sigma(t) (uniform distribution)
- a: Length-weight parameter alpha (uniform distribution)
- b: Length-weight parameter beta (uniform distribution)
- L50: Length-at- 50 percent maturity (uniform distribution)
- L50\_95: Length increment from 50 percent to 95 percent maturity
- D: Current level of stock depletion (Bcurrent/Bunfished) (uniform distribution)
- Perr: Process error, the CV of lognormal recruitment deviations (uniform distribution)
- Period: Period for cylical recruitment pattern in years (uniform distribution). Leave empty to ignore
- Amplitude: Amplitude in deviation from long-term average recruitment during recruitment cycle, both positive and negative (uniform distribution). E.g., a range from 0 to 0.5 means recruitment decreases or increases by up to 50% each cycle. Leave empty to ignore
- Size area 1: The size of area 1 relative to area 2 (uniform distribution)
- Frac\_area\_1: The fraction of the unfished biomass in stock 1 (uniform distribution)
- Prob\_staying: The probability of inviduals in area 1 remaining in area 1 over the course of one year
- Source: A reference to a website or article form which parameters were taken to define the operating model

#### <span id="page-119-0"></span> $Sub$  119

# Methods

initialize signature(.Object = "Stock"): ...

# Author(s)

T. Carruthers

# Examples

showClass("Stock")

Sub *Subset MSE object by management procedure (MP) or simulation.*

# Description

Subset the MSE object by particular MPs (either MP number or name), or particular simulations, or a subset of the projection years (e.g., 1: < projection years).

#### Usage

Sub(MSEobj, MPs=NULL, sims=NULL, years=NULL)

# Arguments

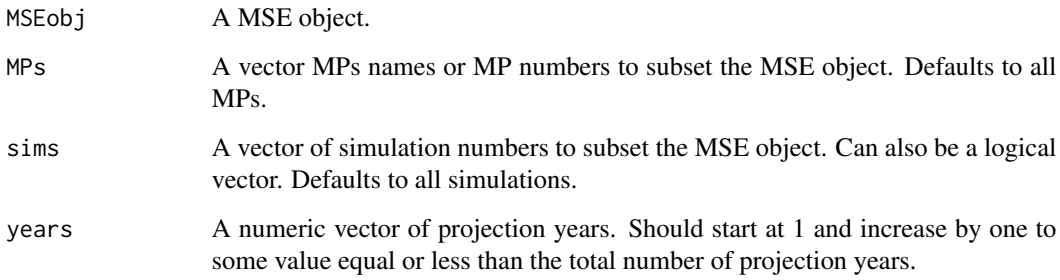

# Author(s)

A. Hordyk

<span id="page-120-0"></span>summary-methods *~~ Methods for Function* summary *~~*

# Description

~~ Methods for function summary ~~

# Methods

```
signature(object = "DLM")
signature(object = "MSE")
```
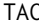

Calculate TAC *recommendations for more than one MP* 

# Description

A function that returns the stochastic TAC recommendations from a vector of data-limited MPs (DLM\_output) given a data-limited data object DLM\_data

# Usage

TAC(DLM\_data, MPs = NA, reps = 100, maxlines = 6, perc = NA, xlims = NA, timelimit = 1)

# Arguments

DLM\_data MPs reps maxlines perc xlims timelimit

# Author(s)

T. Carruthers

<span id="page-121-0"></span>

A shorter version of the plot method for MSEs that just shows the overall trade-offs

# Usage

Tplot(MSEobj,nam=NA)

# Arguments

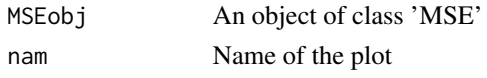

# Author(s)

T. Carruthers

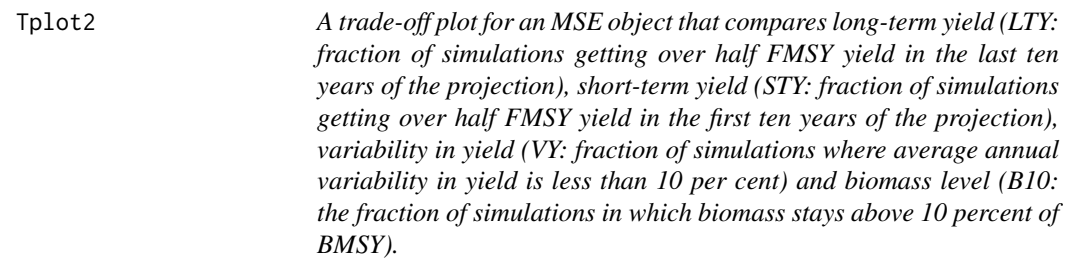

# Description

A shorter version of the plot method for MSEs that just shows the overall trade-offs

# Usage

Tplot2(MSEobj,nam=NA)

# Arguments

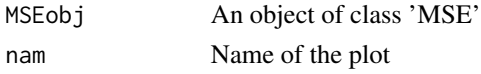

# Author(s)

T. Carruthers

<span id="page-122-0"></span>

Creates a trade-off plot (up to four panels) of built-in performance metrics.

#### Usage

```
TradePlot(MSEobj, XAxis=c("Overfishing", "Biomass:BMSY"),
YAxis=c("Long-term Yield", "AnnualVar"), XThresh=c(30, 80), YThresh=c(0,50),
maxVar=15, BmsyRef=0.5, B0Ref=0.2, AvailMPs=NULL, ShowLabs=FALSE,
ShowCols=TRUE)
```
# Arguments

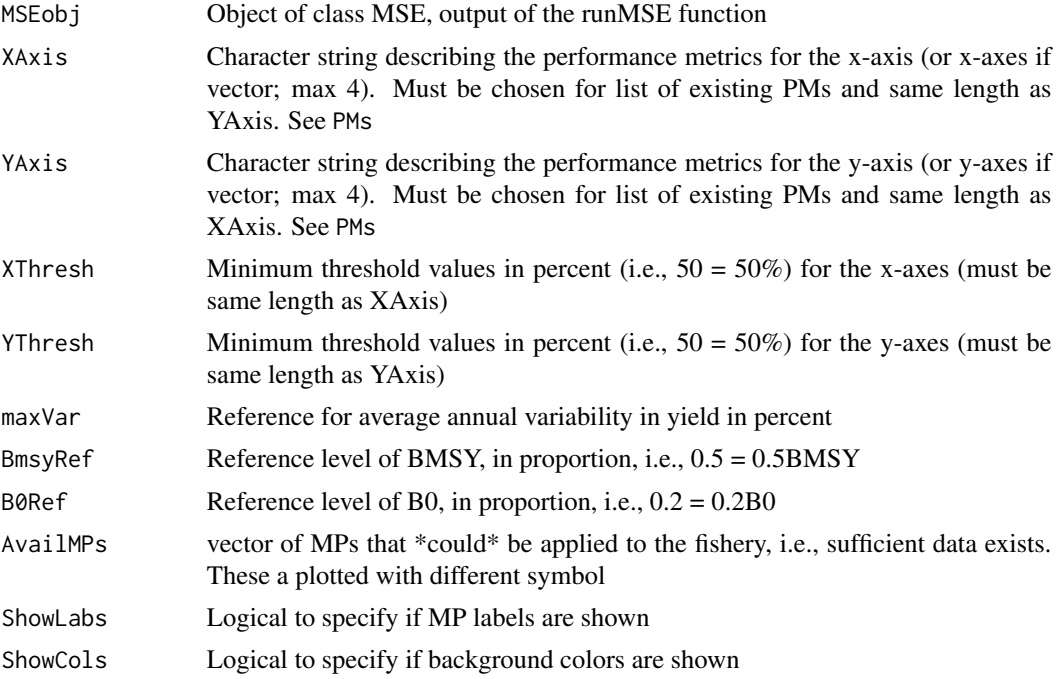

# Details

Returns a list containing the names of performance metrics that meet the minimum performance metrics for each trade-off, and ranks the MPs by increasing distance from the top-right corner.

# Author(s)

A. Hordyk

A function that relates operating model parameters and parameters of the observation model to yield (by default). A user can also specific their own utility values (Ut) which is arranged in a matrix of nsim rows and nMP columns.

### Usage

```
VOI(MSEobj, ncomp = 6, nbins = 8, maxrow = 8, Ut = NA, Utnam = "Utility")
```
#### Arguments

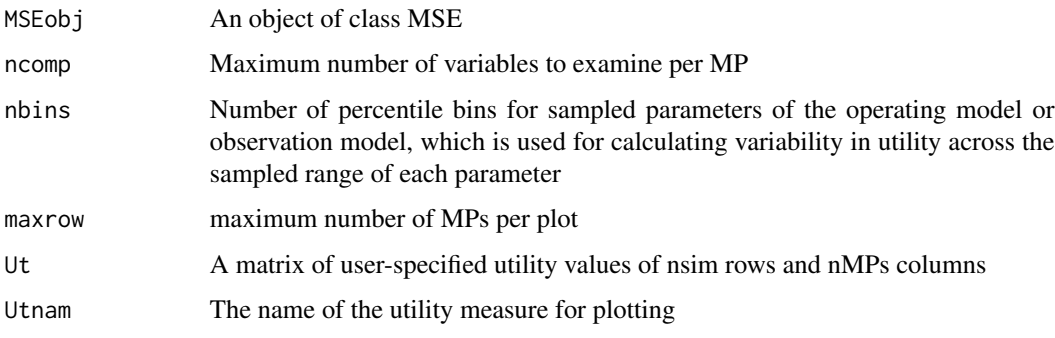

# Author(s)

T. Carruthers

VOI2 *Calculate Value Of Information 2*

# Description

A function that relates operating model parameters and parameters of the observation model to relative yield (yield over last 5 years of projection relative to a 'best F' scenario that maximizes yield).

# Usage

```
VOI2(MSEobj, ncomp = 6, nbins = 4, Ut = NA, Utnam = "yield", lay = F)
```
<span id="page-123-0"></span>

# <span id="page-124-0"></span>Arguments

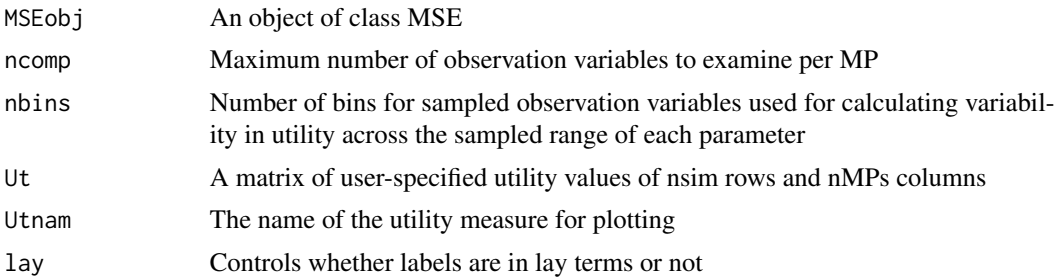

# Note

VOI2 assumes that relative cost for each type of improvement in data is linearly related to the number of samples (e.g. nCAAobs) or square function of improved precision and bias e.g.: relative cost= 1/(newCV/oldCV)^2

#### Author(s)

T. Carruthers

VOIplot *Yet another Value of Information Plot*

# Description

A function that relates parameters of the observation model and the operating model parameters to yield.

# Usage

```
VOIplot(MSEobj, MPs=NA, nvars=5, nMP=4, Par=c("Obs", "OM"), YVar=c("Y", "B"),
 doPlot=TRUE, incStat=FALSE, availMP=NULL, acceptMP=NULL, incNames=TRUE, labcex=0.8)
```
# Arguments

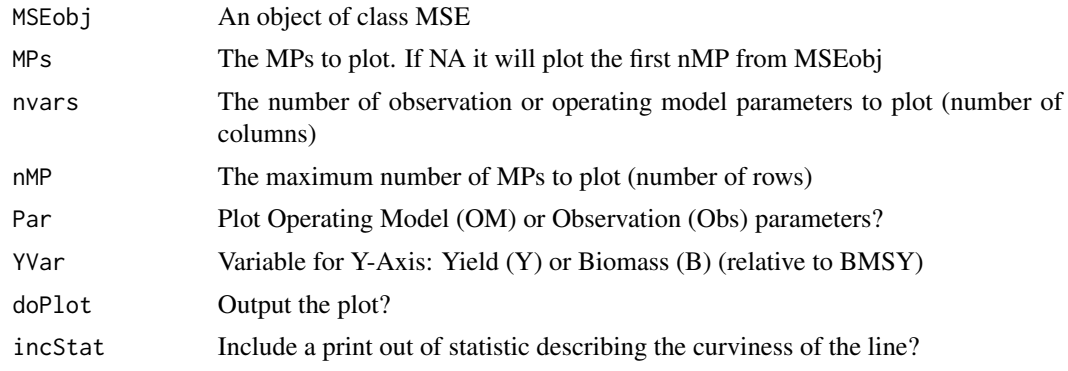

<span id="page-125-0"></span>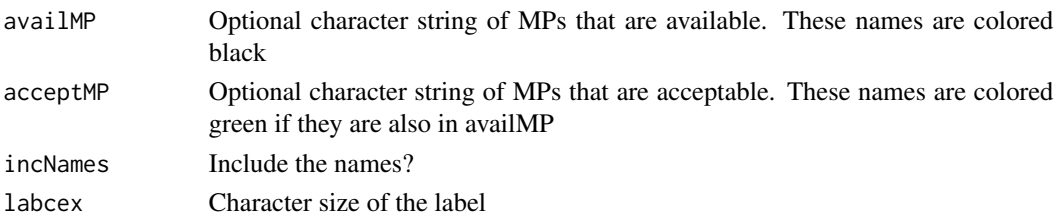

# Value

A list of all the information included in the plot

### Author(s)

A. Hordyk

VPA *Robust Virtual Population Analysis*

# Description

A simple 2 parameter (q, terminal F) VPA. Note that this is an early version that needs more testing.

### Usage

VPA(x, DLM\_data, reps = reps)

# Arguments

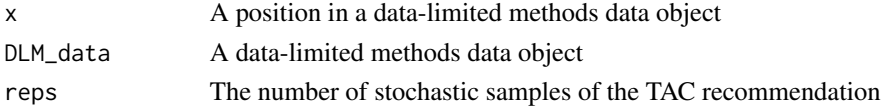

# Value

A numeric vector of TAC recommendations

### Note

This is an early version of the VPA and seems not to be working correctly at present. More testing and development is needed.

#### Author(s)

C. Walters (Model), R. Licandeo (R code), T. Carruthers (DLMtool implementation)

#### References

Method based on VPA of Carl Walters and Roberto Licandeo.

<span id="page-126-0"></span>

A worm plot for plotting the likelihood of meeting biomass targets in future years.

#### Usage

wormplot(MSEobj, Bref=0.5, LB=0.25, UB=0.75)

# Arguments

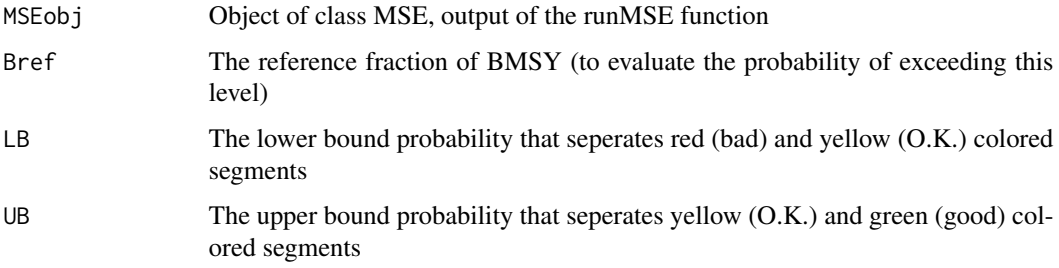

### Details

Returns a matrix of nMPs rows and proyears columns which is the fraction of simulations for which biomass was above Bref.

# Author(s)

T. Carruthers

writeCSV *Internal function to write CSVs for objects*

# Description

Used internally in the DLMtool package to write CSV files from an existing DLMtool object

# Usage

```
writeCSV(inobj, tmpfile = NULL, objtype = c("Stock", "Fleet", "Observation", "DLM_data",
  "OM", "DLM_fease"))
```
#### <span id="page-127-0"></span>**The STAR STAR STAR STAR STARS IS 27**

# Arguments

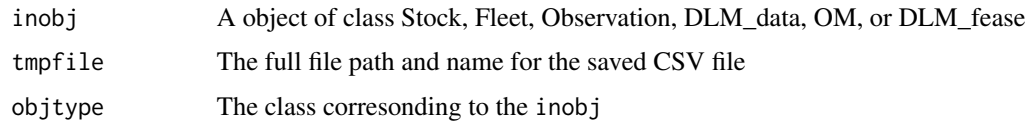

# Author(s)

A. Hordyk

YPR *Yield Per Recruit analysis to get FMSY proxy F01*

# Description

A simple yield per recruit approximation to FMSY (F01) which is the position of the ascending YPR curve for which  $dYPR/dF = 0.1(dYPR/d0)$ 

# Usage

YPR(x, DLM\_data, reps = 100)

# Arguments

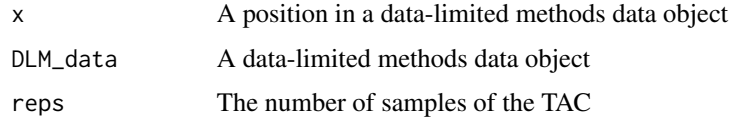

# Value

A numeric vector of TAC samples

# Note

Based on the code of Meaghan Bryan

# Author(s)

Meaghan Bryan and Tom Carruthers

# References

Beverton and Holt. 1954.

<span id="page-128-0"></span>YPR\_CC *Yield Per Recruit analysis to get FMSY proxy F01 paired to a naive catch curve estimate of recent Z*

# Description

A simple yield per recruit approximation to FMSY (F01) which is the position of the ascending YPR curve for which  $dYPR/dF = 0.1(dYPR/d0)$  A naive catch-curve analysis is used to determine recent Z which given M (Mort) gives F and thus abundance =  $Ct/(1-exp(-F))$ 

#### Usage

 $YPR\_CC(x, DLM_data, reps = 100, Fmin=0.005)$ 

#### Arguments

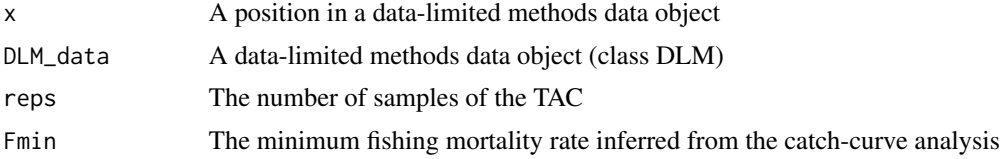

# Author(s)

Meaghan Bryan and T. Carruthers

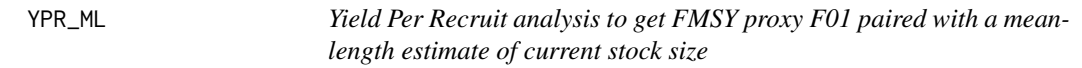

# Description

A simple yield per recruit approximation to FMSY (F01) which is the position of the ascending YPR curve for which  $dYPR/dF = 0.1(dYPR/d0)$  A mean-length estimate of recent Z is used to infer current abundance

# Usage

YPR\_ML(x, DLM\_data, reps = 100)

#### Arguments

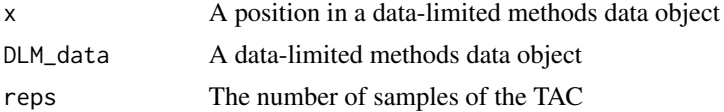

#### YPR\_ML 129

# Note

The mean length extension was programmed by Gary Nelson as part of his excellent R package 'fishmethods'

# Author(s)

Meaghan Bryan and T. Carruthers

# Index

∗Topic \textasciitilde\textasciitilde other possible keyword(s) \textasciitilde\textasciitilde initialize-methods, [55](#page-55-0) summary-methods, [120](#page-120-0) ∗Topic \textasciitildekwd1 qopt, [101](#page-101-0) ∗Topic \textasciitildekwd2 qopt, [101](#page-101-0) ∗Topic classes DLM\_data-class, [30](#page-30-0) DLM\_fease-class, [33](#page-33-0) DLM\_general-class, [34](#page-34-0) Fleet-class, [42](#page-42-0) lmmodel-class, [70](#page-70-0) MSE-class, [83](#page-83-0) Observation-class, [88](#page-88-0) OM-class, [91](#page-91-0) Stock-class, [117](#page-117-0) ∗Topic data-limited DLMtool-package, [5](#page-5-0) ∗Topic data-poor DLMtool-package, [5](#page-5-0) ∗Topic datasets ourMSE, [96](#page-96-0) ourReefFish, [97](#page-97-0) PorgMSE, [99](#page-99-0) SnapMSE, [112](#page-112-0) ∗Topic fisheries DLMtool-package, [5](#page-5-0) ∗Topic management strategy evaluation DLMtool-package, [5](#page-5-0) ∗Topic methods initialize-methods, [55](#page-55-0) plot-methods, [98](#page-98-0) summary-methods, [120](#page-120-0) ∗Topic stock assessment DLMtool-package, [5](#page-5-0)

avail, [6](#page-6-0) AvC, [7](#page-7-0) BK, [7](#page-7-0) BK\_CC, [8](#page-8-0) BK\_ML, [9](#page-9-0) Can, [9](#page-9-0) Cant, [10](#page-10-0) CC1, [10](#page-10-0) CC4, [11](#page-11-0) CheckConverg, [12](#page-12-0) ChooseEffort, [12](#page-12-0) ChooseSelect, [13](#page-13-0) comp, [13](#page-13-0) CompSRA, [14](#page-14-0) CompSRA4010, [14](#page-14-0) CSRA, [15](#page-15-0) CSRAfunc, [16](#page-16-0) curE, [17](#page-17-0) curE75, [17](#page-17-0) DAAC, [18](#page-18-0) DBSRA, [19](#page-19-0) DBSRA4010, [20](#page-20-0) DBSRA\_40, [20](#page-20-0) DBSRA\_ML, [21](#page-21-0) DCAC, [22](#page-22-0) DCAC4010, [23](#page-23-0) DCAC\_40, [23](#page-23-0) DCAC\_ML, [24](#page-24-0) DD, [25](#page-25-0) DD4010, [26](#page-26-0) DDe, [26](#page-26-0) DDe75, [27](#page-27-0) DDes, [28](#page-28-0) DepF, [29](#page-29-0) DLM\_data-class, [30](#page-30-0) DLM\_fease-class, [33](#page-33-0) DLM\_general-class, [34](#page-34-0)

#### $I<sub>31</sub>$  is a set of  $I<sub>31</sub>$  is a set of  $I<sub>31</sub>$  is a set of  $I<sub>31</sub>$  is a set of  $I<sub>31</sub>$  is a set of  $I<sub>31</sub>$  is a set of  $I<sub>31</sub>$  is a set of  $I<sub>31</sub>$  is a set of  $I<sub>31</sub>$  is a set of  $I$

DLMdat, [29](#page-29-0) DLMDataDir, [30](#page-30-0) DLMtool *(*DLMtool-package*)*, [5](#page-5-0) DLMtool-package, [5](#page-5-0) DOM, [35](#page-35-0) DoOpt, [35](#page-35-0) DTe40, [36](#page-36-0) DTe50, [36](#page-36-0) DynF, [37](#page-37-0) Fadapt, [38](#page-38-0) Fdem, [39](#page-39-0) Fdem\_CC, [39](#page-39-0) Fdem\_ML, [40](#page-40-0) Fease, [41](#page-41-0) Fease\_xl, [41](#page-41-0) Fleet-class, [42](#page-42-0) FMSYref, [43](#page-43-0) FMSYref50, [44](#page-44-0) FMSYref75, [45](#page-45-0) Fratio, [45](#page-45-0) Fratio4010, [46](#page-46-0) Fratio\_CC, [47](#page-47-0) Fratio\_ML, [48](#page-48-0) GB\_CC, [48](#page-48-0) GB\_slope, [49](#page-49-0) GB\_target, [50](#page-50-0) Gcontrol, [51](#page-51-0) getAFC, [51](#page-51-0) getmov, [52](#page-52-0) getq, [53](#page-53-0) HDAAC, [54](#page-54-0) initialize,DLM\_data-method *(*initialize-methods*)*, [55](#page-55-0) initialize,DLM\_fease-method *(*initialize-methods*)*, [55](#page-55-0) initialize,DLM\_general-method *(*initialize-methods*)*, [55](#page-55-0) initialize,Fleet-method *(*initialize-methods*)*, [55](#page-55-0) initialize,lmmodel-method *(*initialize-methods*)*, [55](#page-55-0) initialize,MSE-method *(*initialize-methods*)*, [55](#page-55-0) initialize,Observation-method *(*initialize-methods*)*, [55](#page-55-0)

initialize,OM-method *(*initialize-methods*)*, [55](#page-55-0) initialize,Stock-method *(*initialize-methods*)*, [55](#page-55-0) initialize-methods, [55](#page-55-0) Input, [55](#page-55-0) Islope1, [56](#page-56-0) Islope4, [57](#page-57-0) IT10, [58](#page-58-0) IT5, [58](#page-58-0) Itarget1, [59](#page-59-0) Itarget4, [60](#page-60-0) ItargetE1, [61](#page-61-0) ItargetE4, [62](#page-62-0) ITe10, [63](#page-63-0) ITe5, [63](#page-63-0) ITM, [64](#page-64-0) joinMSE, [65](#page-65-0) KalmanFilter, [65](#page-65-0) Kplot, [66](#page-66-0) L2A, [66](#page-66-0) LBSPR, [67](#page-67-0) LBSPR\_ItEff, [69](#page-69-0) LBSPR\_ItSel, [69](#page-69-0) LBSPR\_ItTAC, [70](#page-70-0) LBSPRSim, [68](#page-68-0) lmmodel-class, [70](#page-70-0) LstepCC1, [71](#page-71-0) LstepCC4, [72](#page-72-0) LstepCE1, [73](#page-73-0) LstepCE2, [74](#page-74-0) Ltarget1, [74](#page-74-0) Ltarget4, [75](#page-75-0) LtargetE1, [76](#page-76-0) LtargetE4, [77](#page-77-0) makePerf, [78](#page-78-0) matlenlim, [78](#page-78-0) matlenlim2, [79](#page-79-0) MCD, [80](#page-80-0) MCD4010, [80](#page-80-0) ML2D, [81](#page-81-0) movfit, [82](#page-82-0) MRnoreal, [82](#page-82-0) MRreal, [83](#page-83-0) MSE-class, [83](#page-83-0)

```
NAor0, 86
Needed, 87
NFref, 87
NOAA_plot, 88
Observation-class, 88
OM-class, 91
OM_xl, 95
OptFun, 96
ourMSE, 96
ourReefFish, 97
plot,DLM_data-method (plot-methods), 98
plot,MSE-method (plot-methods), 98
plot-methods, 98
plotOFL, 99
PorgMSE, 99
Pplot, 101
qopt, 101
Rcontrol, 102
Rcontrol2, 103
replic8, 104
Required, 104
runInMP, 105
runMSE, 105
runMSErobust, 106
Sam, 108
SBT1, 108
SBT2, 109
Sense, 110
SetRecruitCycle, 111
slotlim, 111
SnapMSE, 112
SPmod, 113
SPMSY, 114
SPslope, 115
SPSRA, 116
SPSRA_ML, 117
Stock-class, 117
Sub, 119
summary,DLM_data-method
        (summary-methods), 120
summary,MSE-method (summary-methods),
        120
summary-methods, 120
```
132 INDEX Tplot, [121](#page-121-0) Tplot2, [121](#page-121-0) TradePlot, [122](#page-122-0) VOI, [123](#page-123-0) VOI2, [123](#page-123-0) VOIplot, [124](#page-124-0) VPA, [125](#page-125-0) wormplot, [126](#page-126-0) writeCSV, [126](#page-126-0) YPR, [127](#page-127-0) YPR\_CC, [128](#page-128-0) YPR\_ML, [128](#page-128-0)

TAC, [120](#page-120-0)